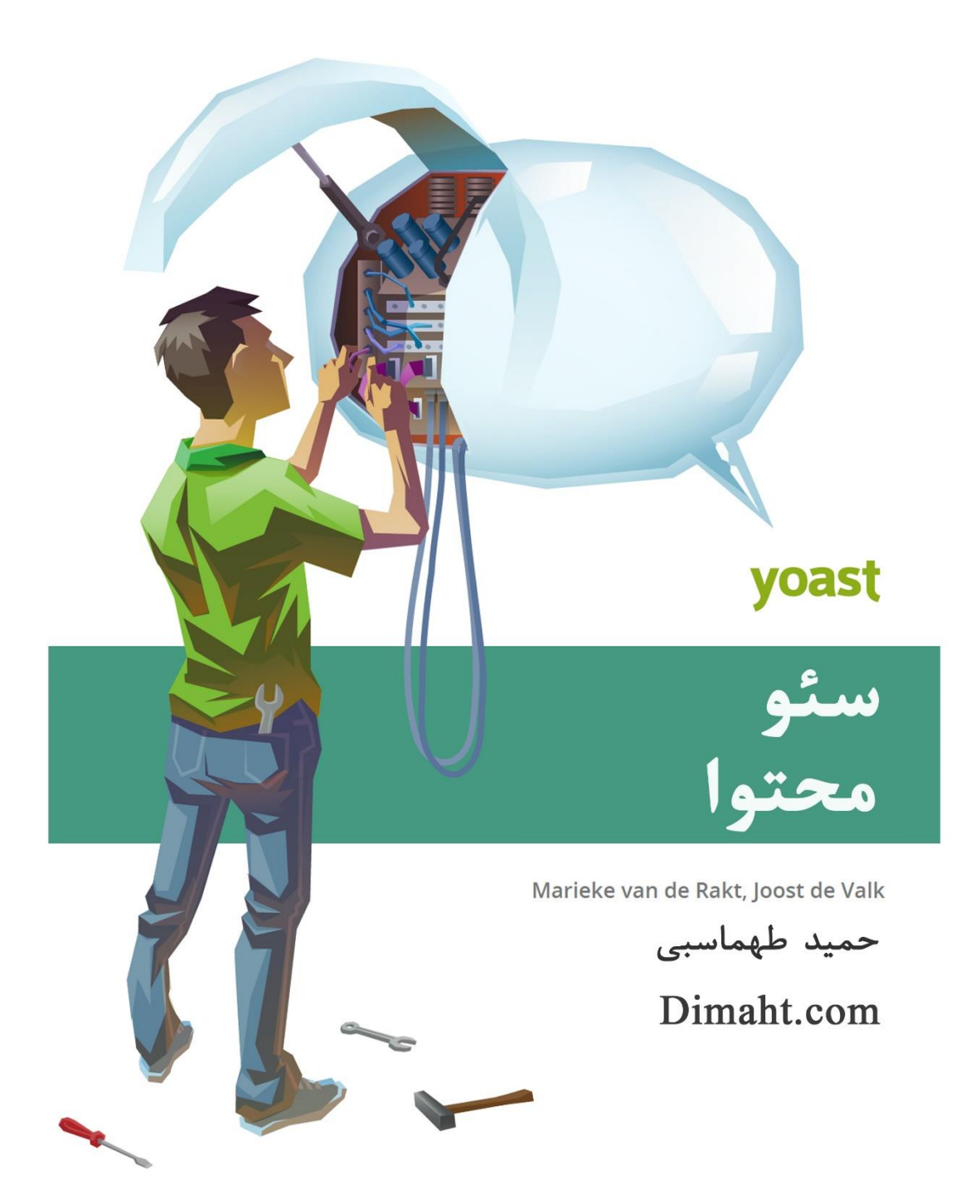

#### **مقدمهی مترجم**

از سال 86 وارد عرصهی بازاریابی و فروش شدم. و از سال 93 در تجارت الکترونیک مشغول هستم. زمانی که شروع به این کار کردم اطالع و تجربهی زیادی در این حرفه نداشتم. بنابراین متحمل ضررهای مالی و از آن مهمتر، زمان زیادی را از دست دادم اما در مقابلش تجربیات بسیاری در این زمینه به دست آوردم و شاید به جراًت میتوانم بگویم که با هرگونه مشکلی که در این راه برای شخصی میتواند پیش بیاید مواجه شدم.

یکی از بخشهای بحث برانگیز در این حوزه به دست آوردن رتبهی مناسب الکسا و قرار گفتن در صفحهی اول گوگل است که سئو میتواند یکی از اثربخشترین قسمت ها باشد. در همین راستا نسخهی انگلیسی کتاب الکترونیکی که در پیش رو دارید را خریداری کردم و مطالعه کردم. این کتاب توانست درهای مفاهیم جدید و تکمیلی را به روی من بگشاید. و مهمتر اینکه اطالعات این کتاب به صورت جامع و کامل می باشند. به همین دلیل تصمیم به ترجمهی این کتاب گرفتم. قصدم از ترجمهی این کتاب فقط یک ترجمهی تحت الفظی و لغت به لغت نبوده بلکه سعی کردم حتی در بین صحبتهای نویسنده مثال هایی واضحتر و یا تکمیلیتر بیاورم و اگر اطالعات تکمیلتر و به روزتری در آن موضوع داشتم لینک وبسایت را در آن قسمت برای مطالعهی بیشتر قرار دهم.

از تمامی دوستان و همکارانم که در ویرایش و سلیستر شدن متن این کتاب به من کمک کردهاند تشکر میکنم و امیدوارم این کتاب که به صورت رایگان در وبسایت Dimaht.com قرار داده شده بتواند به شما نیز برای داشتن وبسایتی قویتر کمک کند. در ضمن چنانچه سوال یا ابهامی در مورد هریک از موضوعات داشتید

میتوانید از طریق وبسایت [com.Dimaht](http://dimaht.com/)که برای روزنوشتهها و تجربیات تجارت الکترونیکی و سئو من در نظر گرفته شده، با من در میان بگذارید.

**ب**

با تشکر

حمید طهماسبی

اسفند95

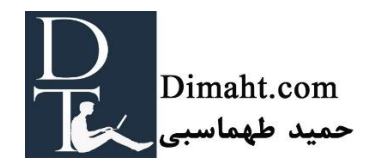

تقدیم به مادر عزیزم

که همیشه، همه جا و در همه شرایط پشتیبان من بوده و هست...

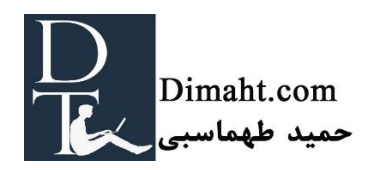

# فهرست مطالب

#### مقصيصطامه

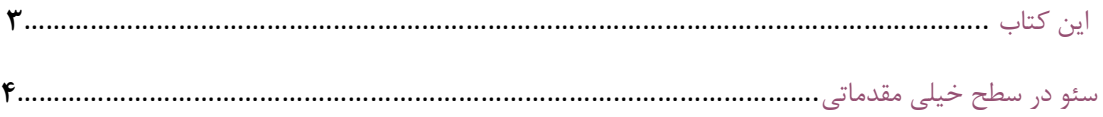

# استراتشوی [انتخاب] کلمات کلیدی (Keyword Srategy)

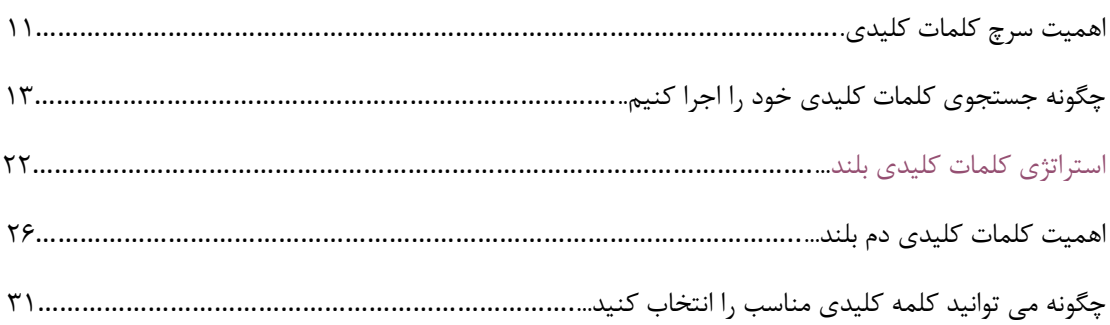

# ساختــار سايت (Site Structure)

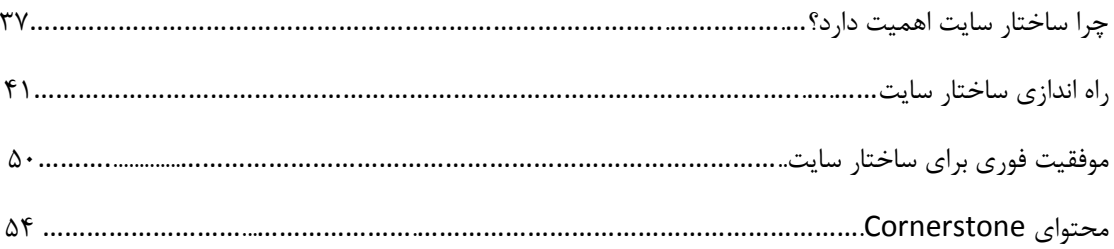

# نوشتــن محـــتوا (Content Writing)

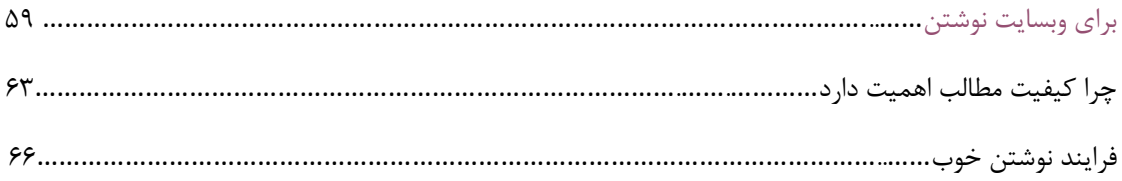

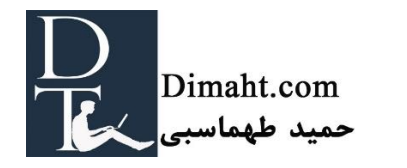

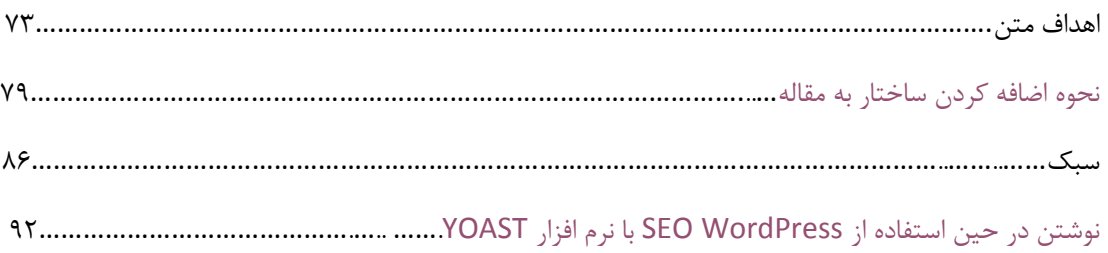

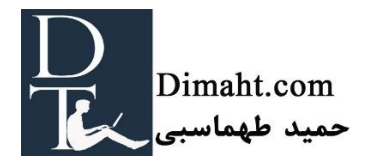

### فصـــــــــل

## **مقدمه**

<span id="page-5-0"></span>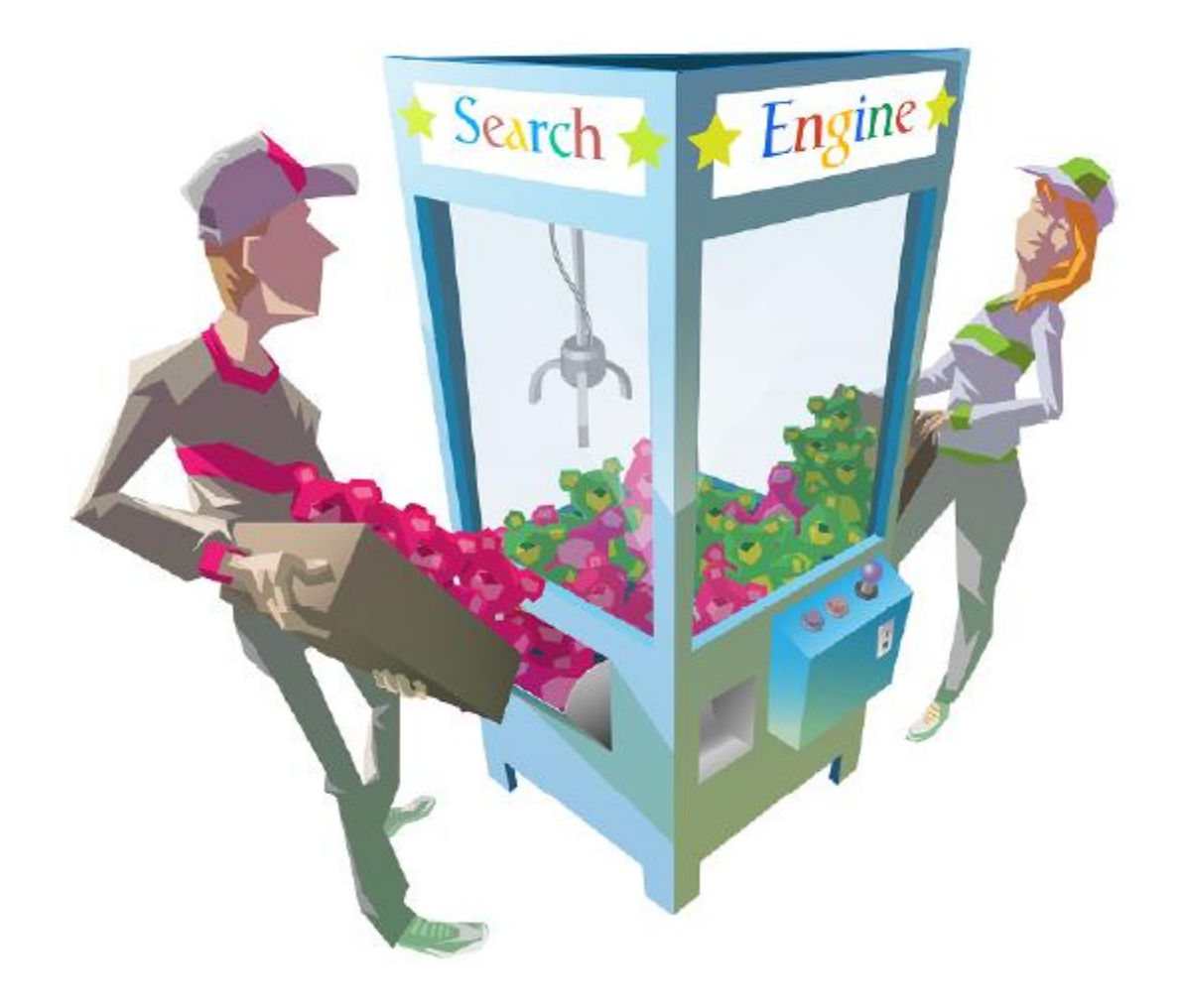

هدف این فصل

در فصل اول، قصد داریم در مورد موضوع این کتاب الکترونیکی مقدمهای بگوییم. پیش از آن، میخواهیم یک توضیح اجمالی از بهینهسازی موتورهای جستجوگر )SEO )بگوییم. این معرفی در مورد سئو برای تفهیم مابقی این کتاب می تواند مفید باشد.

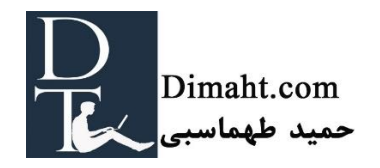

# **این کتاب**

موتورهای جستجوگری مانند گوگل، تصمیمات بسزایی بر اساس کلمات وبسایت شما که خواسته یا ناخواسته آنها را به کار بردهاید اتخاذ میکنند و بر این اساس آنها را در نتیجهی صفحات جستجو میآورند.

بدین ترتیب در استراتژی سئو شما، متنهای با کیفیت اهمیت زیادی دارند. البته وبسایت شما بهتر است که طراحی خوبی داشته باشد و رابط کاربری [\(UI](http://dimaht.com/ui-%DA%86%DB%8C%D8%B3%D8%AA%D8%9F/) (بهتر است که زیبا باشد. و تمام مسائل فنی را که باعث شود سایت شما رتبهی بهتری در گوگل بگیرد را پوشش دهد. اما با تمام این اوصاف بدون داشتن "متن" ، گرفتن رتبه غیرممکن است. این امر داشتن محتوای با کیفیت را مهمتر می کند! در این کتاب، ما قصد کمک به بهینه- سازی محتوای سایت داریم. (در راستای اهداف سئو شما)

این کتاب اکثر موضوعات اساسی در مورد سئو محتوا را در بر میگیرد. از نظر ما سه موضوع عمده برای تولید محتوایی که به ساختن رتبه شما در گوگل کمک میکند وجود دارد: **[استراتژی کلمات کلیدی](#page-14-0)**، **[ساختار](#page-40-0)  [سایت](#page-40-0)** و **[نوشتن محتوای موثر.](#page-62-0)**

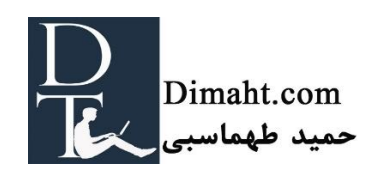

محتوای این کتاب

<span id="page-8-0"></span>این کتاب به چهار فصل تقسیم شده است. شما میتوانید از هر فصلی که میخواهید شروع به خواندن کنید. اما منطقیتر است که از فصل اول شروع کنید و تا آخر فصل چهارم ادامه دهید. با توجه به اینکه این اطالعات فنی صرف نمیباشند، تمام افرادی که وبالگ، وبسایت شخصی یا فروشگاهی دارند میتوانند از این مطالب بهره ببرند. سعی ما بر آن است که مطالب اساسی را پوشش دهیم، همچنین اطالعات تکمیلی در رابطه با هر موضوع بیان کنیم. برای خوانندگان حرفهای، بعضی مطالب پایهای صرفاً یک مطلب معمولی است که میتوانند از آن مطالب صرفنظر کنند. تمام فصلها توسط Joost de Valk متخصص سئو و Marieke van de Rakt بلاگر، دانشمند و نویسنده به نگارش درآمدهاند.

در فصل اول، پیش زمینه ای [راجع به سئو](#page-9-0) میدهیم. فصل دوم این کتاب، در مورد [استراتژی کلمات](#page-14-0) کلیدی است. ما شما را در فرآیند تصمیمگیری در مورد اینکه در چه شرایطی رتبه میگیرید، راهنمایی میکنیم. در فصل سوم که در مورد [ساختار سایت](#page-40-0) است، به شما کمک می کنیم تا بتوانید یک ساختار مناسب برای سایت خود تدوین کنید. و فصل چهارم که در مورد [نوشتن محتوا](#page-62-0) است، قصد داریم نکات کاربردی در زمینهی چگونگی نوشتن محتوای جذاب و نوشتن یک متن خوب ارائه دهیم.

موتور جستجو - واژگان

در این کتاب ما عمدتاً از گوگل به عنوان مرجع موتور جستجو استفاده میکنیم. البته که موتورهای جستجوی دیگری مانند bing و yahoo نیز وجود دارند. اما از آنجا که گوگل یک موتور جستجوگر غالب در بازار این حوزه است، ما تنها به گوگل بسنده میکنیم.

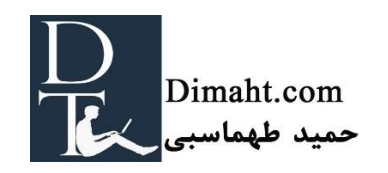

**بخش 2**

### **سئو در سطح خیلی مقدماتی**

#### این بخش

<span id="page-9-0"></span>نوشتن محتوا میتواند یک قسمت خیلی مهم از استراتژی سئو شما باشد. برای فهمیدن چرایی و بهبود زمینهی محتوای این کتاب، ما میخواهیم در این فصل به معرفی سطح خیلی مقدماتی سئو بپردازیم.

### گوگل چه می کند؟

### گوگل چگونه سایت شما را پیدا می کند؟

موتورهای جستجوگر مانند گوگل لینکها را دنبال میکنند. آنها لینکها را از یک صفحه وبسایت به صفحه وبسایت دیگر دنبال میکنند. موتور جستجوگری مانند گوگل شامل خزندهها )crawler)، شاخص و الگوریتم است. خزندهها لینک های سایت شما را دنبال میکنند. آن ها در 24 ساعت شبانه روز و هفت روز هفته در حال گشت و گذار در فضای اینترنت هستند و HTML صفحات را در دیتابیسهای غول پیکر خود ذخیره می- کنند، به این عمل [ایندکس](http://dimaht.com/page-index-%D8%A7%D9%87%D9%85%DB%8C%D8%AA-%D8%A2%D9%BE%D8%AF%DB%8C%D8%AA-%D9%85%D8%AD%D8%AA%D9%88%D8%A7/) (index (کردن میگویند. این ایندکسها به محض اینکه گوگل مطلب جدید یا ویرایش شدهای را در وبسایت شما ببیند بهروز میشود. میزان رفت و آمد گوگل به سایت شما، براساس ترافیک سایت و مقدار تغییراتی است که در سایت ایجاد میکنید.

اولین دلیل اینکه گوگل متوجه وجود سایت شما شود، داشتن لینک در سایت دیگر است که ایندکس شده باشد. دنبال کردن این لینکها اولین سرنخ برای خزندههای گوگل و ذخیرهی ایندکس شما میباشند.

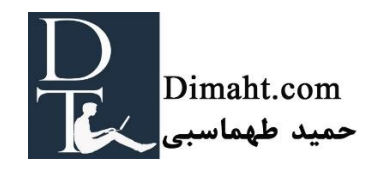

راز الگوریتم گوگل

پس از اینکه سایت شما ایندکس شد، گوگل میتواند سایت شما را در نتایج جستجو نشان دهد.گوگل یک الگوریتم خاصی دارد که تصمیم میگیرد کدام صفحات با چه ترتیبی نمایش داده شوند. چگونگی عملکرد این الگوریتم یک راز است. هیچ کس دقیقاً نمیداند که چه فاکتورهایی در تصمیمهای این الگوریتم برای ترتیب نمایش نتایج وجود دارد. عالوه بر آن، فاکتورها و اهمیت آنها دائماً تغییر میکنند. آزمایش و تجربه به ما دید نسبتاً خوبی برای فاکتورها و تغییرات الگوریتم گوگل داده است.

صفحه نتایج گوگل

صفحه نتایج گوگل 7 الی10 لینک را که به میزان بیشتری با کلمهی جستجو شده منطبق باشد، نمایش می- دهد. به این نتایج، نتایج ارگانیک (organic search) میگوییم. اگر بر روی صفحهی دوم کلیک کنید، نتایج بیشتری را می توانید مشاهده کنید. اکثر اوقات بالای این ١٠ لینک (نتایج ارگانیک)، دو یا سه لینک پولی(paid links )دیده میشود. این لینکها آگهی تبلیغاتی هستند، که صاحبان وبسایتها به گوگل هزینهای را پرداخت می کنند تا در صورت سرچ آن اصطالح یا کلمهی خاص (term (در لینکهای اول نتایج گوگل نمایش داده شوند. هزینه برای این تبلیغات بسیار متفاوت است، و بستگی به میزان رقابت بر سر آن سرچ ترم) Search Term )دارد. آگهیهای مشابهای هم در سمت راست گوگل ظاهر می شوند. )اطالعات تکمیلی مترجم: که البته گوگل در سال 2016 آگهیهای سمت راست را از نتایج گوگل حذف کرد و در حال حاضر چند لینک اول و چند لینک نهایی صفحه به آگهی های تبلیغاتی اختصاص داده شده است.(

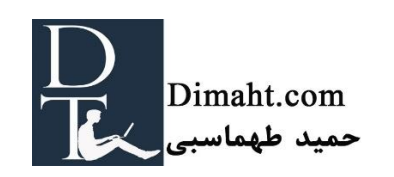

ارزش لینکها برای موتورهای جستجو

اطالعات مربوط به چگونگی جستجوی گوگل و دیگر موتورهای جستجو از اهمیت باالیی برخوردار است)نحوه چیدمان سایتها در نتایج گوگل). موتورهای جستجوگر از تعداد لینکهای متصل شده به سایتها(بک لینک)، برای تعیین میزان اهمیت آن سایت استفاده میکنند. لینکهای داخلی (از سایت خودمان) و هم لینکهای خارجی( از سایتهای دیگر) به گوگل در رتبهبندی سایت کمک میکنند. برخی لینکها خیلی مهمتر از بقیه هستند: لینک از سایتهایی که خودشان دارای لینکهای بسیار زیادی از سایتهای دیگر هستند، عموماً خیلی مهمتر از لینکهایی هستند که از سایتهای کوچک با لینکهای خارجی کم میباشند. )لقمه جویده: بک لینک گرفتن از سایتهایی که خودشان بک لینکهای زیادی دارند، بسیار با ارزشتر از بک لینک گرفتن از سایتهایی است که بک لینک کم دارند).

جستجوی جهانی

بعد از نتایج ارگانیک و پولی، گوگل معموال خبرها، عکسها و ویدئوها را در نتایج سرچ قرار میدهد. این چیدمان را جستجوی جهانی (universal search) می نامند.

بهینهسازی موتورهای جستجوگر چیست؟

رتبه باال در نتایج سرچ ارگانیک

بهینهسازی موتورهای جستجو (SEO) حرفهای است که تلاش میکند تا با بهینهسازی سایتها آنها را در جایگاه باالتری در جستجوی ارگانیک نمایش دهند. به منظور انجام این کار، سئو تالش میکند تا وبسایتها را مناسب با الگوریتمهای گوگل تطبیق دهد. با اینکه الگوریتم گوگل کماکان یک راز است، تقریباً یک دهه تجربه در سئو، توانسته به ایدههای خوبی در مورد فاکتورهای مهم دست یابد. از نظر ما، فاکتورهای الگوریتم گوگل در دو گروه تقسیم بندی میشوند:

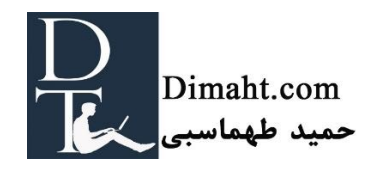

- 1( [فاکتورهای](http://dimaht.com/on-page-seo/) page-On. این فاکتورها در مورد رتبهی سایت تصمیم میگیرند. این فاکتورها موضوعات فنی مانند کیفیت کدها (چنانچه از وردپرس استفاده کنید بهترین نحوهی کدنویسی رعایت شده است) و موضوعات متنی بیشتر مانند ساختار متن، چیدمان سایت و استفاده از کلمات را شامل میشود. مسائل متنی را به صورت عمقی در این کتاب بررسی میکنیم. برای اطالعات بیشتر در مورد موضوعات فنی، [به](http://dimaht.com/)  [وبسایت ما سر بزنید.](http://dimaht.com/)
- 2( [فاکتورهای](http://dimaht.com/off-page-seo/) page-Off. این فاکتورها شامل لینکهایی است که به سایت شما داده میشود. هرچه تعداد لینکهای مرتبط با سایت شما بیشتر باشد )نکته اضافه شده توسط مترجم: بهتر است موضوع آن سایت ها مرتبط با سایت شما باشند) رتبهی بیشتری را در گوگل دریافت میکند و باعث بالارفتن رنک شما در گوگل میشود. در این کتاب در مورد SEO page-Off صحبت نمیکنیم. [\)شما میتوانید در مورد لینک](http://dimaht.com/%D9%84%DB%8C%D9%86%DA%A9%D8%8C-%D8%A8%DA%A9-%D9%84%DB%8C%D9%86%DA%A9-%D9%88-%D8%A7%D9%86%D9%88%D8%A7%D8%B9-%D8%A2%D9%86/)  بیلدینگ و SEO page-Off [در وبسایت ما مطالعه کنید\(](http://dimaht.com/%D9%84%DB%8C%D9%86%DA%A9%D8%8C-%D8%A8%DA%A9-%D9%84%DB%8C%D9%86%DA%A9-%D9%88-%D8%A7%D9%86%D9%88%D8%A7%D8%B9-%D8%A2%D9%86/).

ساخت یک وبسایت عالی!

در ادامه، به شما آموزش خواهیم داد که چگونه سئوی محتوای مناسب تولید کنید. در Yoast ما راهکارهای سئو، به مالکان سایتهای کوچک و مشاوره به مشتریان بزرگ (گاردین، فیس بوک) میدهیم. Joost de Valk سئو را بیش از 8 سال پیش آغاز نموده. با اینکه گوگل الگوریتمهای خودش را چندین بار تغییر داده، بسیاری از راهنماییهای ما در Yoast هنوز مانند قبل کارآمد هستند. و این توصیهها خیلی ساده هستند: فقط کافی است شما مطمئن باشید که سایتتان خیلی خوب است. از هیچ "حقهای" استفاده نکنید. زیرا این موارد در طوالنی مدت کارساز نیستند، و ممکن است حتی اثر معکوس داشته باشد. ماموریت گوگل ساختن یک موتور جستجوی کامل است، تا به مردم برای پیدا کردن آنچه که به دنبالش هستند کمک کند. سایت و استراتژی بازاریابی خود را همیشه در راستای هدف گوگل قرار دهید.

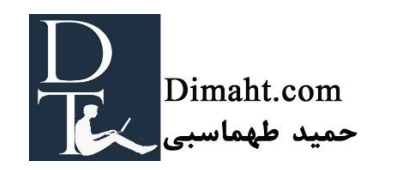

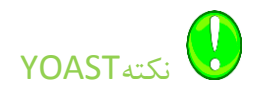

Yoast در SEO بیشتر به افزونهی سئو وردپرس معروف است[\(SEO WP](http://dimaht.com/%D8%A7%D8%B2-%DA%A9%D8%AC%D8%A7-%D8%B4%D8%B1%D9%88%D8%B9-%DA%A9%D9%86%DB%8C%D9%85/) (. اکثر جنبههای فنی سئو را، افزونهی رایگان Yoast ما انجام میدهد. اگر شما کاربر وردپرس هستید افزونه را نصب کنید و با تنظیمات پیش فرضی که قبالً ما انجام دادهایم سئو خود را بهبود بخشید. قدم بعدی، بهینهسازی محتوا است. این چیزی است که ما میخواهیم به شما در این کتاب آموزش دهیم.

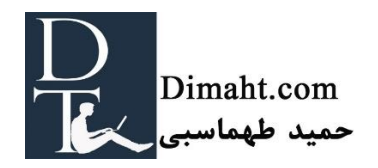

فصـــــــل

# استراتژی ]انتخاب[ کلمات کلیدی )**Srategy Keyword)**

<span id="page-14-0"></span>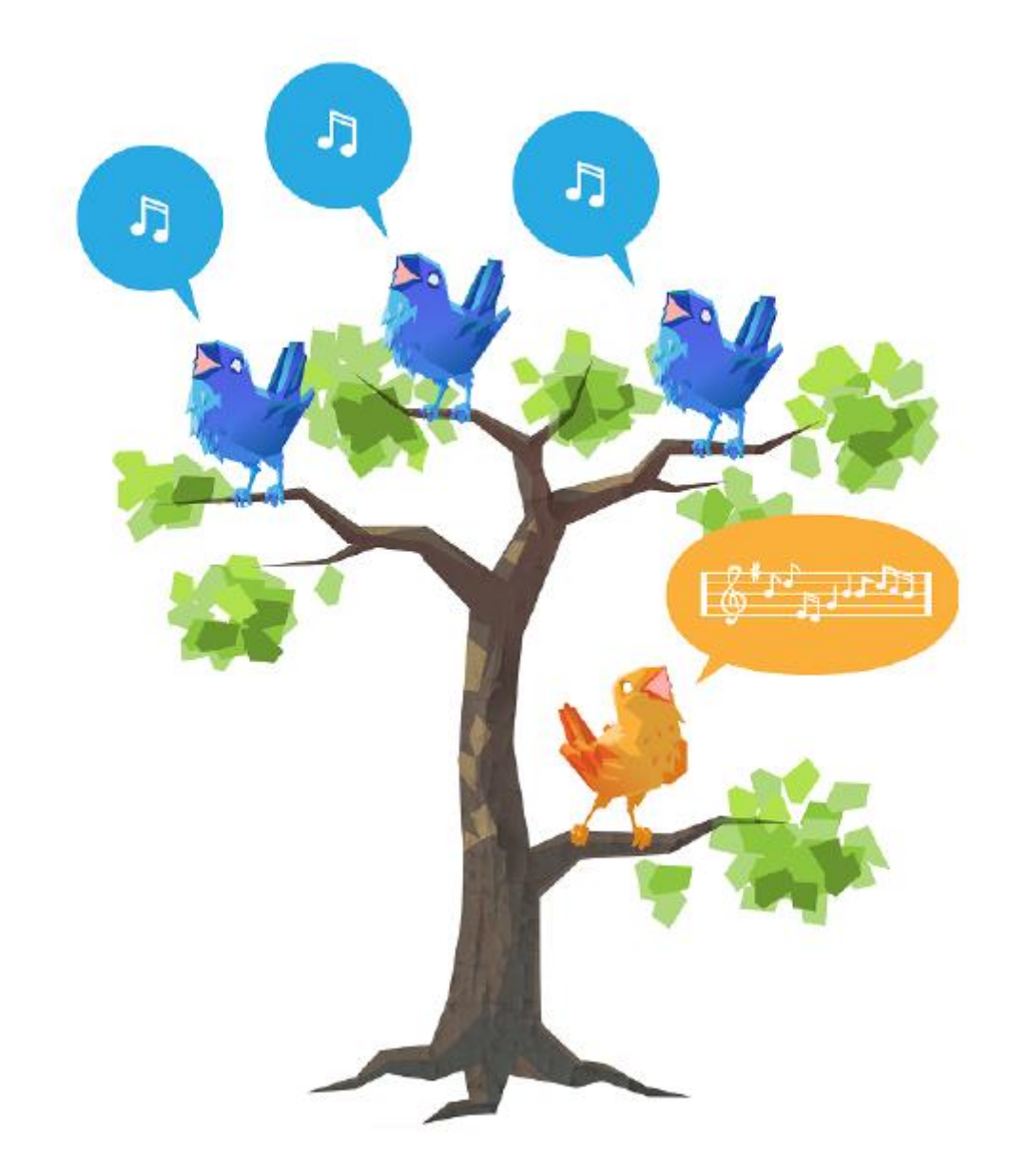

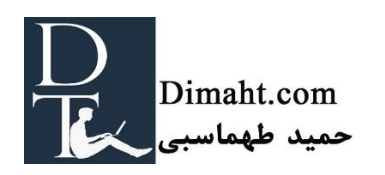

هدف این فصل

در این فصل، در مورد اهمیت سرچ کلمات و توسعهی استراتژی کلمات صحبت میکنیم. بعضی تئوریهای سرچ کلمات کلیدی، برندینگ، مأموریت و استراتژی را پوشش میدهیم. این اطالعات برای مدت زمان طوالنی می- تواند شما را به روز نگه دارد و ایجادکننده زمینهی عمیقی برای کلمات کلیدی و استراتژی سئوی محتوای شما باشد.

همچنین در این بخش، یک سری نکات بسیار کاربردی را در رابطه با اجرای استراتژی کلمات کلیدی به شما خواهیم گفت. گام به گام فرآیند اجرای کلمات کلیدی را با مثال و ابزارهای کاربردی به شما خواهیم آموخت.

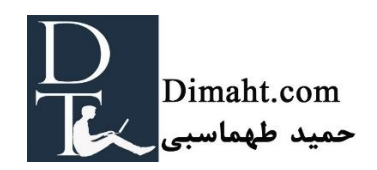

### **اهمیت سرچ کلمات کلیدی**

### هدف این بخش

<span id="page-16-0"></span>در این بخش به بررسی دلیل اهمیت کلمات کلیدی پرداخته خواهد شد. این امر باعث می شود که به سادگی به خواندن این فصل بپردازید.

سرچ کلمات کلیدی چیست؟

سرچ کلمات کلیدی را میتوان به عمل لیستکردن کلمات مورد نظر شما برای رسیدن به رتبهی دلخواه در آن کلمات گفت. استراتژی کلمات کلیدی عبارتند از تمامی تصمیماتی که در سرچ کلمات اتخاذ مینمایید.

سرچ کلمات کلیدی، پایه و اساس تمامی بازاریابیهای کلمات است. این امر با توضیح کسب و کار شما به زبان مخاطبانتان آغاز میگردد. بعالوه سرچ کلمات کلیدی به شما کمک میکند تا بدانید در چه کلماتی باید رتبهی خوبی داشته باشید و یا هدفتان را بر روی چه کلماتی بگذارید.

از نظر ما، سرچ کلمات کلیدی 3 مرحله دارد. نخست باید مأموریت و هدف از شغلتان را بنویسید. پس از آن تمامی کلماتی را که میخواهید با آنها شناخته شوید را لیست کنید. و در آخر برای تمامی این کلمات landing page بسازید. در بخش بعد این سه مرحله را به طور کامل برایتان توضیح میدهیم.

بعد از اینکه سرچ کلمات کلیدی را کامل کردید، می بایست یک نمای کلی واضح از شرایط مخاطبانی که هدف شما هستند داشته باشید. و اینکه خود شما میخواهید که صفحات وبسایت شما با چه کلمات کلیدی پیدا شوند. این بررسی اجمالی را میتوانید به عنوان یک راهنما در نوشتن مطالب سایتتان در نظر بگیرید. در [فصل](#page-62-0) [چهارم](#page-62-0) میتوانید مطالب بیشتری در مورد نوشتن متن بخوانید.

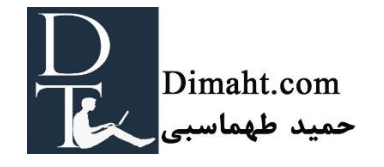

### چرا سرچ کلمات کلیدی اهمیت دارد؟

تحقیق صحیح در مورد کلمات کلیدی به شما میگوید که مخاطبین شما چه شرایطی را برای سرچ در نظر می- گیرند. و دانستن این مطلب بسیار حائز اهمیت است. در Yoast برخی اوقات با مشتریانی برخورد میکنیم که از کلمات کلیدی بخصوصی استفاده میکنند و محصوالتشان را با همان کلمات توضیح میدهند، در حالی که بازار هدف آنها، کلمات دیگری را سرچ میکنند. بهینهسازی کلماتی که مردم آنها را سرچ نمیکنند هیچ منفعتی ندارد. کلمات کلیدی خود را به دقت انتخاب کنید و مطمئن شوید که بازار هدف شما همان کلمات را استفاده می کنند و پس از آن تمامی تالش خود را برای بهینهسازی وبسایت خود در راستای آن کلمات انجام دهید.

برخی شرایطی که در این بخش از آن ها استفاده می کنیم

کلمات و عبارات keyphrases and keywords

ما عموماً از اصطالح کلمات کلیدی استفاده میکنیم ولی لزوماً منظورمان یک کلمه نیست. "سئوی وردپرس" یک کلمه کلیدی است همانطور که "افزونهی گوگل آنالیتیک" نیز یک کلمه کلیدی محسوب میشود. بنابراین شما میتوانید کلمه کلیدی داشته باشید که ترکیب چند کلمه باشد. در این فصل ما به این "عبارات کلیدی" نیز "کلمه کلیدی" میگوییم.

کلمات کلیدی دم بلند keywords tail long

هرچه کلمه کلیدی بلندتر )و تخصصی تر( باشد میتواند رتبهی بهتری در سرچ به دست آورد. کلمات کلیدی تخصصیتر که معموال بلندتر هم هستند به طور معمول به عنوان" کلمات کلیدی دمبلند" نامیده میشوند. کلمات کلیدی دمبلند تخصصیتر و غیر معمولتر هستند. این کلمات تمرکز بیشتری بر روی هدف دارند. در [بخش](#page-31-0) 6 این بخش با جزئیات کامل در مورد کلمات کلیدی دم بلند آشنا میشوید.

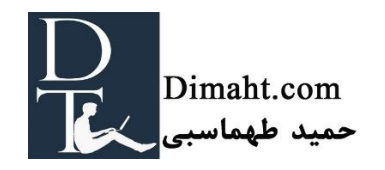

## **چگونه جستجوی کلمات کلیدی خود را اجرا کنیم**

#### هدف این بخش

<span id="page-18-0"></span>در این بخش ما شما را قدم به قدم برای جستجوی کلمات کلیدی همراهی میکنیم. و نکات کاربردی را برای آغاز جستجوی کلمات کلیدی به شما میگوییم. در فصل بعد برروی چگونگی استفاده از کلمات کلیدی به عنوان یک بازاریابی بلند مدت تمرکز میکنیم.

### مرحله اول: مأموریت شما چیست؟

قبل از انجام هر کاری ابتدا به مأموریت خود فکر کنید. شما میبایست به اینگونه سواالت فکر کنید: شما که هستید و وبسایت شما در مورد چیست؟ چه چیزی آن را متمایز میکند؟ و چه وعده هایی در وبسایتتان داده اید؟

اکثر افراد توانایی دادن پاسخ مؤثر به این سواالت را در ابتدا ندارند. بنابراین برای این کار وقت بگذارید. زمانی که توانستید با جزئیات دقیق به این سواالت پاسخ دهید مرحلهی اول را طی کردهاید که مهم ترین مرحله در استراتژی کلمات کلیدی است.

تجارت ها زاییده ی ایده ها هستند، برخی از آنها فوق العاده و برخی دیگر ناکارآمد می شوند. اما تمامی آنها زاییدهی ایدهای است که شما میتوانید آن کار را متمایز از دیگران انجام دهید، و میتوانید چیزی را به بازار اضافه کنید. کلمات کلیدیتان می بایست انعکاسی از تمامی وعده ها،مزیت هاو تمایزات شما باشد تا مردم بتوانند با آنها شما را پیدا کنند.

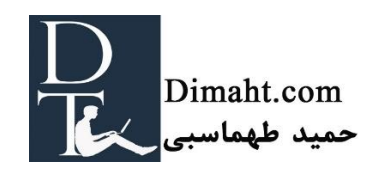

بنابراین مرحلهی اول سرچ کلمات کلیدی نوشتن مأموریت شماست. شما باید بدانید که چه چیزی شما را از رقبا متمایز میکند. برای این کار وقت بگذارید و حتماً بر روی کاغذی آنها را یادداشت کنید. البته یادداشت بر روی کامپیوتر یا تبلت هم گزینههای خوبی هستند.

در نظر بگیرید: رقابت در بازار

هر چقدر هم ایدهی شما در مأموریت فروشتان هوشمندانه باشد باز هم به بازاری که در آن قرار دارید ارتباط مستقیم دارد. برخی بازارها وحشتناک رقابتی هستند و شرکتهای زیادی در نتیجهی جستجوی کلمات یافت میشوند. این شرکت ها بودجه هنگفتی را صرف سئو و بازاریابی آفالین کردهاند. رقابت در چنین بازارهایی بسیار دشوار است و همانطور گرفتن رتبهی باال نیز سخت است.

فرض کنید که برای رفتن به هاوایی بلیط کشتی کروز میفروشید. تسهیالت زیادی را برای بچهها، مادرها، سالمندان، جوانان و مادرهای مجرد قرار دادهاید که مناسب تمامی سنین باشد. تحویل چنین کشتی با داشتن تسهیالت برای مادرهای مجرد میتواند تسهیالت شما را منحصر به فرد کند. به دنبال شاخصهای باشید که شما

را از رقبا متمایز کند. این همان چیزی است که باید مأموریت، هدف و ارائهی شما به مخاطبین باشد.

آغاز کار در یک بازار کامالً رقابتی بدان معناست که شما میبایست به عنوان عضو کوچکی آغاز به کار کنید. در ابتدا نام کوچکی در آن بازار دارید اما پس از مدتی در بازار کشتی هاوایی معروف میشوید و پس از آن میتوانید یک مرحله باالتر بروید و کشتی خود را به افراد بیشتری بفروشید. پس از آن مأموریت شما کلیتر و بزرگتر می- شود.

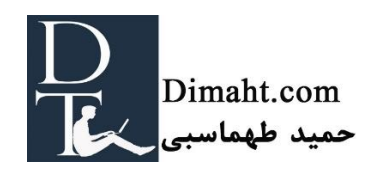

مرحله دوم: لیستی از کلمات کلیدی تهیه کنید

مأموریت خود را در ذهن بسپارید، و به سراغ اصلیترین گروه بالقوهی خریدارن بروید. این افراد به دنبال چه چیزی هستند؟ از چه شرایطی برای سرچ در مورد محصوالت شما استفاده میکنند؟ تمامی این سواالت را از خود بپرسید و تمامی پاسخ هایی را که میتوانید به این سواالت بدهید را یادداشت کنید.

اگر مأموریتتان واضح باشد، شما میتوانید تصویر واضحی از بازار هدف را در ذهنتان داشته باشید.)عواملی که باعث تمایز شما از رقبا می شود). اینها مسائلی است که شما باید به دنبالش باشید.

در نظر بگیرید: مطمئن شوید که کلمات کلیدیتان، مناسب سایت شماست

در نظر داشته باشیدکه شما باید شرایط و کلمات مناسب سایت خود را پیدا کنید. اگر حماقت کنیم و مثالً بر روی کلمهی "کفش باله" تمامی نکات com.yoast را رعایت کنیم زمانی که مردم به سایت ما رجوع میکنند ناامید میشوند و چیزی پیدا نمیکنند. و سپس به سرعت به سرچ گوگل برمیگردنند. رتبه ای که ما در کلمهی کلیدی "کفش باله" به دست میآوریم برایمان rate bounce محسوب میشود. تعداد زیاد rate bounce ، این پیغام را به گوگل میرساند که مردم نمیتوانند به موضوع مد نظرشان در سایت ما برسند )و مشخص میشود که ما هیچی در مورد کفش باله نمیدانیم).

ابزاری که میتوانید از آن استفاده کنید

نوشتن لیستی از عبارات کلیدی کار دشواری است. و تا چند سال پیش، کار بر روی کلمات کلیدی آسانتر بود. کافی است که analytics google را برای پیدا کردن کلمات کلیدی چک کنید و ببینید که مردم با چه عباراتی شما را پیدا میکنند. متأسفانه این کار دیگر به این آسانی نیست. بنابراین در ابهامی تیره و تار برای بررسی سرچی که مردم به قصد رسیدن به وبسایت شما انجام میدهند باقی میمانید. خوشبختانه ابزار دیگری برای سرچ راحتتر کلمات کلیدی وجود دارد.

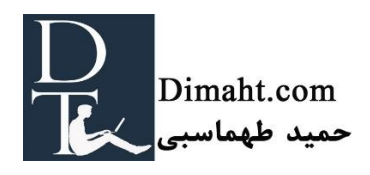

#### Google Adwords Keyword Planner

با استفاده از Planner Keyword Adwords Google کلمات کلیدی مرتبط جدیدی را پیدا کنید. اما از تعداد زیادی کلمه کلیدی که به شما پیشنهاد میدهد، چشمپوشی کنید مگر اینکه بخواهید روی آن کلمات تبلیغ کنید! در غیر این صورت این دادهها قابل اعتماد نیستند. زیرا به شما در مورد تصمیمگیری اینکه چه کلمه کلیدی بیشتر توسط مردم سرچ میشود کمکی نمیکند، استفاده از Planner Keyword Adwords Google برای پیدا کردن کلمات کلیدی بالقوه ابزار مناسبی نیست.

#### پیشنهاد Yoast

ابزار توسعه یافتهی Yoast ابزار منحصر به فرد خود را برای سرچ کلمات کلیدی دارد. پیشنهاد Yoast این است که برای پیدا کردن عبارات کلیدی از سرچ گوگل استفاده کنید. مثالً زمانی که شما به دنبال کلمهی "example "هستید گوگل به شما عباراتی مثل "...a example "و "...z example " و همینطور پیشنهادهای دیگر را نشان میدهد. کافی است این روش را چک کنید تا کلمه کلیدیهای دمبلند زیادی را پیدا کنید. (نکته اضافه شده توسط مترجم: البته این روش برای سرچ به زبان فارسی آنچنان کاربرد ندارد).

### Google Trends

Google Trends به شما این امکان را میدهد تا ترافیک یک سری کلمات کلیدی را پیدا کنید (عکس شماره [1\(](#page-22-0). حتی میتوانید از طریق آن محدودههای جغرافیایی سرچ آن کلمه کلیدیها را نیز چک کنید [\)عکس شماره](#page-22-1)  [2\(](#page-22-1). اگر از کلمه کلیدیهایی استفاده میکنید که انتظار دارید در فصول مختلف، در تعطیالت و یا مواردی از این قبیل که ترافیک متفاوتی داشته باشند حتماً Trend google را چک کنید [\)عکس شماره 3\(](#page-23-0).

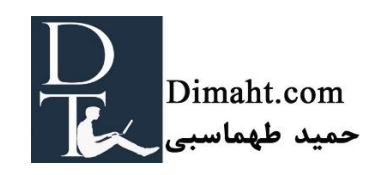

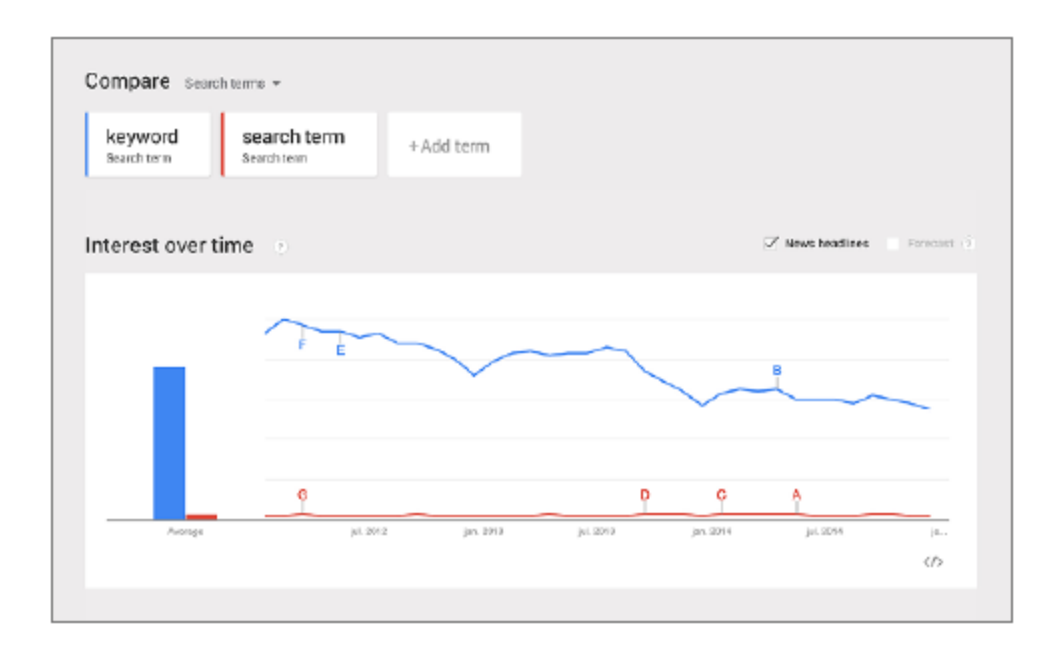

#### <span id="page-22-0"></span>عکس شماره :1 مقایسهی ترافیک سایت برای یک سری کلمات

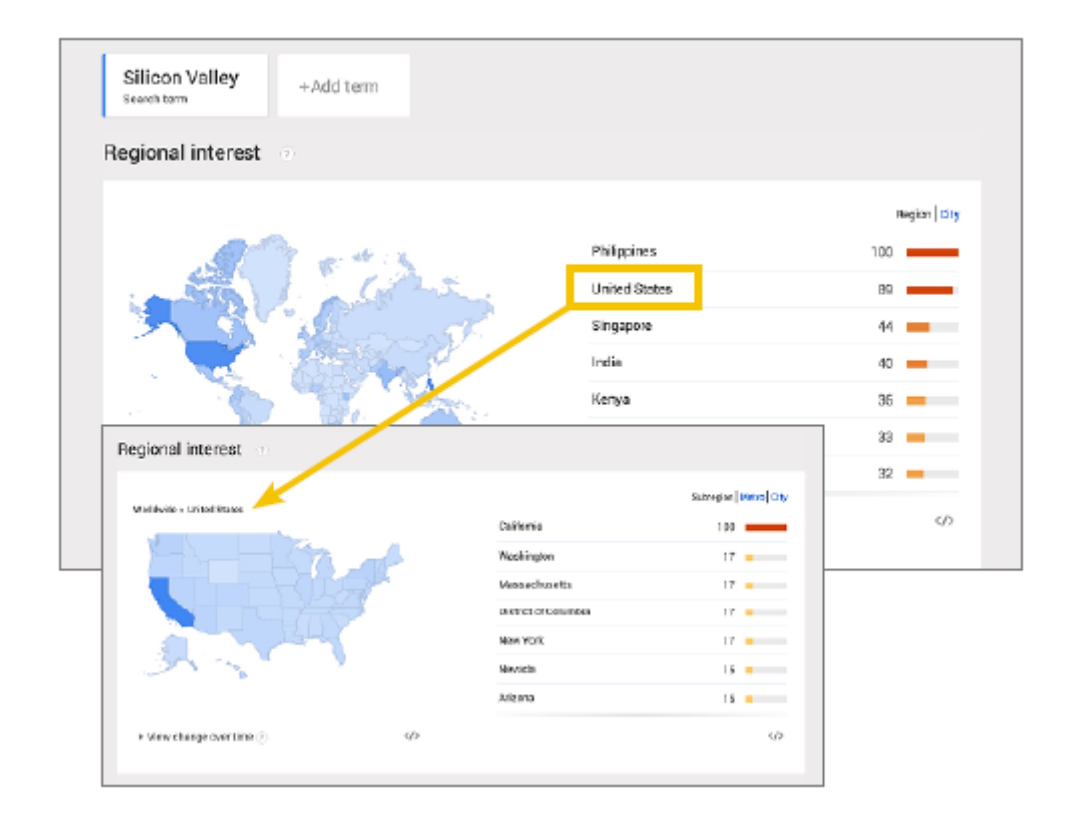

<span id="page-22-1"></span>عکس شماره ۲: تفاوت در نقاط جغرافیایی

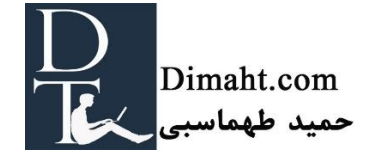

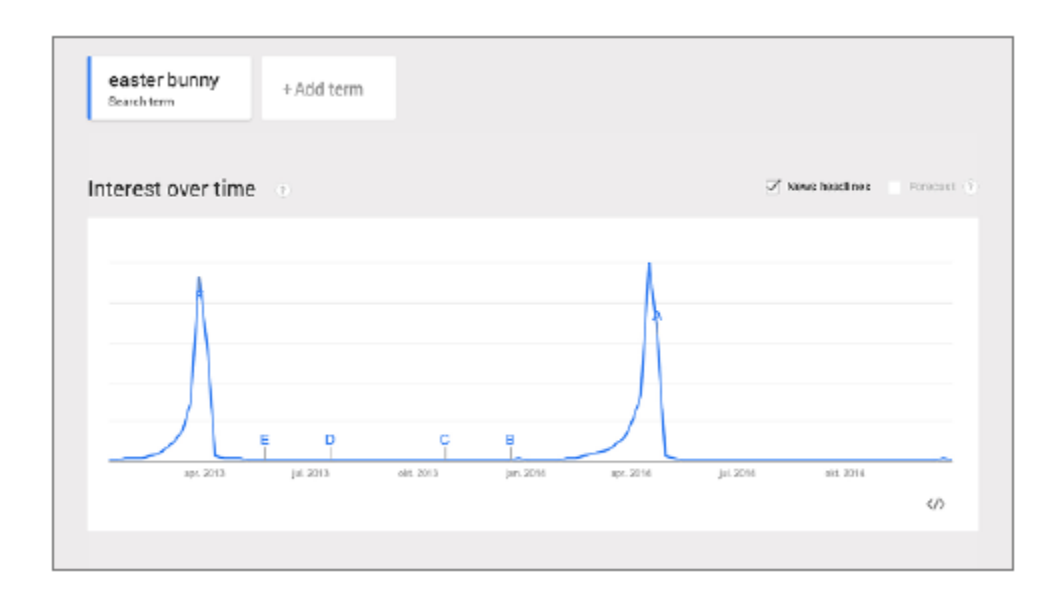

عکس شماره ٣: کلمات کلیدی فصل "easter bunny"

<span id="page-23-0"></span>موتور جستجوی داخلی شما

مردم به دنبال چه چیزی در سایت شما هستند؟ باید مطمئن شوید که کلمات کلیدی که به کار میبرید دقیقاً به زبان مخاطبین سایتتان باشد. فراموش نکنید که سایتتان را با کلمات کلیدی که مردم به دنبال آن نیستند پر نکنید. میتوانید با analytics google لینکهای داخلی وبسایت خود را چک کنید. برای راحتتر شدن این کار .کنید استفاده Google analytics by Yoast plugin از میتوانید

اینگونه ابزارها به شما کمک میکنند تا بتوانید لیست طویلی از کلمات کلیدی تنظیم کنید. تالش کنید تا به ترکیبی از کلمات کلیدی نیز برسید. و سپس آنها را اولویت بندی کنید. کدام کلمه کلیدی برای گرفتن رتبهی بالاتر اهمیت دارد (کدام کلمه به مأموریت شما نزدیکتر است). و چه کلماتی مهم نیستند.

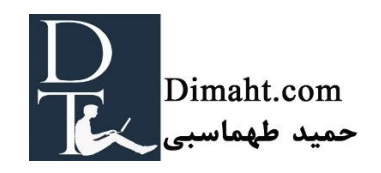

مرحله سوم: ساخت صفحات فرود (page Landing(

مرحله سوم در استراتژی کلمات کلیدی طوالنی، ساخت لندینگ پیچج های عالی برای کلمات کلیدی است که میخواهید با آنها شما را پیدا کنند. پیشنهاد میکنیم که این کار را با ساختاری صحیح انجام دهید. ابتدا تمامی کلمات کلیدی مد نظرتان را در جدولی قرار دهید. جدول را میتوانید با استفاده از اکسل، گوگل داکس یا بر روی کاغذی بنویسید. رسم جدول به شما کمک میکند تا برای ساخت لندینگ پیچ برای هر کلمه کلیدی انرژی بگذارید. در ردیف اول، کلمات کلیدی را قرار دهید و در ردیفهای دیگر، سطوح مختلف سایتتان را قرار دهید )عکس شماره 4(. هر چه کلمه کلیدی شما خاصتر باشد باید لندینگ پیچهای بیشتری برای آن بسازید. مطمئن شوید تا برای تمامی کلمات کلیدی لندینگ پیچ ساختهاید. این کار در بلند مدت نیز مفید است. در بخش سوم این کتاب توضیحات بیشتری در مورد ساختار سایت داده شده است.

| مرحله ۴:          | مرحله ٣:      | مرحله ۲: | مرحله ۱:  | كلمات كليدى   |
|-------------------|---------------|----------|-----------|---------------|
| زیر ازیر ازیرصفحه | زير ازير صفحه | زير صفحه | صفحه نخست | برای جستجو    |
|                   |               |          |           | عبارت مدنظر ۱ |
|                   |               |          |           | عبارت مدنظر ٢ |
|                   |               |          |           | عبارت مدنظر ٣ |
|                   |               |          |           | عبارت مدنظر ۴ |

عکس شماره ۴: عبارت مدنظر برای جستجو

### نمونه ای از سرچ کلمات کلیدی

تئوری جستجوی کلمات کلیدی کمی خشک و غیر قابل هضم است. برای همین ما مقداری چاشنی به آن اضافه میکنیم! ما مثالی از مرحله ی 1 تا 3 میزنیم. فرض کنید که من وبالگی در رابطه با کودکان دارم. در آنجا در مورد غذا، لباس، اسباب بازی کودکان و همچنین در رابطه با محصوالت جدید و تمامی محصوالت جدیدی که خریدهام و دوست دارم (در مورد کودکان) می نویسم.

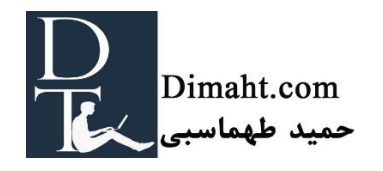

# مرحله اول : **مأموریت**

مأموریت من این است که در مورد جدیدترین محصوالت، دکوراسیون و اسباب بازی کودکان بنویسم.

مرحله دوم : کلمات کلیدی

- لباس کودکان انواع لباس کودکـــــــان
- اتاق کودکان انواع تزئینات اتاق کودکـان
- اثاثیه اتاق کودکان انواع اثاثیه اتاق کودکـــان
- دکوراسیون کودکان انواع دکوراسیون کودکــان
- اسباب بازی کودکان انواع اسباب بازی کودکــان

### مرحله سوم: صفحات

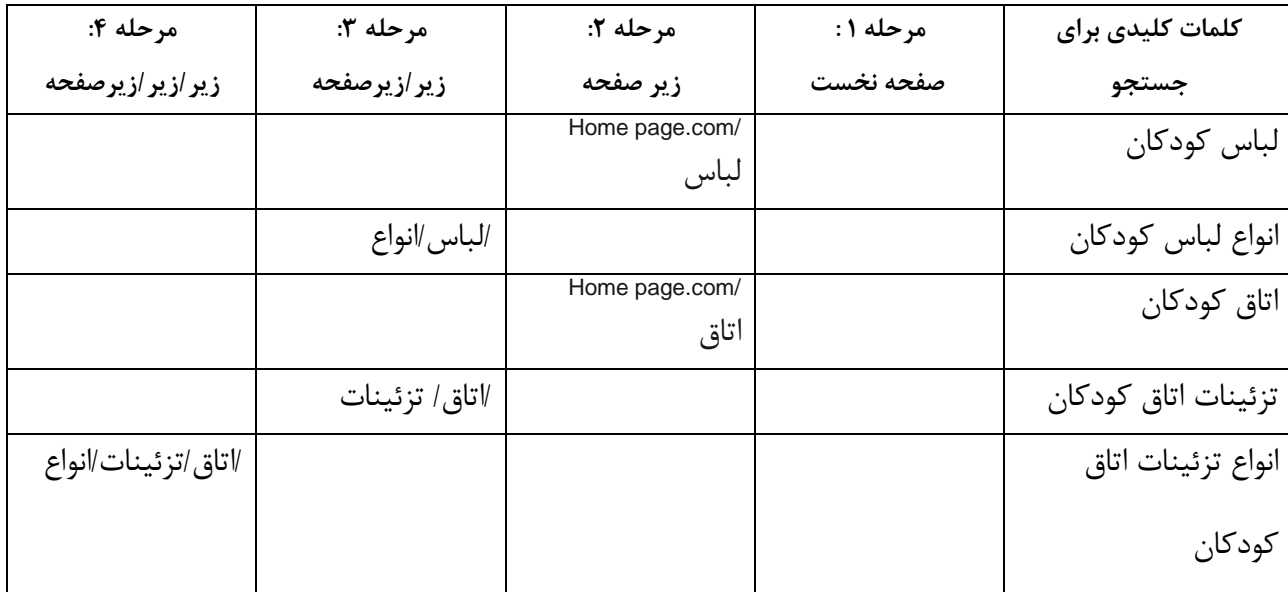

عکس شماره ۵: صفحات

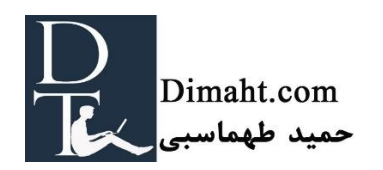

حال، به نظرتان ... ما انتخابهای درستی داشتهایم؟

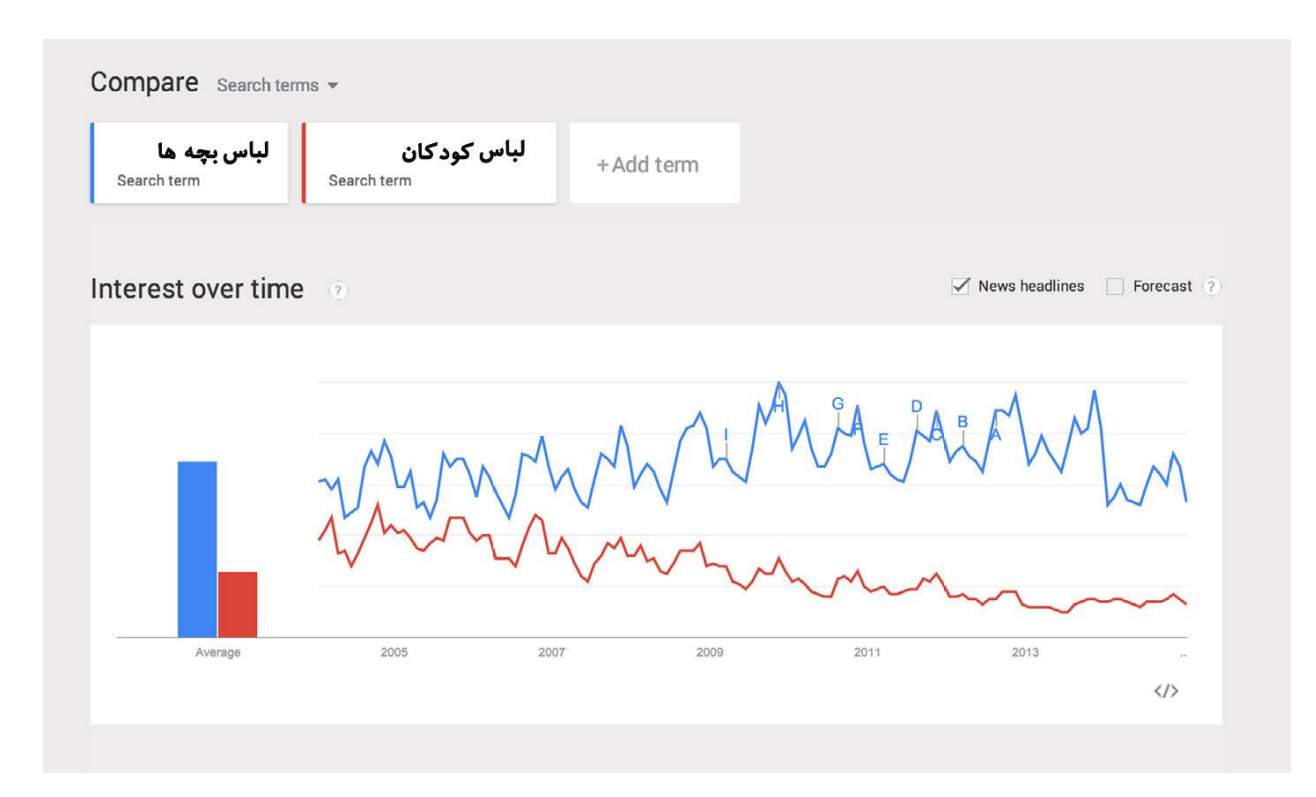

عکس شماره:6 trend google" لباس کودکان" در مقایسه با " لباس بچهها"

همان طور که نتیجهی این google trend chart را میبینید" لباس بچهها "بیشتر استفاده میشود. بنابراین احتمال رقابت بر روی "لباس بچهها" بیشتر است. در هر صورت میتوانید به دنبال کلمهی "لباس کودکان" بروید. در این مورد هیچ درست یا غلطی وجود ندارد، فقط باید آگاهانه این تصمیم را بگیرید. در بخش بعد توضیحات بیشتری در مورد نحوهی تصمیمگیری کلمات کلیدی برای شما بازگو خواهیم کرد.

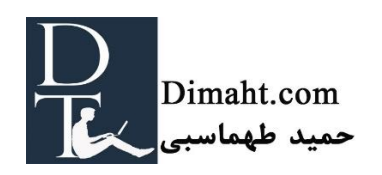

### **استراتژی کلمات کلیدی بلند**

### هدف این بخش

<span id="page-27-0"></span>هیچ وبسایتی نباید برای ترافیک سایتش تنها بر روی یک کلمه یا یک عبارت کلیدی تاکید کند. شما باید از مأموریتتان به عنوان نقطهی شروع استفاده کنید، سه مرحلهای که گفتیم (مأموریت ، کلمات کلیدی و صفحات) را برای یافتن کلمات کلیدی خود انجام دهید و در راستای یک راه مشخص گام بردارید**:** استراتژی کلمات کلیدی. در این فصل به شما میگوییم که استراتژی کلمات کلیدی چیست و چرا داشتن آن حائز اهمیت است.

### جستجوی کلمات کلیدی و استراتژی کلمات کلیدی

جستجوی کلمات کلیدی فعالیتی است که بر اساس آن شما به کلماتی میرسید که میخواهید در آنها رتبهی خوبی بیاورید. استراتژی کلمات کلیدی امری بسیار گسترده است. می توان از آن به عنوان تصمیمات شما در رابطه با جستجوی کلمات کلیدی نام برد. برای چه کلماتی میخواهید رتبه بگیرید؟ چه تعدادی ؟ برنامهی بلند مدتتان چیست؟ آیا در آینده هم بر روی همین کلمات کلیدی تالش میکنید، یا اینکه بر روی کلمات کلیدی دمبلندتری کار خواهید کرد. یا در طوالنی مدت از کلمات کلیدی بلندتری استفاده میکنید؟

### چه تعداد کلمه کلیدی؟

در مورد سختی یا آسانی تعیین تعداد کلمات کلیدی نمیتوان به راحتی قضاوت کرد. تنها کافی است که تعدادی را انتخاب کنید که بتوانید از عهدهی آن برآیید. شاید انتخاب 1000 کلمهی کلیدی هم برای شما آسان باشد.

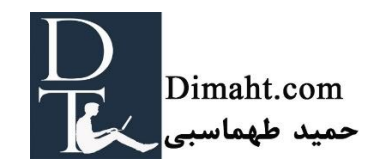

حتی اگه کسب و کار کوچکی هم داشته باشید باز هم با صدها کلمه کلیدی درگیر هستید. اما لزومی ندارد که برای تمامی این کلمات کلیدی در ابتدا سریعاً صفحه بسازید ( این کار را در طولانی مدت میتوانید انجام دهید). مزیت واالی داشتن سیستم مدیریت محتوا(CMS ([مثل وردپرس](http://dimaht.com/%DA%86%D8%B1%D8%A7-wordpress/) به شما کمک میکند تا این کلمات را به تدریج اضافه کنید. بر روی این موضوع فکر کنید که چه کلمات کلیدی در حال حاضر برای شما اهمیت دارد و کدام کلمات فعالً مهم نیستند؟ برای تولید محتوایتان اولویتبندی را در نظر بگیرید.

### سر یا دم؟

بسیار مهم است که کلمات کلیدیتان را دستهبندی کنید. برخی کلمات کلیدی بسیار رایج هستند )سر( ، در حالی که مابقی کلمات (که زیاد رایج نیستند) میتوانند در جهت ساختن کلمه ترکیبی مناسب (دم) به ما کمک کنند. شما باید خودتان تشخیص دهید که کدام کلمات کلیدی برای کسب و کار شما مهمتر هستند و ترافیک بیشتری را برای سایت شما ایجاد میکنند. در کنار آن تنها تعداد کمی از کلمات کلیدی رایج را نگه دارید. با بقیه آنان کلمه ترکیبی مناسب درست کنید (به دم کلمات بچسبانید). در فصل بعد اطلاعات دقیقتری از کلمات کلیدی دمبلند در اختیارتان می گذاریم (و اهمیت این کلمات).

کلمات کلیدی رایج را باید در صفحات پربازدید وبسایتتان قرار دهید (در صفحه نخست و صفحاتی که یک لایه پایینتر هستند). محتواهایی که بر روی کلمات کلیدی دمبلند تأکید دارند باید در صفحات زیرین قرار بگیرند. در فصل بعد به طور دقیق به شما در مورد محتوا و ساختار آن توضیح میدهیم.

#### تنظیم استراتژی کلمات کلیدی

قانون استراتژی کلمات کلیدی شما نباید راکد باشد. الزم است که با پیشرفت شرکت و سایتتان آنها نیز تغییر کنند. باید منطبق با شما رشد کنند. اگر این امر پیش نیاید شما در کارتان اشتباه کردهاید.

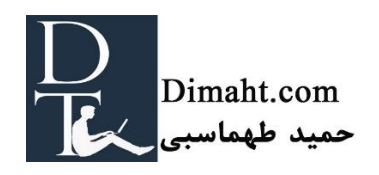

شما میبایست تغییرات را کامالً در نظر بگیرید و خود را با آنها تطبیق دهید. اگر سایت فروشگاهی شما با فروش محصوالت جدید کار خود را آغاز نموده باشد،میبایست لیست کلمات کلیدی خود را گسترش دهید. اگر هدفتان بازار جدیدی است باید کلمات کلیدی نیز در راستای همین هدف باشد.

استراتژی شما میتواند با کلمات کلیدی دمبلند آغاز شود و سپس به سمت کلمات رایجتر برود. اما شما پس از آن نیز باید به کلمات کلیدی دمبلند در کنار کلمات رایج توجه کنید. شما میتوانید با تمرکز بیشتر یا با انجام فعالیتهای جدید کار را گسترش دهید. همچنین شما میتوانید هردو کار را در یک زمان با هم انجام دهید.

در Yoast تمرکز ما روی سئو میباشد. ما با افزونهی کلی سئو شروع میکنیم و بعد از آن از افزونههای تخصصی local seo,News seo و video seo استفاده میکنیم. هدف اولمان گرفتن رتبه در سئو و پس از آن برای کلمات کلیدیمان به سراغ افزونههای دیگر ذکر شده خواهیم رفت. ابتدا به صورت کلی بررسی میکنیم و سپس به جزئیات میپردازیم.

شرکت و وبسایت شما به طور قطع در حال تغییر و تحول است . و در پی آن کلمات کلیدی نیز تغییر میکند. پس به شما پیشنهاد میکنیم که کلمات کلیدی خود را به روز نگه دارید و دائماً آنها را چک کنید.

استراتژی موقت کلمات کلیدی

در دنیای آرمانی، شما سرچ کلمات کلیدی را انجام میدهید، جدولی زیبا تدوین میکنید و صفحات فرود (page Landing (خود را میسازید. ساختار شما بی عیب و نقص است و هرروز در وبالگ خود مطلب مینویسید و رتبهی شما هر روز در گوگل بهتر و بهتر میشود. اما متأسفانه ما در دنیای واقعی زندگی میکنیم.

البته این درست است که سرچ کلمات کلیدی را همیشه نمیتوان گسترش داد. و برخی از پستها و نوشتههای شما براساس کلمه کلیدیتان نیست و فقط چون موضوع جذابی در خبرها بوده آن را نوشته اید. نکته آن است که چقدر این مطالب کارایی دارد. البته باید گفت که این کار نیز مشکل ساز نیست.

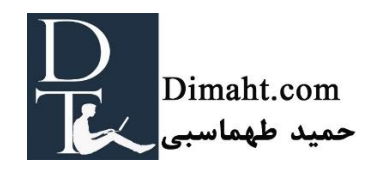

اگر مطلبی را مینویسید که در کلمات کلیدیتان نیست، این را بدان معنی تلقی نکنید که اصالً نیازی به گرفتن رتبه در آن موضوع ندارید. شاید شما با آن مطلب بتوانید به صورت غیرمستقیم برای کلمات کلیدی خود رتبه بگیرید. از ابزارهایی مثل trend Google برای دستیابی به کلمات کلیدی استفاده کنید. حداقل، زمانی کوتاه به این موضوع فکر کنید که چهقدر این مقاله چقدر میتواند به استراتژی کلمات کلیدی شما مربوط میباشد. پس از تمام اینها، اگر مطلبی را نوشتید که ارزشمند بود باید انتظار گرفتن رتبهی خوبی در گوگل را هم داشته باشید.

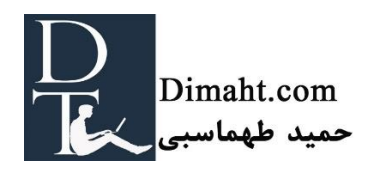

بخش 6

### **اهمیت کلمات کلیدی دمبلند**

### هدف این بخش

<span id="page-31-0"></span>در این بخش به صورت تخصصی در مورد اهمیت کلمات کلیدی دمبلند در استراتژی کلمات کلیدی صحبت میکنیم. در بازار پر رقابت امروزه، کلمات کلیدی دمبلند الزماالجرا هستند. در ادامه خواهیم گفت که کلمات کلیدی دمبلند چیست، چه قدر کلمات کلیدی اهمیت دارند و شما چگونه میتوانید از آنها در استراتژی کلمات کلیدی استفاده کنید.

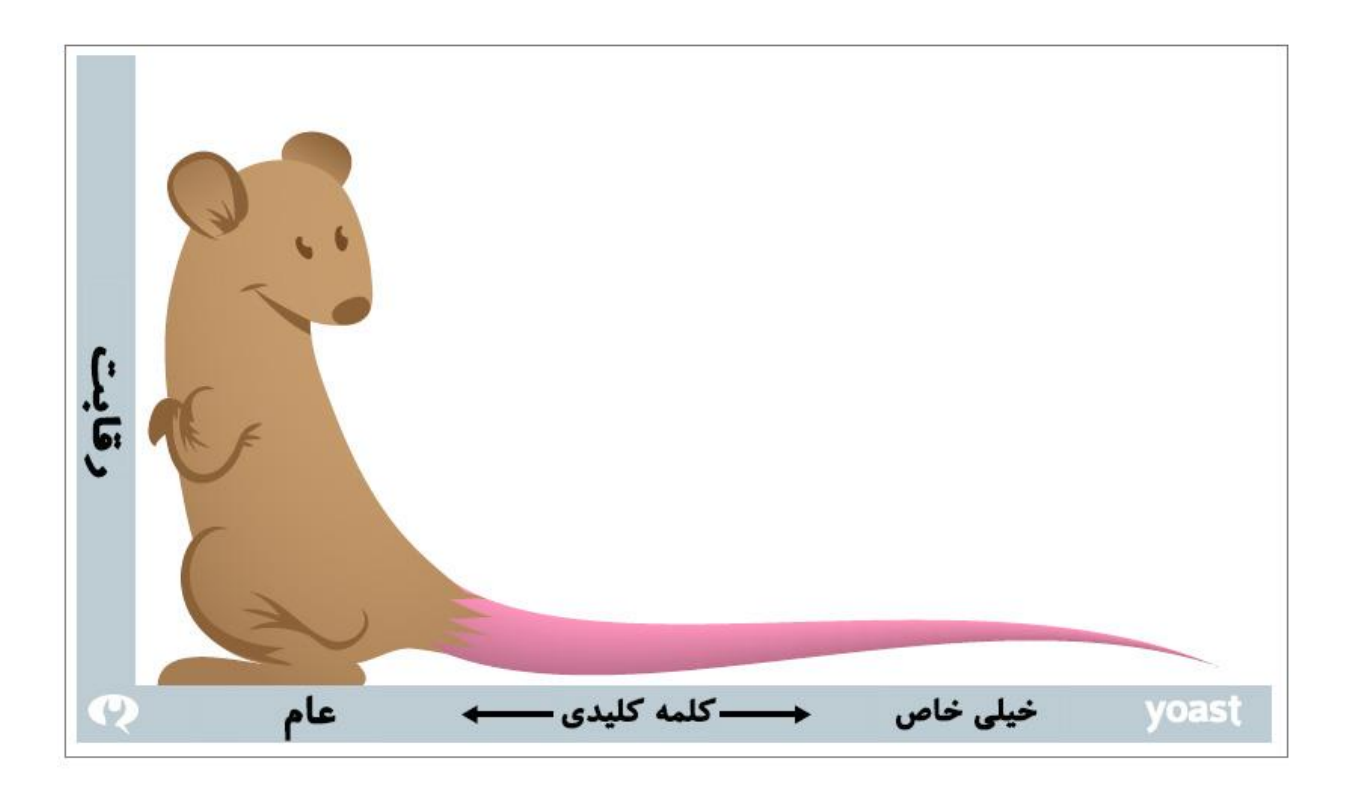

عکس شماره ۷: دمبلند؛ هرچه کلمه کلیدی تخصصیتر باشد رقابت در آن کمتر است.

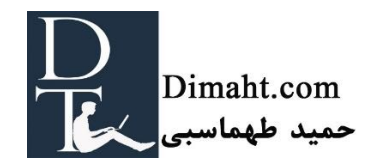

## چرا آنرا دمبلند مینامند؟

کلمه کلیدی دمبلند از کتاب دمبلند نوشتهی کریس اندرسون گرفته شده است. کریس اندرسون در این کتاب به بحث در مورد یکپارچگی بازار میپردازد (به خصوص بازار آنلاین). وی به این نکته پی برد که تقاضای خرید واقعی به دلیل مشکل اقتصادی )کمبود پول( از بین نمیرود، و این موضوع را با اصطالح "دمبلند" نشان داد

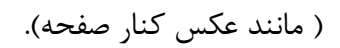

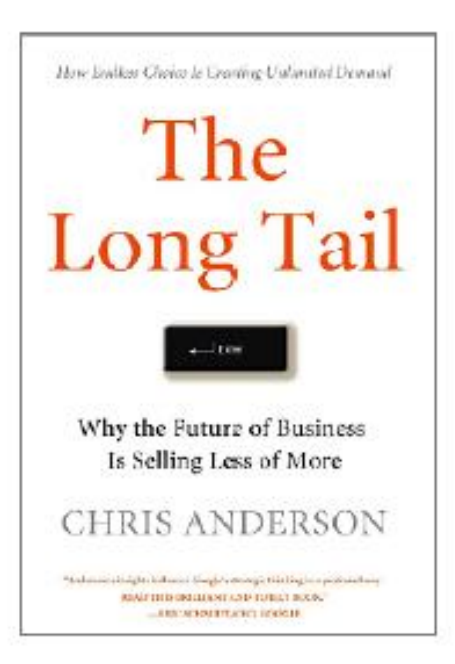

این بدان معناست که تقاضا برای هر هدفی وجود دارد هرچند که تقاضا خیلی کوچک باشد.

مثال خوبی که میتوان در این زمینه زد جعبهی گرامافون با بیش از 10.000 آهنگ است. تعداد آهنگ های کوتاه به دفعات پخش میشود در حالی که تعداد آهنگهای طوالنی مدت، به ندرت پخش میگردد. به هرحال تحقیقات نشان می،دهند که تقریبا تمام آهنگها (۹۸٪ آنها) پخش می،شوند. تقاضا برای چنین آهنگهایی (که از لحاظ مدت زمان طولانی هستند) بسیار کم است، اما وجود دارد. با به وجود آمدن اینترنت، بازار هدف مورد نظر بسیار بزرگتر و گستردهتر گردید، حتی اگر درصد کمی از مردم متقاضی آن باشند. گستردگی اینترنت باعث میشود محصوالت شما به سودآوری برسند و اهمیت کلمات کلیدی دمبلند را بیشتر میکند )توضیح تکمیلی مترجم: برای فهم بهتر این مطلب الزم دانستم مثالی را ذکر کنم. فرض کنید وبسایت شما مربوط به فروش آنتی ویروس میباشد شاید تعداد کسانی که کلمه کلیدی "خرید آنتی ویروس" را سرچ کنند خیلی زیاد باشند و تعداد کسانی که کلمه کلیدی "خرید آنتی ویروس کسپرسکی اینترنت سکوریتی 2017 یک کاربر" را سرچ

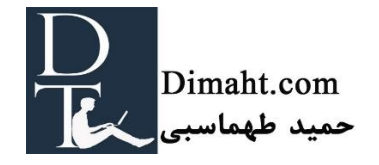

کنند خیلی خیلی کم باشند. اما حتی اگر یک نفر هم با کلمه کلیدی دمبلند دوم سرچ کند و به وبسایت شما راه یابد احتمال خرید آن کاربر بسیار بسیار بالاتر از کسانی است که با کلمه کلیدی اول وارد وبسایت شما شدهاند).

چرا باید گرفتن رتبه در کلمات کلیدی دمبلند را در اهداف خود قرار دهید؟

کلمات کلیدی دمبلند بسیار تخصصی و غیر متداول هستند. بیشتر بر روی هدف تمرکز دارند. از نظر ما دو دلیل اصلی وجود دارد که چرا باید بر روی کلمات کلیدی دمبلند تمرکز کنید: رتبهبندی آسان و افزایش نرخ تبدیل کاربر به مشتری.

رتبهبندی آسان

رتبه گرفتن در کلمات کلیدی دمبلند بسیار راحتتر از کلمات کلیدی رایج است. زیرا وبسایتهای کمتری بر سر این کلمات در رتبهبندی صفحات گوگل رقابت میکنند. هر چه کلمات کلیدی بلندتر و تخصصیتر باشد رقابت بر سر آن آسانتر است.

چناچه وبسایت یا شرکتی را به تازگی راه اندازی کردهاید، تمرکز بر روی کلمات کلیدی دمبلند میتواند برای شما بسیار مفید باشد. تا جایی کلمات کلیدی بلند باشند که به مأموریت شما نزدیک باشد و شما را به بازار صحیحی برساند. میتوانید در ابتدا بر روی تعدادی کلمه کلیدی بلند کار کنید و پس از مدتی به کلمات کلیدی رقابتی تر بپردازید. ( با عمومیت بیشتر)

در موارد دیگر تمرکز بر روی کلمات کلیدی دمبلند میتواند یک استراتژی بزرگ باشد. با توجه به گستردگی اینترنت، شما به راحتی میتوانید بازار هدف مورد نظرتان را پیدا کنید. تمرکز بر روی تعدادی کلمه کلیدی دم- بلند میتواند منجر به ترافیک باالی سایت شما شود. همچنین تمرکز بر روی کلمات کلیدی دمبلند میتواند بخشی از استراتژی کلمه کلیدی شما باشد ( در کنار تمرکز بر روی کلمات کلیدی رایج).

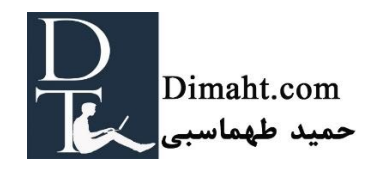

افزایش نرخ تبدیل کاربر به مشتری

مزیت دیگر کلمات کلیدی دمبلند این است که افرادی که وبسایت شما را با این کلمات پیدا میکنند بیشتر احتمال دارد که محصول شما را خریداری کنند یا از خدمات شما استفاده کنند. کلمات کلیدی بلند و تخصصی شانس مبادلات (خرید) را افزایش میدهد. افرادی که از کلمات کلیدی تخصصی تری استفاده میکنند، بیشتر میدانند که به دنبال چه هستند. و افرادی که میدانند چه میخواهند بیشتر احتمال دارد که خرید کنند! کلمات کلیدی دمبلند بر روی جامعهی کمتری تمرکز دارد اما باید افزود آن جامعه، یک جامعه عالقهمند متمرکز است. و این امر باعث سودآوری کلمات کلیدی دمبلند میشود.

با استفاده از مثالی این موضوع را توضیح میدهیم: در حال حاضر من به دنبال کلبهای در فرانسه هستم تا تعطیلات تابستانی خود را در آن بگذرانم. جستجوی خودم را با کلمه کلیدی *"تعطیلات فرانسه"* آغاز می *ک*نم. به سرعت متوجه میشوم که به شهرستان دوردون میخواهم برم و در حومهی شهر میخواهم اقامت کنم. تحقیقاتم هنوز ادامه دارد، اما در حال حاضر از کلمات کلیدی مثل " کلبهی تقریحی در حومهی شهرستان د*وردون* " استفاده می کنم(کلمه کلیدی دمبلند). با استفاده از این کلمه کلیدی با وبسایتهای جدیدی مواجه میشوم که بیشتر شبیه به آرزویم، برای تعطیالتم است. شانس من برای رزرو تعطیالتم بسیار باال میرود.

نسبیت بلند و بلندتر بودن

دم بلند یک اصطالح نسبی است. برای وبسایتهای بزرگ، که بر روی زمینههای ورزشی فعالیت دارند، کلمات کلیدی دمبلند میتواند "کفش ورزشی" یا "لباس ورزشی" باشد. پس برای مثال سر اصلی)قسمت رایج در کلمه کلیدیشان) کلمات کلیدی اینگونه وبسایتها میبایست "ورزشی" باشد. برای وبسایتهای کوچکتر که تخصصی-تر بر روی فیلدهای ورزشی فعالیت دارند کلمات کلیدی دمبلند میتواند اینگونه باشند" کفش ورزشی شیک

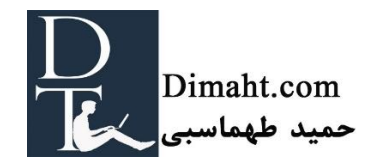

ز*نانه" و "لباس ورزشی رنگی زنانه".* بنابراین کلمه کلیدی اصلی در این وبسایت میتواند *"لوازم مد روز ورزشی"* باشد.

لزوماً کلمه کلیدی دمبلند برای یک وبسایت، نمیتواند برای سایتی دیگر هم دمبلند محسوب شود. تمام اینها بستگی به موقعیت کسب و کارتان و زمینهی وبسایتتان دارد.

# نتیجهگیری

تعریف مأموریت شما بهتر است که به صورت شفاف در محصوالت، وبالگ و کلیت سایت شما وجود داشته باشد. و آن را نیز در قلب کلمات کلیدی دمبلندی که میخواهید در آنها رتبه بگیرید حفظ کنید. تالش برای رسیدن به یک رتبهی خوب برای یک کلمه کلیدی مشخص، میتواند بسیار سودآور باشد. البته زمانی که کلمه کلیدی شما دقیقاً محصول مورد نظر برای فروش را نشان دهد. ممکن است تعداد افرادی که عنوان مأموریت شما را جستجو میکنند اندک باشند، ولی احتمال اینکه این افراد از شما خرید کنند و یا بینندهی دائم وبسایت شما باشند، بسیار زیاد است.

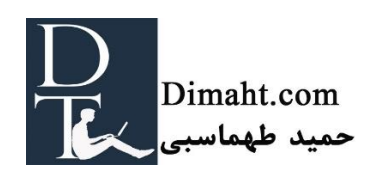
**بخش 7**

**چگونه میتوانید کلمه کلیدی مناسب را انتخاب کنید**

## هدف این بخش

اگر استراتژی کلمات کلیدی شما به درستی تدوین شده باشد و محتوای شما به خوبی برای آن کلمه بهینه شده باشد، افزودن محتوا شانس پیدا کردن شما را افزایش میدهد. افزونهی Yoast وردپرس به شما کمک میکند تا انتخابهایتان را بهینه کنید( بخش ۱۸) . در این بخش ما به شما کمک میکنیم تا بهترین کلمات کلیدی را پیدا کنید.

در مرحلهی آخر از جستجوی کلمات کلیدی، دقیقاً قبل از نوشتن متن یا هنگام نوشتن آن، میبایست یک چک نهایی انجام دهید تا مطمئن شوید که انتخاب کلمات صحیح بودهاند! به اعتقاد ما قبل از انتشار پست ایدهآل، شما سه کار را باید انجام دهید:

.1 از کلمات کلیدی استفاده کنید که در سرچ استفاده می شوند.

استراتژی کلمات کلیدی شما میبایست یک ایدهی منسجم از انتخاب کلمه کلیدیهای مورد استفاده در سایتتان به شما بدهد. اصوالً برای پستهای وبالگ از کلمات کلیدی دمبلند استفاده میشود) کلمات کلیدی متعدد).

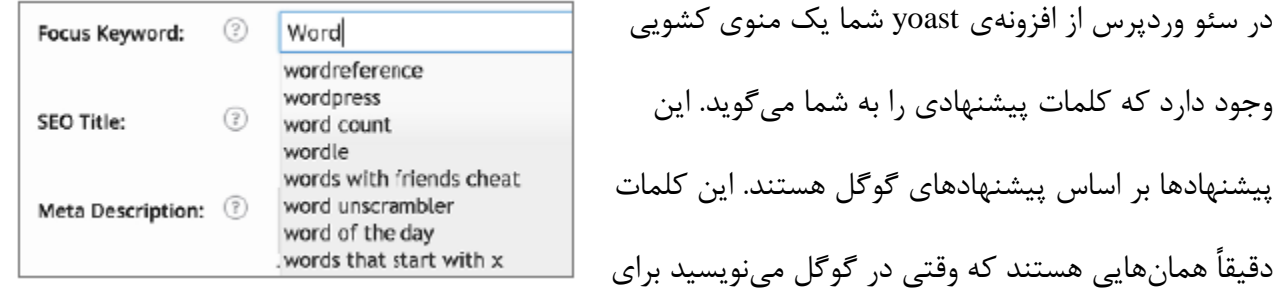

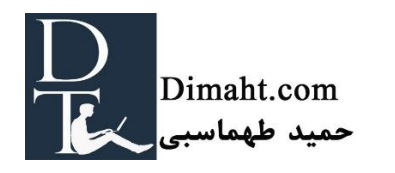

شما آورده میشود.

کلمات پیشنهادی دقیقاً همان کلماتی است که عقالنی هستند و بیشتر توسط مردم هنگام سرچ در اینترنت استفاده میشوند. این کلمات پیشنهادی برای گرفتن ایدههای اولیه در مورد نوشتن مطالبتان میتواند بسیار مفید باشد.

.2 در رابطه با حجم جستجو اطالعاتی را جمعآوری کنید.

زمانیکه یک کلمه کلیدی دمبلند را پیدا کردهاید و میخواستید که در آن کلمه رتبهای به دست آورید، باید تالش کنید تا پی ببرید که حجم سرچ آن کلمه کم است یا زیاد. اعتراف میکنیم که گوگل این کار را بسیار دشوار ساخته است. تنها راه و مطمئنترین راه داشتن اکانت Adwords هست، که با مناقصه عبارت جستجوی انتخابی، شما را میسنجد. درک میکنیم که این کار سخت است و ممکن از از لحاظ هزینهای برای شما دشوار باشد )صادقانه میگوییم که ما خودمان به ندرت از آن استفاده میکنیم(.

نگران نباشید، Trend Google ایدههای خالقانهای، در رابطه با حجم سرچ در اختیارتان میگذارد. Google Trend این امکان را به شما میدهد تا حجم سرچ چند کلمه را با هم مقایسه کنید. این کار به شما حجم سرچی را که مردم انجام میدهند را گزارش می کند. (همیشه نسبت به کلمهی دیگر)

از دو روش میتوانید از Trend Google استفاده کنید. اگر در حال حاضر یک سری وبالگ دارید، که رتبهی خوبی در کلمات دارند، میدانید که چند نفر به وبالگ شما جذب شدهاند. میتوانید از Trend Google برای مقایسه کلمات کلیدی که در پستهای قبل از آنها استفاده کردهاید و کلمات کلیدی که در ذهن دارید تا در پستهای جدید استفاده کنید. با این روش میتوانید تخمین خوبی نسبت به بازدیدکنندگان بالقوه به پستهای جدید بزنید. مطمئن شوید که پست های قدیمی و جدیدی را که با هم مقایسه می کنید به یکدیگر شبیه

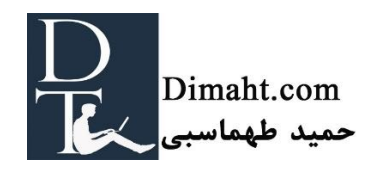

باشند: اگر قصد دارید که از کلمات کلیدی دمبلند استفاده کنید با متنهایی که از کلمات کلیدی دمبلند استفاده شده مقایسه کنید.

برای مثال پستی که در مورد"focus keyword" است را میتوان با پست "snippet preview" ، موضوعی که در مورد یکی از ویژگیهای خیلی مرتبط افزونهی Yoast صحبت کردیم مقایسه کنیم:

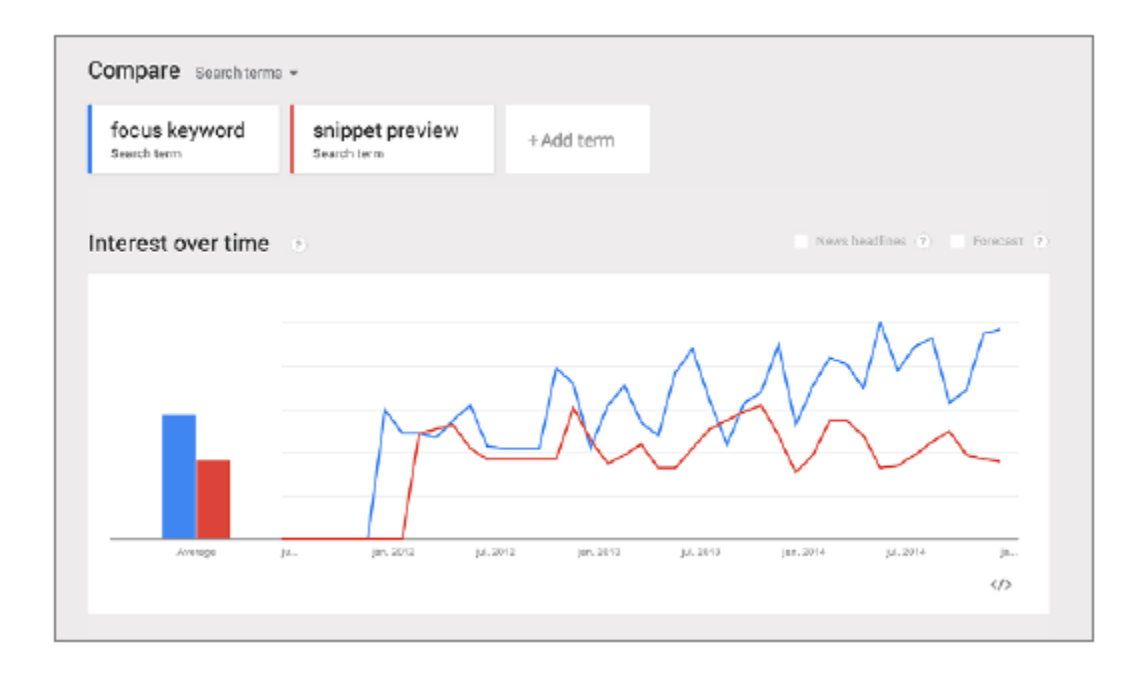

"snippet preview" با" focus keyword" مقایسهی Google Trend :8 شماره عکس

همانطور که میبینید ترافیک هر دو یکسان است. میدانیم که سرچ برای "preview snippet "به طور منطقی خوب است بنابراین ارزش بهینهسازی آن را میدانیم.

استفاده از Google Trend برای مقایسهی کلمات کلیدی پست های قدیمی و پست هایی که در ذهن ما هستند میتواند ایدههای خوبی برای پستهای جدید و کاربرد کلمات کلیدی به شما دهد.

راه دوم استفاده از Trend Google برای کلمات کلیدی زمانی است که برای تعداد استفاده از کلمات کلیدی شک دارید. در این مواقع Trend Google به راحتی به شما میگوید که کدام کلمه کلیدی حجم سرچ بیشتری

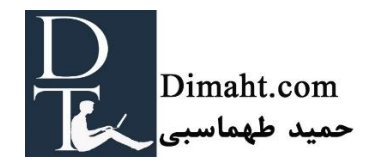

دارد (نسبت به کلمه کلیدی دیگر). Google Trend به شما کمک می کند تا متوجه شوید که کدام کلمه در موتورهای جستجو بیشتر سرچ میشوند.

کلمات کلیدی خود را در گوگل سرچ کنید!

در کنار اینکه بدانید چه نوع کلمات کلیدی را مردم سرچ میکنند. باید مطمئن شوید که مردم هم برای سرچ کردن ایدهای شبیه شما دارند. بهترین راه برای اینکه به این موضوع پی ببرید این است که خودتان کلمات کلیدیان را در گوگل سرچ کنید.

بر روی لینکهای اول و دوم وقت بگذارید و آنها را بررسی کنید. آیا مقاالتی که گوگل نشان میدهد به ماهیت مقالههای شما نزدیک هستند؟ آیا محتوای سایت شما با نتایج جستجو هماهنگی دارد؟ اگر تصمیم به نوشتن وبالگ یا صفحات اصلی با این کلمات کلیدی دارید، تالشتان این است که در میان این وبسایتها ،وبسایت شما نیز نمایش داده شود.

از محتویات سایتهای سرچ شده، الهام بگیرید تا بتوانید پست های جدید خود را بنویسید. آیا ایدههای خوبی دارند؟) قصدمان تشویق شما برای کپی کردن مطالبات در وبالگتان **نیست**، اما شاید مطلبی را در وبالگتان از قلم انداخته باشید). اما از آن مهمتر این است که: چگونه می توانید پستهایتان را متمایز کنید؟ چگونه می توانید پستهای بهتر، خندهدارتر، و ابتکاریتر بگذارید؟ به مطالبی فکر کنید که بیشتر کلیک میشوند و به اشتراک گذاشته میشوند.

نتیجهگیری: انتخاب کلمات کلیدی کار آسانی نیست

انتخاب کلمه کلیدی کانونی(focus keyword) یک علم دقیق نیست. شما میبایست بر روی ترکیبی از کلماتی که مخاطبین برای سرچ از آن استفاده میکنند تمرکز کنید. یک پله باالتر از آن، این است که روی کلمات کلیدی کانونی ای تمرکز کنید که حجم سرچ باالیی دارد.

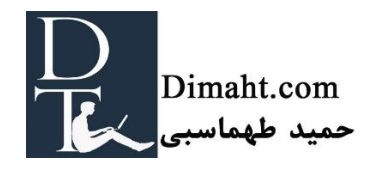

**فصل سوم**

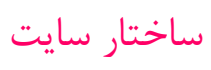

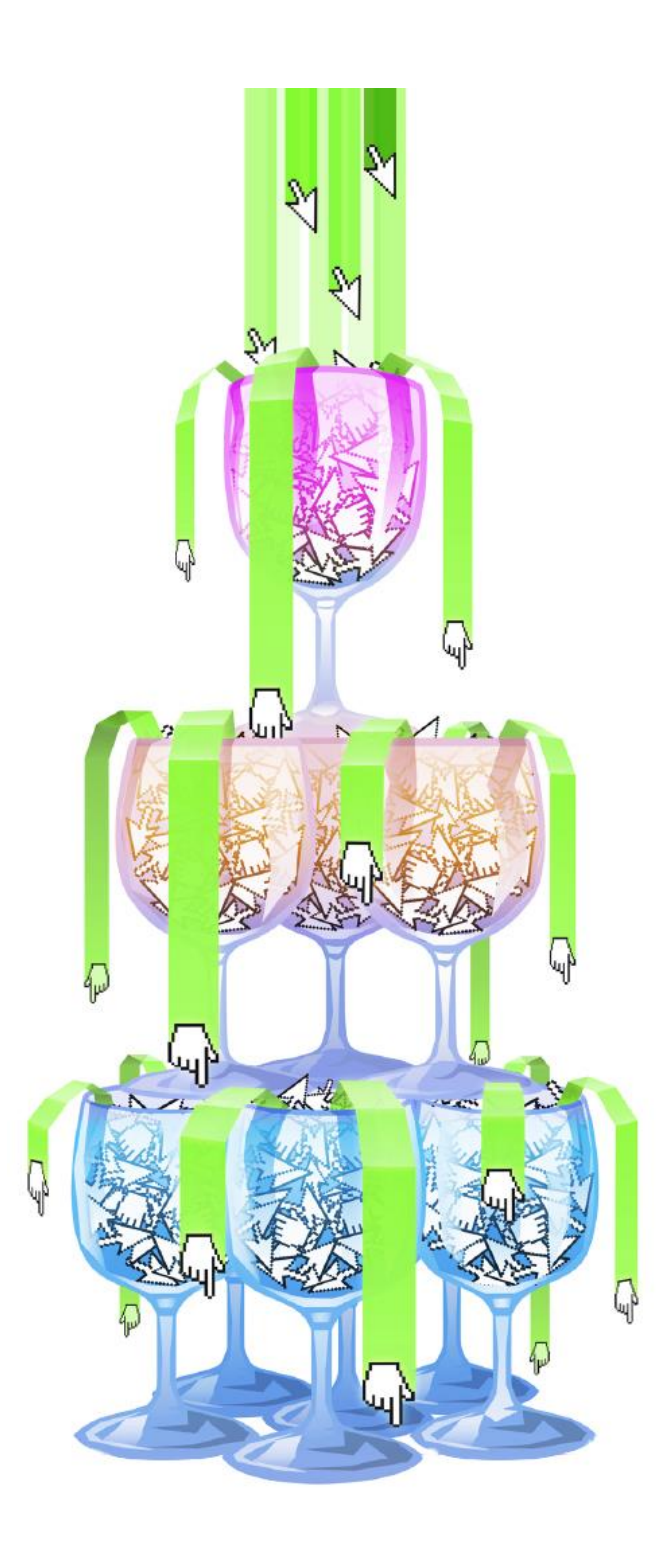

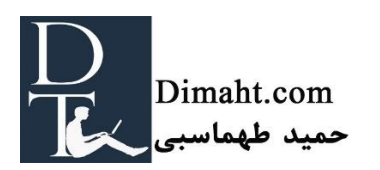

هدف از این فصل

در این فصل به شما پیشنهاداتی را میدهیم که چگونه میتوانید ساختار سایت خود را تقویت کنید. و در مورد دلیل اینکه باید عاقالنه ساختار سایت خود را تنظیم کنید بحث میکنیم. متعاقبا،ً به شما نشان میدهیم که چه ساختاری ایدهآل است. و نکاتی را به شما میگوییم که چگونه (به سرعت) بدون اینکه هستهی اصلی سایت را بر هم بزنید ساختار را تقویت کنید. و در نهایت مقاله های محتوای بنیادی را تخصصی بررسی میکنیم.

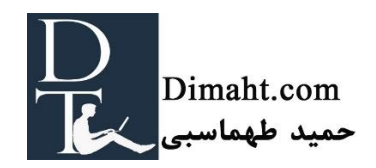

**بخش 8**

#### **چرا ساختار سایت اهمیت دارد؟**

#### این بخش

در بخش قبلی کتاب به بررسی کلمات کلیدی پرداختیم. تمام افرادی که میخواهند سایتشان رتبهی خوبی داشته باشد میبایست بر روی کلمات کلیدی فکر کنند. اما ساختار سایت شما در رتبهبندی گوگل چه نقشی دارد؟ برای بسیاری افراد این امر مبهم باقی مانده است. بنابراین در این فصل، به اهمیت ساختار خوب برای یک سایت میپردازیم. در فصول بعدی این بخش، برایتان توضیح میدهیم که ساختار سایت ایدهآل چگونه است و چگونه میتوانید ساختار سایتتان را بهتر کنید.

دو دلیل برای اهمیت ساختار سایت

از نظر ما، دو دلیل اصلی برای اهمیت ساختار سایت در رتبه بندی وجود دارد:

.1 با داشتن ساختار مناسب، مطمئن میشوید که گوگل سایت شما را میتواند بفهمد.

روند شکلگیری سایت شما به گوگل سرنخهایی میدهد تا بفهمد که مهمترین مطالب شما در کجا قرار دارند. ساختار سایت شما، تعیین میکند که سایت شما در چه مورد است و مطالب سایت شما را به راحتی بخواند و مطالب مشابه با سایت شما را نیز پیدا کند. ساختار سایت مناسب منجر به داشتن رتبهی باالتر در گوگل می- شود.

با خلق ساختار مناسب، میتوانید باعث جذب لینک از طرف سایر سایت ها شوید تا صفحات دیگر نیز رتبهی خوبی بیاورند. ساختار سایت شما کمک میکند تا عصارهی لینک شما به صفحات دیگر سایت نیز برسد. در

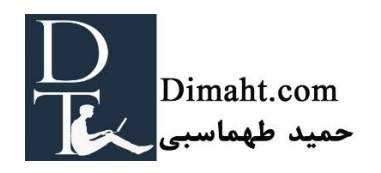

وبسایتهای فروشگاهی شما میبایست محتوایی با کیفیت داشته باشید تا رتبهی سایت را باال ببرد و صفحات فروش نیز توامان به رتبهی خوبی برسند.

.2 ساختار مناسب و معقول این اطمینان را ایجاد میکند که شما با محتوای خودتان در رقابت نیستید.

مسلماً در وبالگ یا وبسایت تان مقالههای متعددی را در رابطه با موضوعی مشابه مینویسید.

ما در Yoast مطالب زیادی در مورد سئو نوشتهایم. اگر هشت مقاله متفاوت در مورد سئو بنویسیم ،گوگل نمی- تواند متوجه شود که کدام مقاله مهمتر است. اگر نتوانیم این مشکل را با ساختار سایت مان حل کنیم، با مقاله- های خودمان در رتبهی گوگل به رقابت میپردازیم. حل این مشکل با استفاده از لینکهای داخلی مناسب منجر به رتبهی باال میشود.

ساختار سایت ایدهآل

از لحاظ تئوریکی، ساختار سایت شما می بایست هرمی باشد. در رأس هرم باید صفحه اصلی و در زیر آن باید صفحات (دسته بندی) دیگر باشد. که این صفحات به نوبهی خود به صفحات بیشتری اشاره میکنند.

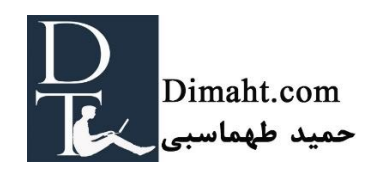

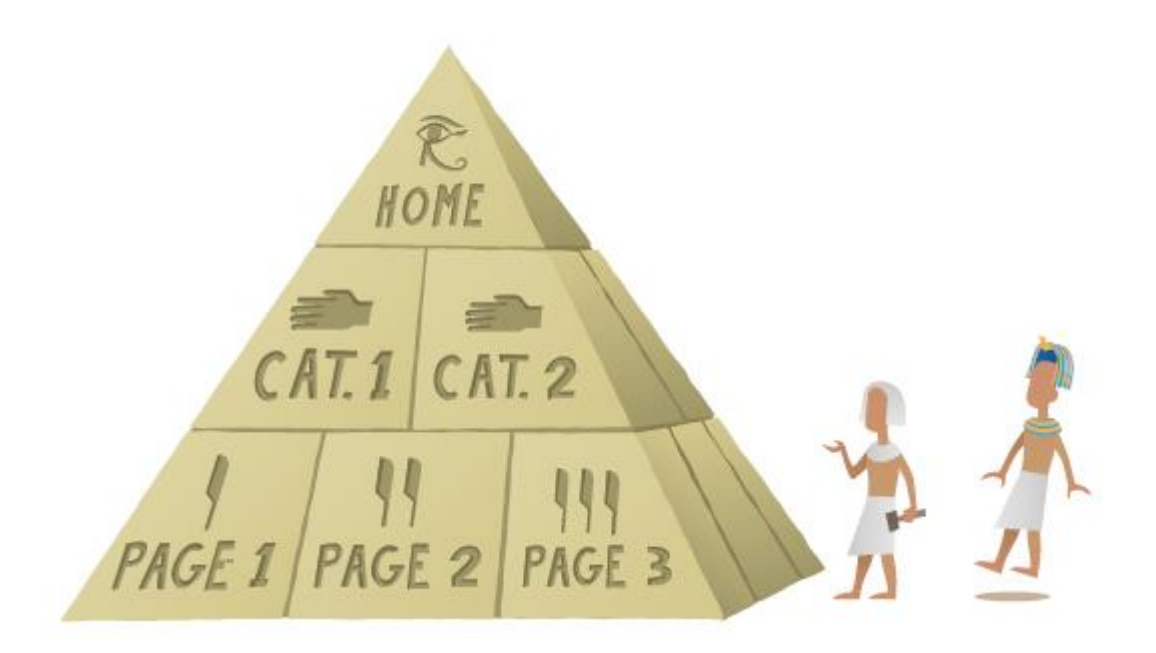

عکس شماره :9 ساختار سایت شما باید هرمی شکل باشد.

کلمات کلیدی کانونی و ساختار سایت

افزونه Yoast در وردپرس این اجازه را به شما می دهد تا کلمات کلیدی را انتخاب کنید و پست هایتان را با توجه به آنها با استفاده از ابزار تحلیل صفحه بهینه کنید.(مراجع به فصل ٢- [بخش](سئو%20محتوا%20آخرین%20ورژن.docx#بخش2) ٧، و فصل۴- بخش ١٨). برخی تصور می کنند که تمام پستها میبایست بر روی کلمه کلیدی مشابهای تمرکز کند، در صورتی که اینگونه نیست. در واقع هر پستی کلمه کلیدی کانونی متفاوتی دارد. متعاقبا،ً پستهایی که در مورد یک کلمه کلیدی کانونیTopic(موضوع واحد) واحد است میبایست بهم لینک شوند.

استراتژی کلمات کلیدی و ساختار سایت

استراتژی کلمات کلیدی و روش ساختار سایت میبایست همسو با یکدیگر باشند. با داشتن استراتژی مناسب کلمات کلیدی میتوانید بر روی کلمات کلیدی رایج، رقابتی و همچنین کلمات کلیدی دم بلند فکر کنید.

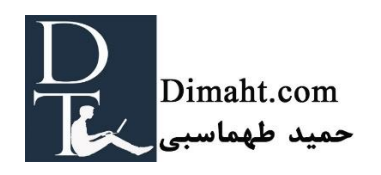

تعادل رعایت استراتژی برای کلمات رقابتی و رایج با کلماتی که خیلی خاص هستند (دم بلند) در ساختار سایت باید رعایت شود. صفحاتی که بر روی **کلمات کلیدی رایج** تمرکز دارند میبایست در **رأس هرم** قرار گیرند، در حالی که صفحاتی که **کلمات کلیدی دمبلند** را دارند باید در **صفحات زیرین سایت** نمایش داده شوند. کلمات کلیدی که در **پایین هرم** قرار دارند هم باید به **صفحات باالتر لینک شوند.** 

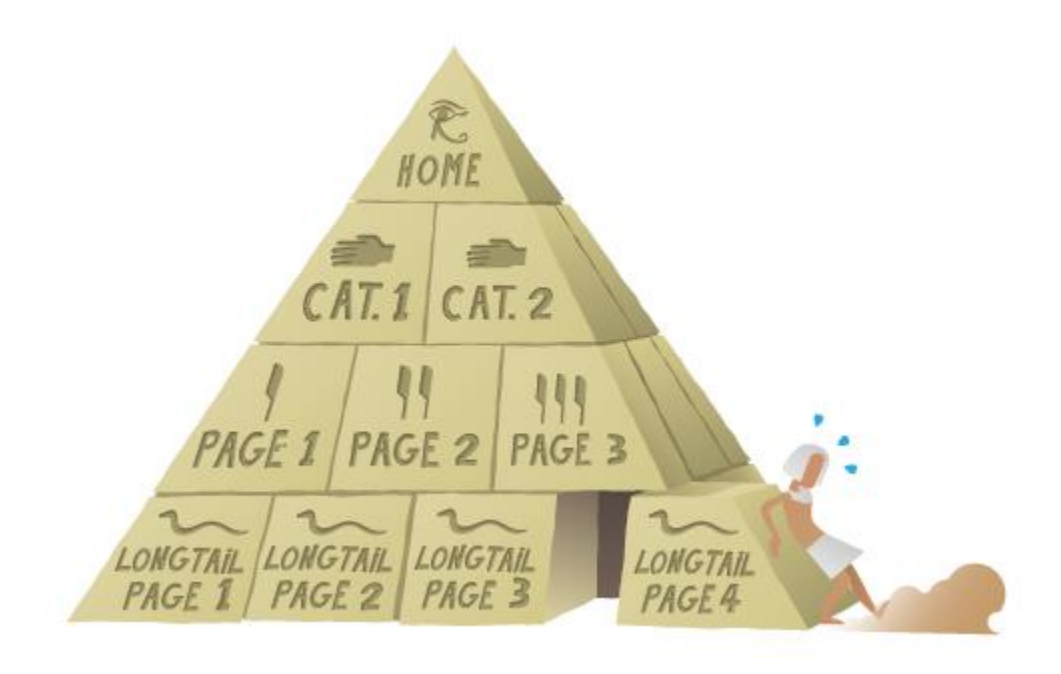

عکس شماره 9b: کلمات کلیدی دم بلند می بایست در پایین هرم (صفحات داخلی) باشند

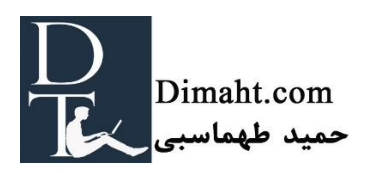

# **راه اندازی ساختار سایت**

## هدف این فصل

در این فصل به شما کمک میکنیم تا ساختار سایت مناسبی را راه اندازی کنید. و تالشمان بر این است تا با مثال راه اندازی ساختار را توضیح دهیم.

# خلق یک هرم

زمانی که در حال توسعه سایت جدید هستید، یا ساختار سایت را دوباره میخواهید تغییر دهید، کشیدن ساختار سایت با نرم افزار *ویزیو* یا *اکسل می* تواند کمک بزرگی باشد. در مرحله ۰٫۳ فصل ۲) تحقیقات بر روی کلمات کلیدی می تواند به ساختار سایت کمک کند. تنها کاری که باید انجام دهید این است که تمامی صفحات سایت را به شکل هرم ترسیم کنید. پس از رسم ساختار سایت می توانید خطاهای سایت را بررسی کنید.

بر اساس ساختاری که com.Yoast در سالها پیش داشت، چیزی شبیه شکل شماره 10 ترسیم کردیم.

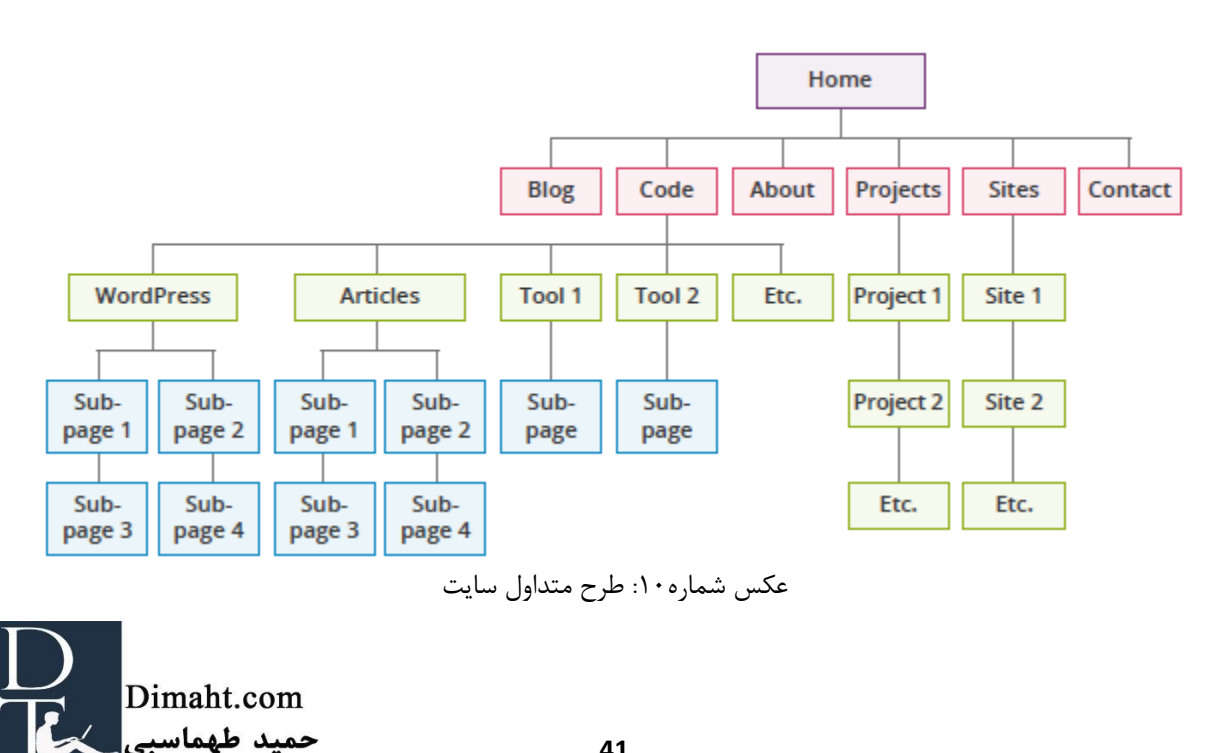

## هرم خود را تجزیه و تحلیل کنید

هرم متعادل

ساختار سایت مناسب شکلی شبیه به اهرام مصر باستان دارد. زمانی که بر روی ساختار سایتتان کار میکنید باید حواستان به تعادل منطقی هرم ساختار سایت باشد. در رأس هرم صفحه اصلی قرار دارد، با استفاده از لینک ها و دکمه ها این اجازه را به افراد میدهید که به مرحلهی پایینتر بروند. از صفحه دوم قادر خواهند بود که به صفحهی سوم بروند(و به همین ترتیب). همان طور که به صفحات پایینتر سایتتان می روید تعداد صفحات بیشتر میشود. پیشنهاد میکنیم که بخشهای اصلیتان چیزی بین 2 تا 7 بخش باشد، که البته بستگی به حجم محتوای سایت دارد.

بخشهای مساوی

شما میتوانید بخشها را به زیر بخش های دیگر اضافه کنید. اطمینان پیدا کنید که حجم بخشها برابر باشد. اگر بخشی، حجم باالیی داشت میتوان آن را به چندین بخش تقسیم کرد. یک قاعده سرانگشتی در رابطه با حجم بخشها این است که هیچ بخشی حجمش بیش از دو برابر نباشد. بخشهای بزرگتر باید به صورتی مشخص و برجسته در صفحه اصلی باشد. در واقع، اگر یک بخش نسبتاً بزرگ باشد پس ظاهراً مطالب بیشتری درباره آن موضوع دارید. تقسیم بخش ها به دو قسمت نتیجهی دقیقتری از بازتاب محتوا نشان میدهد.

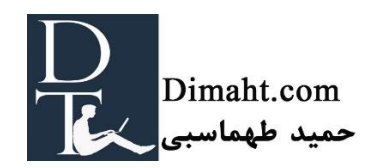

عکس شماره 10 به وضوح نشان می دهد که *com.yoast* قدیمی متعادل نیست.

همانطور که می بینید، بخش *Code* بیش از نیمی از سایت را گرفته.

پس بخش های ما اندازه ی برابری ندارند.

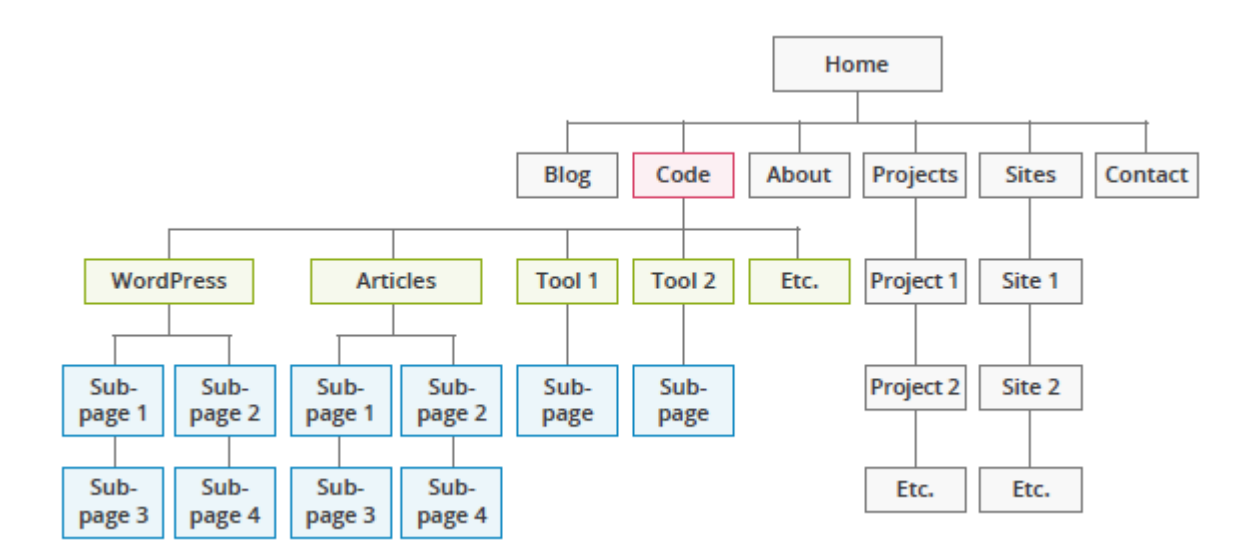

ساختار باید نمودی از محتوا باشد

در زمان ساخت سایت مطمئن باشید که ساختار سایت انعکاسی از محتوای سایت شماست. مطالب مشابه باید در یک دستهبندی قرار گیرد، و محتواهای متفاوت در بخشی دیگر.

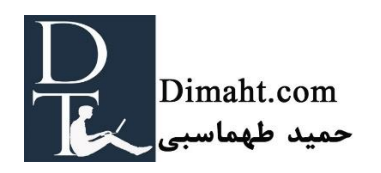

ساختار قدیمی سایت *com.yoast* محتوا را منعکس نمی کرد. 3 تا صفحه بودند که در مورد *valk de Joost* بوده. صفحات *projects,about* <sup>و</sup>*websites* . این 3 صفحه از لحاظ محتوا تفاوتی نداشتند اما در دسته بندی های متفاوتی بودند.

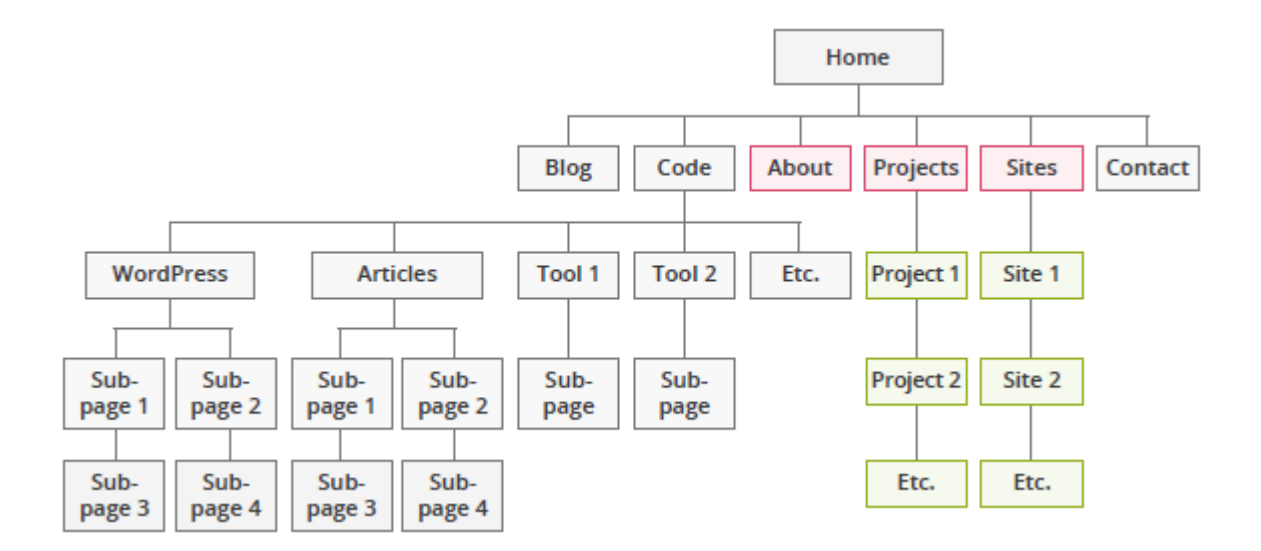

ترافیک

صفحاتی از سایت که ترافیک بیشتری دارند باید با وضوح بیشتری در سایت نشان داده شوند. آمار سایت را بررسی کنید تا متوجه شوید که کدام صفحات سایت ترافیک بیشتری دارند. سعی کنید که این صفحات را در باالی ساختار سایت قرار دهید. این صفحات ظاهرا ترافیک زیادی را جذب می کنند و بهتر است که در راس هرم باشند.

در مثال قبلی، ما متوجه شدیم که صفحه " وردپرس" <sup>30</sup> درصد ترافیک سایت را شامل می شود. اما در دسته بندی سوم و چهارم قرار داشت.

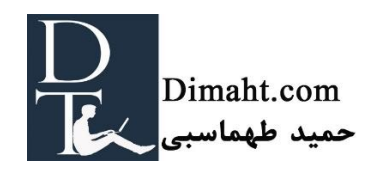

طراحی ساختار سایت جدید

بعد از اینکه نقص های ساختار سایت را بررسی کردید، میتوانید دستهبندیها را دوباره انجام دهید. مطمئن شوید که هرمی متعادل رسم کردهاید و صفحات محبوب را در باالی هرم قرار داده اید.

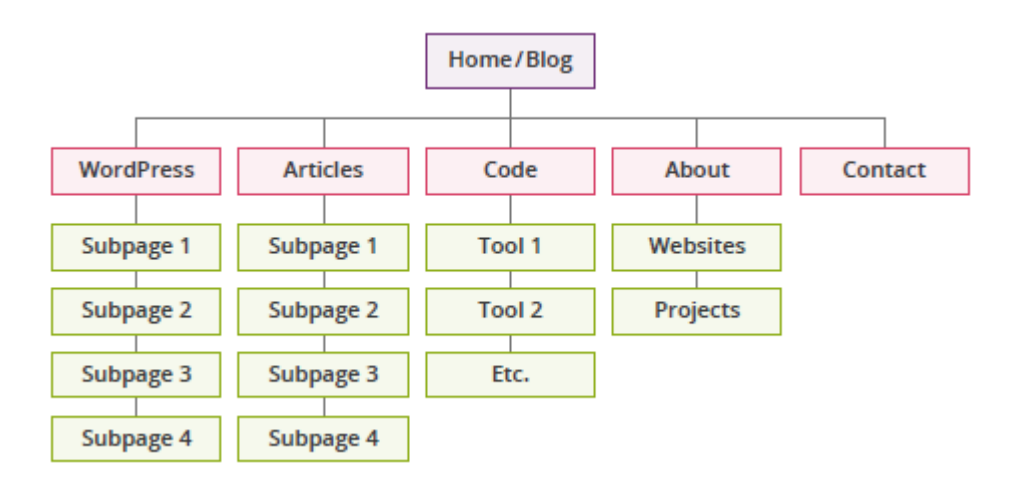

در *com.yoast* دقیقا همین کار را انجام دادیم. و ساختار جدید سایتمان بدین صورت شد.

عکس شماره :11 ساختار اصالح شدهتر

همان طور که می بینید سعی ما بر آن بود تا برخی صفحات را در باالی هرم بیاوریم و برخی صفحات را حذف کنیم. زمانی که برای بار دوم به صفحات خود نگاه می کنید متوجه میشوید که برخی از صفحات برای بازدیدکنندگان منفعتی ندارد. حذف آنها بهترین کار ممکن است. کار دیگری که انجام دادیم این بود که صفحه وبالگ را به صفحه اصلی اضافه کردیم. صفحه اصلی بی معنی بود و اساسا در مورد *valk de joost* بود. درسته که *joost* خودش را دوست داشت اما این چیزی نبود که ما امیدوار بودیم مردم به خاطر آن به سایت ما مراجعه

کنند.)نظر مترجم: چقدر این خارجی ها خوش مزهان(

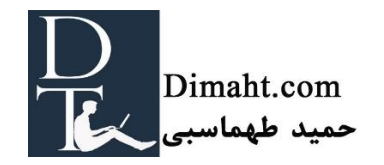

نام گذاری بخشها

زمانی که از ساختار سایتتان راضی بودید زمان آن است که به نام گذاری هر قسمت دقت کنید. اگر محتوای کافی برای هر موضوعی داشته باشید بی شک میتوانید حدس بزنید که با چه چیزی مردم آن را سرچ میکنند. به همین دلیل است که باید خیلی زیرکانه نام هر بخش را با کلمه کلیدی که آن را سرچ میکنند، بنامید. انتخاب نام مناسب برای هر بخش و زیر مجموعه هایش پیمودن نیمی از راه است. برای انتخاب عنوان)Title )هر بخش هم از تکنیک مشابه استفاده کنید، حواستان باشد که عنوانها کوتاه و واضح باشند.

برای مثال اگر شما قسمتی را در سایت میخواهید در مورد افزونه های وردپرس صحبت کنید، نباید نام آن قسمت را وردپرس بگذارید. زیرا چیزی که مردم سرچ می کنند "افزونه ی وردپرس" است.

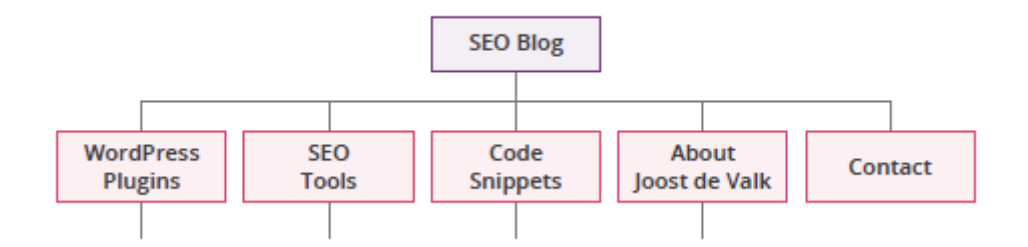

عکس شماره :12 نام گذاری خردمندانه

ساختار لینک های داخلی

اگر تمامی مراحل را در ساختار جدید سایت به درستی انجام داده باشید، ساختار شما هرمی شکل می شود. اکنون باید به این نکته توجه کنید که چگونه میخواهید قسمت های مختلف هرم را به یکدیگر متصل کنید.به هرم های کوچکی که درون هرم اصلی هستند نگاه کنید. هر قسمتی در باالی صفحه باید به قسمت های زیرین

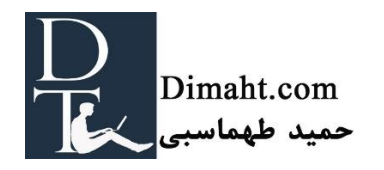

لینک شود و برعکس. بنابراین تمامی صفحاتی که درون هرم قرار دارد باید به صفحات باالیی همان قسمت لینک شوند.

از آنجایی که شما صفحات شبیه به هم را به یکدیگر لینک کردهاید، بنابراین شما احتمال رتبه گرفتن سایتتان را باال بردهاید. با انجام این روش، به موتورهای جستجو کمک میکنید که بدانند چه صفحاتی بهم مرتبط و یا غیر مرتبط هستند.

عکس شماره 13 را به عنوان مثال در نظر بگیرید:

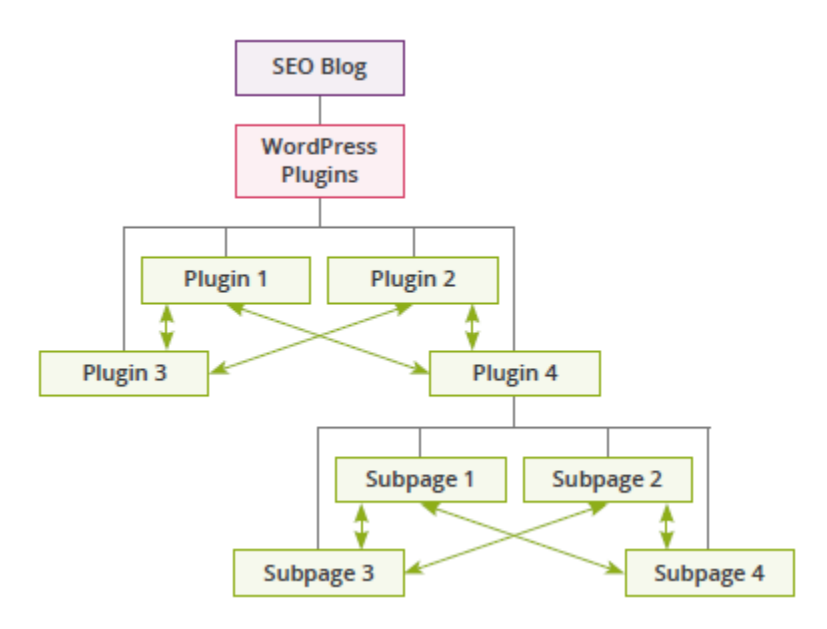

عکس شماره :13 بعالوه باید حواستان به چگونگی لینک مطالب در یک قسمت باشد.

باید مطمئن شوید که لینک های بین صفحات به یکدیگر مرتبط هستند. برای مثال اگر *3 subpage* را به  *2 plugin* همیشه لینک کنید، موتورهای جستجو فکر می کنند که *3 subpage* به *2plugin* مرتبط است، در حالی که فقط به *4plugin* مرتبط است.

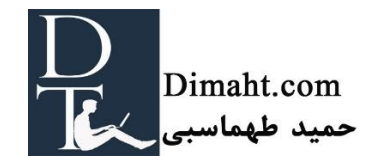

از ساختار جدید سایت تا اهمیت به URL ها

زمانی که ساختار جدید سایت را ساختید باید به عقب برگردید و URL های جدیدی که به ساختار سایت سازگار باشد، قرار دهید. هر URL میبایست نمایانگر محتوای صفحه باشد، در عین حال به کوتاهترین نحو ممکن. اگر کلمات کلیدی را تعیین کرده اید باید مهم ترین آن را در URL قرار دهید.

هنگام قرار دادن URLهای جدید این موارد را در خاطر داشته باشید

اگر از کلمات مرکب استفاده می کنید آنها را با خط فاصله جدا کنید.

- از URLهایی که با حروف کوچک و بزرگ نوشته شده است خودداری کنید. URLهایی که از ترکیب حروف کوچک و بزرگ تشکیل می شوند احتمال تایپ آن را پایین می آورد. شما URL به این شکل را به خاطر می آورید؟ / ThiS / LiKe / LoOks /
- اعداد برای CMS شما می تواند سهولت ایجاد کند اما نه برای مشتریهای شما. به خاطر داشته باشید که URL هایی که در آنها اعداد به کار رفتهاند در ذهن مشتریها نمیمانند. بنابراین از نوشتن اعداد در URL خودداری کنید.
- اگر میتوانید از URLهایی که قابل حدس زدن هستند استفاده کنید. اگر مردم URLهای شما را به خاطر بسپارند میتوانند به راحتی در مورد آن صحبت کنند.
- حتما چک کنید که URLهای صفحات قدیمی با استفاده از 301 Redirect به URLهای جدید انتقال داده شوند.
- 301 Redirect یکی از Redirect های دائمی است که در این حالت موتورهای جستجو تمامی URLهای قدیمی را به جدیدها لینک می کند. برای مثال با Redirect 301 از http://example.com به

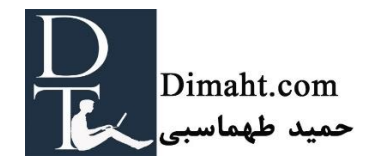

com.example**.www://http** لینک شود و برعکس. با این کار همیشه گوگل به نسخه ی یکسانی از سایت شما می رسد.

مطمئن شوید که تمام محتواهای مربوط در یک URL قرار دارند.

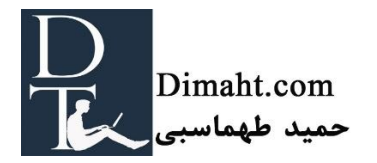

بخش ۱۰

#### **موفقیت فوری برای بهبود ساختار سایت**

#### هدف از این بخش

تغییر ساختار احتماالً برای شما سخت و خسته کننده است. اما اگر سایت شما سایتی زنده و پویا باشد با اضافه کردن منظم مطالب به سایتتان، به طور خودکار ساختار سایت نیز تغییر میکند. به همین دلیل پیش از این در مورد نوشتن کلمات کلیدی مطلب در yoast.com نوشتیم. بنابراین محتوای مطالب ما نیز در مورد کلمات کلیدی به سرعت رشد کرد. چنین تغییری در محتوا نیازمند تنظیماتی در ساختار نیز می باشد.

اینگونه تغییرات برای هر سایتی پیش میآید. شما میبایست به طور منظم ساختار سایتتان را ارزیابی کنید. تمامی تغییرات واژگان کلیدی و سایت را بررسی کنید و به نسبت آن ساختار سایت را تغییر دهید. در این فصل سه نکته برای پیشرفت و تغییر ساختار سایت را به شما می گوییم تا بدون تغییر در URL ها بتوانید ساختار را تغییر دهید.

.1 ساختار لینکهای داخلی را بهروزرسانی کنید.

اغلب نوشتن مقاله در مورد یک موضوع منجر به الهام گرفتن موضوع برای مقالههای دیگر میشود. شما می- بایست تمرکزتان را بر روی کلمات کلیدی کمی متفاوتتر بگذارید و لینکهای داخلی را برای این مقاالت قرار دهید. هر زمان که مقالهای را مینویسید باید به موضوعی مشابه برای نوشتن مقالههای بعدی نیز فکر کنید. و البته که شما همیشه باید مقاله را به مقاالتی مهمتر لینک دهید.)میتوانید بخش بعد را در مورد Cornerstone مطالعه کنید.)

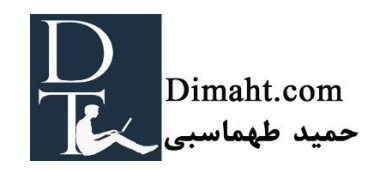

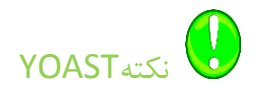

در هنگام بهینهسازی، بهتر است که کلمه کلیدی کانونی که در سایتتان استفاده کردهاید و یا میخواهید استفاده کنید را در گوگل به این صورت سرچ کنید.

Site: yourdomain.com [focuse keyword]

هر آن چیزی که در صفحه اول نتایج ظاهر شد باید به پست جدیدتان لینک کنید.

.2 تمامی بخشها را ارزیابی کنید

به طور نرمال تعدادی بخش، در صفحه اصلی دارید. باید هر چند ماه یکبار به طور دقیق بخشها را بررسی کنید. باید از خود بپرسید که چه بخشی رشد سریعتری نسبت به بخش دیگر دارد. اگر یکی از بخشهای شما رشد زیادی داشته باشد باید آن را به دو قسمت مجزا تقسیم کنید.

مثال

تصور کنید که سایت فروشگاهی دارید که در آن تجهیزات خارج از منزل را می فروشید و دسته بندی های شما شامل کمپینگ، کوهنوردی و ورزش می شود. و سپس شما تعداد زیادی کفش ورزشی (تنیس و دوندگی) اضافه میکنید و در این صورت بخش ورزشی را دوبرابر بزرگتر میکنید. تصمیم منطقی آن است که قسمت ورزشی را به دو بخش **لباس ورزش** <sup>و</sup>**کفش ورزش** تقسیم کنید.

بیش از یک دهه پیش Valk de Joost اولین وبالگ وردپرس خود را در nl.Valk de Joost نوشت. در مورد اینترنت،HTML،CSS،webkit و سئو. پس از مدتی متوجه شد که نیمی از مطالب در مورد 3CSS می باشد. بنابراین تصمیم گرفت که سایتی جدید در مورد 3CSS راه اندازی کند. اگر در مورد موضوعی مینویسید که اصالً

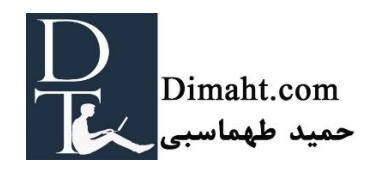

به دستهبندی اولیه سایت هماهنگی ندارد، ایدهی خوبی است که سایت مجزایی را بدین منظور راه اندازی کنید که میتواند مرجعی برای آن موضوع باشد.

.3 استفادهی مناسب از تگها و طبقهبندیها

اگر در ساختار سایت خود از طبقهبندی وردپرس استفاده کنید سایت شما ساختار بیشتری میگیرد)یا حداقل گوگل اینگونه تصور می کند). دو راه برای این کار وجود دارد: می توانید از دستهبندیها و تگ ها استفاده کنید.

تفاوتشان در این است که دستهبندیها سلسه مراتبی هستند. بنابراین شما زیر دستهبندی و زیر،زیر دستهبندی دارید.در حالی که تگ ها ساختاری ندارند. میتوانید دستهبندیها را به عنوان جدولی برای محتوای سایت در نظر بگیرید و تگ ها را به عنوان ایندکس.

طبقهبندیها احتمال دارد اشتباه پیش روند!

زمانی که مردم طبقهبندیها را به صورت تصادفی انتخاب میکنند احتمال دارد که طبقهبندی ها اشتباه شوند. نحوهی ساختار بسیار مهم است. از آنجایی که این طبقهبندیها محتوای شما را گروه بندی میکند، باید در نظر بگیرید که چه جایی استفاده می شوند و در چه جاهایی لینک می شوند. هرگز دسته بندی های خیلی زیاد ایجاد نکنید. هرگز تگ های خیلی زیاد ایجاد نکنید. مطمئن شوید که تگ ها بیش از یک و دو بار استفاده می شوند.

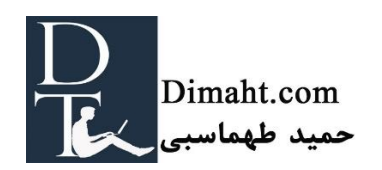

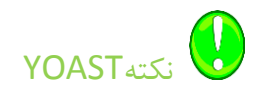

هرگز لیست دستهبندی به بلندی *موهای راپانزل(دختری که موهای خود را از پنجره برج به بیرون انداخت تا* معشوقه خود را باال بکشد**(** ننویسید. یعنی اینکه در ساخت دستهبندیها افراط نکنید. اصوالً ما دستهبندی بین 8 تا 10 تا را پیشنهاد میدهیم. اگر بیش از این دستهبندی نیاز دارید باید سلسله مراتب را افزایش دهید نه دسته- بندی را. اگر بیش از نیمی از دستهبندی های شما در مورد *انسان* است چرا یک طبقه بندی به نام" *انسان*" اضافه نکنید.

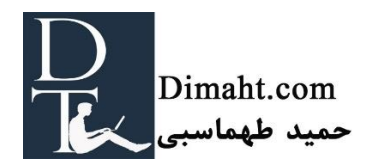

# **محتوای بنیادی ) Cornerstone)**

## این بخش

صفحاتی که محتواهای مهمتری را در بر میگیرند به عنوان مقاالت محتوای بنیادی )Cornerstone )نامیده می شوند. این فصل در رابطه با این مقاالت است. ابتدا توضیح میدهیم که مقاالت محتوای بنیادی اصوالً چگونه هستند. و سپس خواهیم گفت که مقاالت محتوای بنیادی باید چه موضوعاتی را در برگیرند. ودر آخر هم به شما میگوییم که چگونه این مقاالت را با ساختار سایت ترکیب کنید.

#### مقاالت محتوای بنیادی چیست؟

مقاالت محتوای بنیادی مهمترین مقاالت سایت شما هستند. این گونه محتواها دقیقاً تجارت شما را توصیف میکنند. این گونه مقاالت باید در رأس هرم و بر روی کلمات کلیدی کانونی که در" سر" کلمات قرار دارند متمرکز باشند. اگر قرار باشد در چهار صفحه در مورد تجارت و سایتتان بگویید نیازمند مقاالت محتوای بنیادی هستید. در اکثر اوقات این مقاالت به صفحه اصلی لینک می شوند. حداقل باید یک یا دو تا مقاله محتوای بنیادی و حداکثر هشت تا ده مقاله داشته باشید. اگر تمایل به نوشتن بیش از ده مقاله دارید بهتر است که سایت دیگری را آغاز کنید.

## نوع محتوا در مقاالت محتوای بنیادی

مقاالت محتوای بنیادی باید همیشه از صفحات محتوا باشند. ما یک صفحه را پیشنهاد می دهیم نه یک پست وبالگ. باید این مقاالت بیانتها باشند و حتماً آنها را به طور مرتب چک کنید تا به روز باشند. مقاالت محتوای

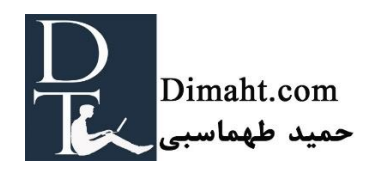

بنیادی باید مقاالت آموزنده باشند. همچنین در سایتهای فروشگاهی هم مقاالت محتوای بنیادی باید آموزنده باشند. مثالً در مورد فواید استفاده از محصوالتتان توضیح دهید.

مثال

اگر در سایت فروشگاهی خود ویتامینهای مورد نیاز سگ را میفروشید، میتوانید در مقاالت محتوای بنیادی در مورد فواید و اثرات ویتامین بر روی سگ ها بنویسید.یا اینکه مقاله ای در مورد سالمت سگها نیز میتواند ایده- ی خوبی باشد. اگر به طور مرتب در وبالگ در مورد سالمتی سگ بنویسید و آنها را به مقاالت محتوای بنیادی لینک کنید بنابراین رتبه ی خوبی در مورد سالمتی سگ ها به دست می آورید. بقیه نیز به خواندن مقاالت شما در مورد سالمتی سگ ها عالقهمند میشوند و به سایت شما مراجعه میکنند. و مسلماً فاصله ی افرادی که عالقه به خواندن مقاالت در مورد سالمتی سگ دارند و کسانی که خریدار ویتامین برای سگ هستند زیاد نیست.

همچنین مقاالت محتوای بنیادی میبایست دقیقاً مأموریت و هدف تجارت شما را در بر گیرد. اما تمرکز بر روی مسائل حاشیهای تجارت شما، میتواند روش مناسبی برای جذب مخاطبین و خریداران بالقوه بیشتر باشد.

تلفیق ساختار سایت

مقاالت محتوای بنیادی میبایست در راس هرم سایت شما باشد. و چنانچه مقالهای با موضوع مشترک با آنها نوشتید باید آنها را به این مقاالت لینک کنید.

برای مثال مقالهی محتوای بنیادی شما در مورد سالمتی سگ میباشد. این مقاله میتواند مقالهای طوالنی در مورد: غذا، ورزش، خواب و خیلی موضوعات اینچنینی باشد. اگر مقالهای در مورد پیاده روی طوالنی به همراه سگ برای تناسب اندام سگ نوشتید، باید این مقاله را به مقاله ی محتوای بنیادی لینک کنید. همچنین زمانی که در مورد غذای جدیدی برای سگ مینویسید هم باید آن را به مقاله محتوای بنیادی لینک کنید.

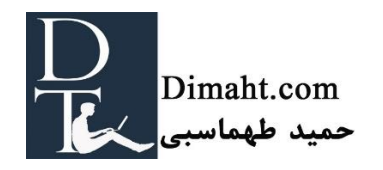

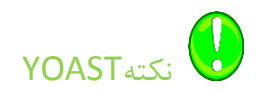

مطمئن شوید که مقاالت محتوای بنیادی مقاالتی باشند که مخاطبین را به سایت شما بیاورند و یک CTA واضح داشته باشد. یعنی اینکه اگر میخواهید مخاطبین، عملی را در سایت شما انجام دهند بهتر است که CTA در اول یا آخر صفحه باشد. اگر قصدتان این است که مخاطبان به خواندن مقاالت ادامه دهند: پس آنها را به مقاالت مشابه هدایت کنید. اگر میخواهید خرید کنند آنها را به صفحات خرید هدایت کنید یا اگر میخواهید برای خبرنامه ثبت نام کنند، فرم ثبت را در اختیارشان بگذارید.

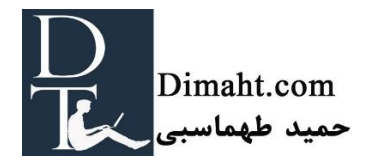

**فصل**

# **نوشتن محتوا**

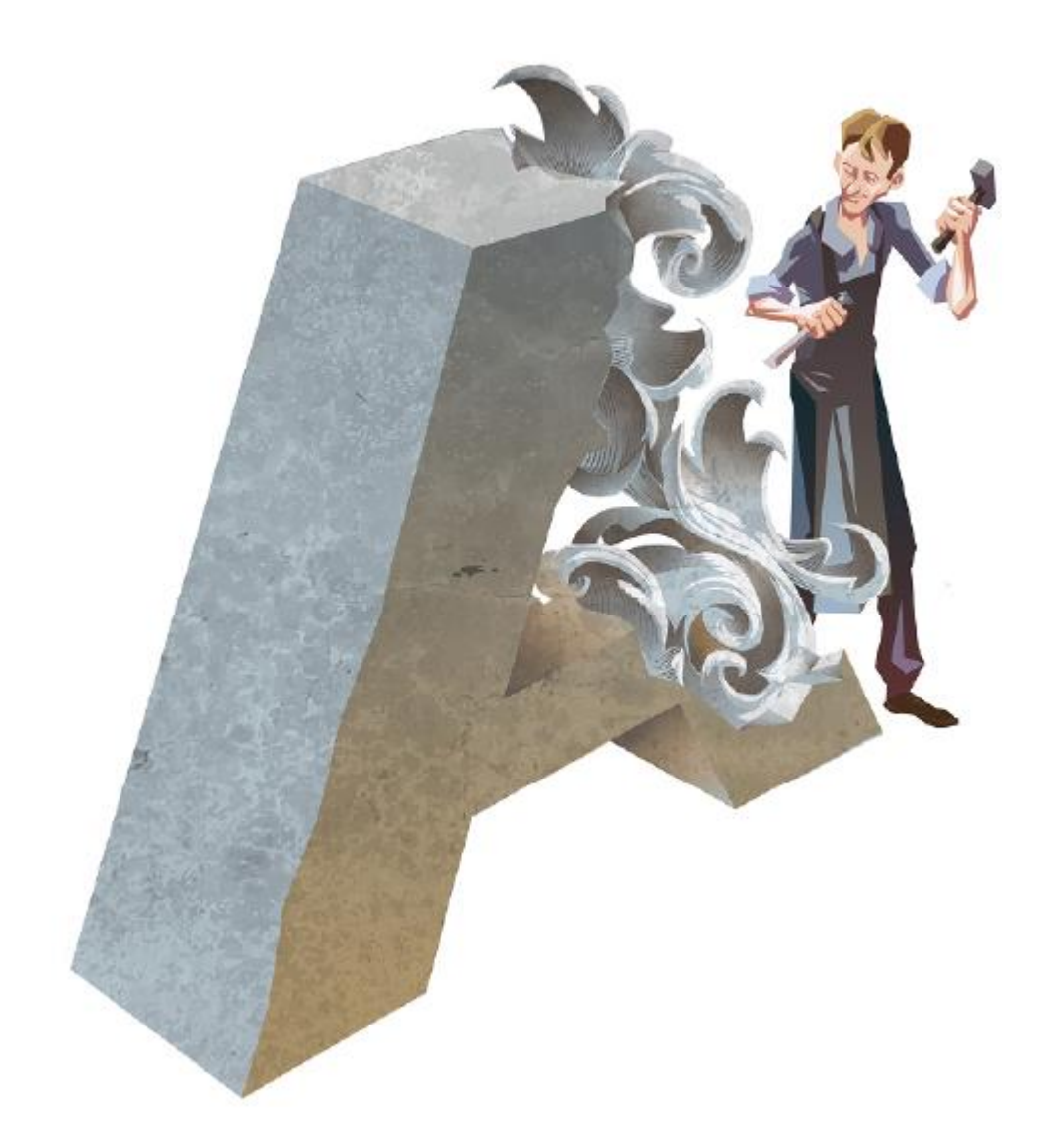

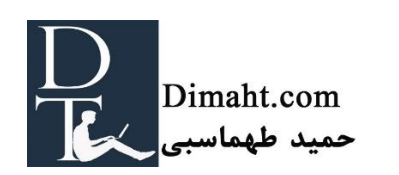

این فصل

تنها تعداد کمی از ما قادر به نوشتن رمان عالی هستیم. اما طریقهی نوشتن مقالهای با ساختار مناسب را می- توان تقریباً به همه آموزش داد. در این مقاله نکاتی کاربردی را در رابطه با نوشتن مقاله، بازنویسی و ساختاربندی مقاالت به شما می گوییم. و برروی پستهای وبالگ و مقاالت ویسایت تمرکز میکنیم. چه کسی میداند؟ شاید بعد از این توضیحات مقاالتی بهتر از رمانهای طوالنی توانستید بنویسید.

ابتدا مسائلی پایهای در مورد نوشتن مقاله به شما میگوییم. در [بخش](#page-68-0) 13 توضیح خواهیم داد که چرا نوشتن محتوای با کیفیت برای سئو و شبکههای اجتماعی مورد هدف مهم هستند. در [بخش](#page-71-0) 14 هدف از نوشتن را خواهیم گفت و در [بخش](#page-78-0) 15 در رابطه با اهداف متعدد محتوا صحبت میکنیم. [بخش](#page-84-0) 16 و [17](#page-91-0) نکاتی کاربردی در مورد ساختار و طریقهی نوشتن گفته خواهد شد. در آخر هم [بخش](#page-97-0) 18 طریقهی نوشتن دستی مقاالت را با افزونهی Yoast توضیح میدهیم.

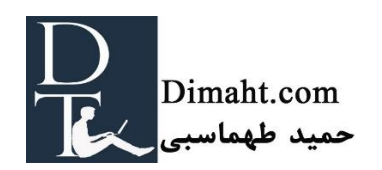

**بخش 12**

**برای وبسایت نوشتن** 

#### این بخش

نوشتن مقاله چه برای سایت باشد و چه برای هدفی دیگر نیازمند تفکر کردن است. در این مقاله در مورد تفاوت اساسی بین نوشتن آنالین و مقاالتی که هدف آنها تبادل باشد، می نویسیم.

نیازی نیست که رمان نویس قهاری باشید. اما باید تالش خود را برای نوشتن مقالهای خوب به کار گیرید. چرا؟ در این بخش به شما چهار دلیل برای نوشتن مقالهای با محتوای خوب و ساختارمند را به شما میگوییم.

چرا نوشتن مطلب جذاب اهمیت دارد؟

نوشتن پست های وبالگ و مقاله در سایت مانند هر نوع نوشتن متن دیگری مهارت خاص خود را میخواهد. برای ترغیب خواننده میبایست به ساختار متن دقت کنید و به صورت ساختاری جذاب آن را بنویسید. در بخش 13 به صورت عمقی دلیل نوشتن جذاب را بررسی می کنیم.

برای خیلیها نوشتن محتوا تنها به هدف SEO اهمیت دارد. برای آنها خواندن بات های گوگل بیشتر از مخاطبین اهمیت دارد. و گوگل هم به این سبک نوشتن اهمیتی نمیدهد. پس چرا نوشتهی جذاب مهم است؟

ادعای ما این است که برای اهداف بلند مدت SEO نوشتن متن جذاب اهمیت زیادی دارد. اگر مردم متن شما را بفهمند و خوششان بیاید احتمال به اشتراکگذاری و لینک کردن پستهای شما باال میرود. بنابراین برای به دست آوردن رتبهی باال در گوگل میبایست مهارت نوشتن خود را باال ببرید و مقاالت عالی بنویسید.

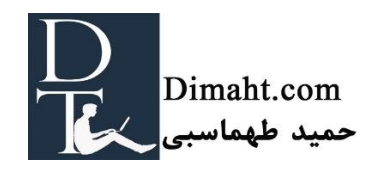

تفاوت متنهای وبسایتی و متنهای معمولی

نوشتن مقاله در وبسایت تفاوت کمی با نوشتههای چاپی دارد. و در عین حال بسیار مشابه میباشند. در هر دو حالت شما به متقاعد کردن، هوشیار سازی و یا سرگرم کردن مخاطبین خود میپردازید. از آنجایی که مقاالت وبسایت بیشتر از صفحهی مانیتور خوانده می شوند مخاطبین انگیزهی بیشتری برای توقف درخواندن دارند.) مثل کلیک کردن بر سایتی دیگر و غیره) ، این امر بستگی زیادی به مهارت نوشتن شما دارد.

میبایست طول مقاالت خود را به نسبت عالقهی افراد به خواندن تنظیم کنید. در عین حال برای SEO مقاله یا وبالگ شما حداقل باید 300 کلمه باشد. مقاالت طوالنیتر شانس بیشتری در رتبه بندی موتورهای جستجو دارند.

اگر تصمیم به نوشتن مقاالت طوالنی دارید باید بیشتر به ساختار و مدل نوشتن خود اهمیت بدهید.

خوانایی مطالب وب

مطمئن شوید که مردم متون شما را به راحتی میخوانند. خواندن از روی مانیتور مشکل است پس این کار را سخت تر نکنید.

از سایز و فونت معقول استفاده کنید. استفاده از فونت بزرگ به خصوص برای افراد مسن اهمیت زیادی دارد. فونت بزرگ خواندن متن را راحتتر میکند. حداقل از فونت 14 و ترجیحاً از فونت 16 استفاده کنید. بین خطوط فضای خالی مناسبی را در نظر بگیرید. (فاصلهی ۱٫۵ برای فونتهای کوچک و ۲ برای فونتهای بزرگتر)

افزایش فضای خالی بین متن (البته فضای خالی مناسب) درک متن را برای مردم بیشتر میکند.

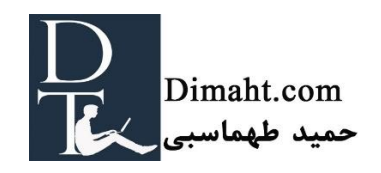

و البته مطمئن شوید که خطهای مقاله شما خیلی بلند نباشند. سعی کنید خطوط را به پنجاه تا شصت حرف محدود کنید. هر چه جملهها طوالنیتر باشند احتمال فهم آن پایینتر میآید. و در آخر سعی کنید که رنگ زمینهی متضادی برای نوشتههایتان به کار برید. خواندن متن سبز رنگ بر روی زمینهی زرد بسیار سخت است.

## تحقیق بر روی کلمات کلیدی و نوشتن محتوا

زمانی که متنی را به هدف آنالین مینویسید باید حواستان به برجسته سازی کلمات کلیدی باشد. صد البته که در آخر هدف شما برای نوشتن متن گرفتن رتبه میباشد. قبل از اینکه شروع به نوشتن کنید به این فکر کنید که میخواهید در کدام کلمه کلیدی رتبه بیاورید. از کلمات یا عبارات کلیدی در متن استفاده کنید اما نه بیش از حد. در فصل آخر به شما مراحل بهینهسازی محتوا به هدف **SEO** را میگوییم.

# دام وبالگ نویسی

یکی از دالیلی که سایتهای وردپرس رتبهی الکسای بهتری در گوگل کسب میکنند ساختار وبالگ آنها است. ساختار وبالگ این امکان را به دارندگان وبسایت میدهد که راحتتر محتوای جدیدی را تولید کنند. آستانه صبر و تحمل برای نوشتن خیلی پایین است. افزودن مطالب به طور منظم بهترین استراتژی **SEO** میباشد.

در نتیجه وبالگ نویسی برای تولید محتوا و رتبهگیری در موتورهای جستجو میباشد. در عین حال ساده بودن وبالگ نویسی دام بزرگی است. واضح است که انتشار محتوا کار آسانی است اما نوشتن آن به سختی نوشتن در قرون وسطا است.

نوشتن همچنان یک مهارت محسوب میشود. نوشتن خوب مهارتهای پایهای دیکته و فهم صحیح از زبان با کمی خالقیت الزم دارد که الزمهی اینها نیز بازتاب تأمل کردن است. و نوشتن مقاالت اینترنتی نیازمند آگاهی نسبی از اینترنت،**SEO** و تجربیات کاربران می شود. دامی که اغلب در وبالگ نویسی به آن میافتند تولید مقاله- های زیاد کم ارزش است. و کالم آخر اینکه این روش اصالً استراتژی مناسبی برای **SEO** نیست.

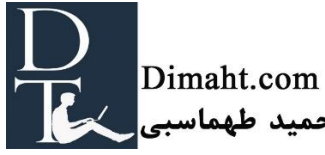

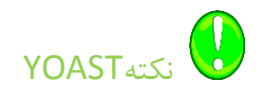

گوگل متن را میخواند. برای رسیدن به **SEO**، نوشتن متن امری اجتناب ناپذیر است. البته در بخشهای بعدی بر روی نحوهی نوشتن تمرکز میکنیم. در عین حال فیلم و عکس برای شبکههای اجتماعی ارزش بیشتری دارند. به خصوص زمانی که خالقیت شما در استفاده از کلمات محدود باشد استفاده از فیلمهای جذاب میتواند نظر مخاطبین را به سایت عوض کند و برای استراتژی شبکههای اجتماعی بسیار مفید است.

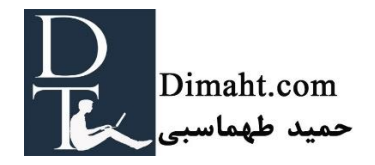

**بخش 13**

# **چرا کیفیت محتوا اهمیت دارد**

این بخش

<span id="page-68-0"></span>نوشتن محتوا نیازمند خالقیت شما در نوشتن است. صادقانه میگوییم که بسیاری از وبالگها به سختی قابل خواندن هستند و اصلاً هم سرگرم کننده یا منبع اطلاعرسانی خوبی نیستند. نیازی نیست که رماننویس باشید اما باید تالش کنید که کارتان را به خوبی انجام دهید. در این فصل چهار دلیل برای نوشتن مقاله با ساختاری مناسب و درست میگوییم.

.1 مخاطبین پیام شما را دریافت کنند

هدف شما چه سرگرمی، اطالع رسانی یا متقاعد سازی مردم باشد اگر ساختار مناسبی را در نظر نگیرید هدفتان را از دست داده اید. و مردم به سادگی پیغام شما را از دست می دهند.

هر مقاله و هر محتوایی در وبسایت شما دارای یک پیام است. این پیغامها هدف آن متنی است که نوشتهاید: برای مثال مقاالت شما در رابطه با ویژگیهای محصول یا روند حمل و نقل محصوالت میتواند باشد.

در مقاالتی با محتوای ضعیف مردم قادر نیستند که پیام شما را دریافت کنند. اما اگر مقالهی شما به زیبایی ساختاربندی شده باشند و غلط تایپی نداشته باشد مردم پیام شما را به سادگی و بهترین شکل دریافت می کنند.

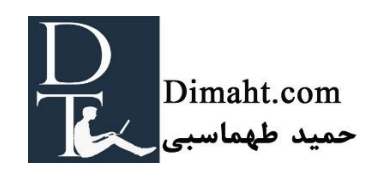

#### کمتر Bounce rate .2

اگر متن شما ساختار درستی داشته باشد شانس اینکه مردم در آن صفحه بمانند و تا آخر مقاله را بخوانند افزایش می یابد. (و یا شاید محصولات شما را خریداری کنند). این امر منجر به bounce کمتر و گرفتن رتبهی باالتر در موتورهای جستجو می شود.

## .3 اعتماد بیشتر

متنی که به خوبی نوشته شده باشد منجر به اعتماد بیشتر میشود. اگر محتوای شما به سهولت خوانده شود اعتماد بیشتری را جلب میکند. در کنار آن مقالهی شما حرفهایتر و روانتر تلقی میشود.

اگر مردم اعتماد بیشتری به وبسایت شما داشته باشند خرید خود را از آن انجام میدهند و احتمال اینکه برای خواندن مقاالت دوباره به وبسایت برگردند زیادتر میشود.

.4 توجه بیشتر شبکههای اجتماعی

مقاالتی که به خوبی نوشته شده باشند شانس بیشتر در به اشتراک گذاری در شبکههای اجتماعی دارند. برای به اشتراک گذاری مقالهای در شبکههای اجتماعی ابتدا باید یک نفر را متقاعد کنید که متن شما را بخواند.

جدا از آن، باید متن شما به اندازهی کافی عالی باشد که شخصی مهر نام خود را بر آن بزند و آن در صفحهی book Face یا Twitter( یا هر شبکه اجتماعی دیگر( خود قرار دهد. نوشتههای ضعیف هرگز توجه کسی را در Facebook به خود جلب نمیکند زیرا در اثر نوشتن ضعیف پیام اصلی متن را از دست داده است.

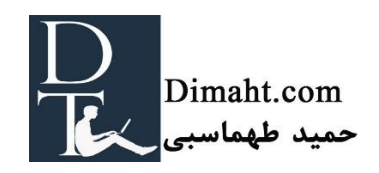

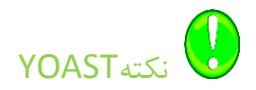

حتما در زیر مقاالت دکمههای به اشتراک گذاری در شبکههای اجتماعی را قرار دهید. شکل ظاهری این دکمه- ها باید طبق شکلهای رسمی شبکه های اجتماعی باشد.

نتیجه گیری: رتبهی باالتر و تبدیل کاربر به مشتری بیشتر

نوشتن مقاالت خوب به سرعت منجر به رتبهی باال نمی شوند. اما قطعاً در طوالنی مدت تاثیرات مثبتی بر روی سئو سایت میگذارد. متنهای جذاب rate Bounce کمتری دارند و احتمال اینکه توجه شبکههای اجتماعی را به خود جلب کنند بیشتر می شود.

همچنین مقاالت جذاب نرخ تبدیل کاربر به مشتری بیشتری را برای سایت به همراه دارد. اگر پیغام شما به خوبی به خواننده تفهیم شود احتمال خرید از سایت و برگشت دوبارهی مخاطب بیشتر می شود.

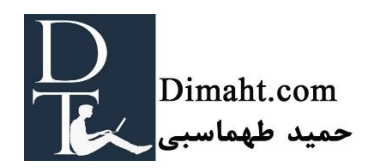

**بخش 14**

## **فرایند نوشتن خوب**

#### **این بخش**

<span id="page-71-0"></span>در این بخش شما را با فرایند نوشتن آشنا میکنیم. در نظر گرفتن این نکته مهم است که خوب نوشتن فرایندی زمان بر است. برای اینکه نوشته خوب و قابل خواندنی داشته باشیم، باید سه مرحله را در نظر بگیرید:

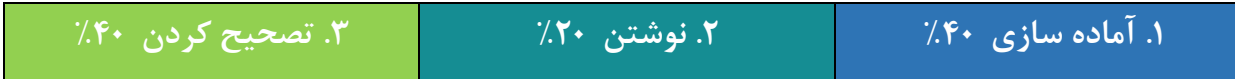

**مرحله اول: آماده سازی**

تمام نوشتهها با آمادهسازی شروع میشوند. در مرحله اول فرایند نوشتن شما باید به تعدادی سوال پاسخ دهید. پاسخ به این سواالت به منزله آمادهسازی مقاله شما هستند.

- .1 هدف شما از نوشتن این مطالب چیست؟ چرا مینویسید؟ چه چیزی را میخواهید به دست بیاورید؟
- .2 پیام اصلی نوشته شما چیست؟ سوال عمده و اصلی که مایل به پاسخگویی به آن هستید چیست؟
	- .3 مخاطبان شما چه کسانی هستند؟
	- .4 چه اطالعاتی برای نوشتن مطالب خود نیاز دارید؟
		- .5 اطالعات را با چه ترتیبی ارائه می دهید؟

ساختار مقاله شما چگونه خواهد بود؟

در پاراگرافهای بعدی به این سواالت خواهیم پرداخت.

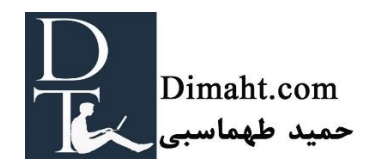
**.1 هدف شما چیست؟**

زمانیکه شما شروع به نوشتن یک متن میکنید، در ابتدا باید زمانی را برای فکر کردن به هدف خود از نوشتن آن متن اختصاص دهید. شما میتوانید برای متقاعد کردن مردم آن مطالب را بنویسید: به این ترتیب از آنها میخواهید تا با ایدههای سیاسی شما همگام شوند یا اینکه میخواهید آنها را متقاعد کنید تا محصول شما را خریداری کنند. همچنین هدف مقاله شما میتواند سرگرمی باشد. در این صورت هدف از متن نوشتاری شما سرگرم کردن مردم خواهد بود. جدول نمونه خوبی از مطالب سرگرم کننده است. مقاله شما همچنین میتواند حاوی اطالعات مفید باشد. مقالههای مختلفی که روی وب سایت خود قرار میدهید میتواند اهداف مختلفی را به همراه داشته باشد. همچنین، بسیاری از مقاالت دارای چندین هدف هستند. یک وبالگ میتواند به همان اندازه که حاوی اطالعات مفید هست، سرگرم کننده هم باشد.

اهداف مقاله شما، راهکار یا قانونی که باید آن را دنبال کنید را به شما ارائه میدهد. مقالهای که در آن سعی دارید به مردم جنبههای دیگری عالوه بر اطالعات مفید یا سرگرمی را نشان دهید. در بخش 15 این بخش، در مورد ویژگیهای خاص یک متن سرگرم کننده، متنی حاوی اطالعات مفید و متن متقاعد کننده صحبت می- کنیم.

**.2 پیام نوشته شما چیست؟**

پیش از شروع به نوشتن، کمی زمان صرف کنید و به این فکر کنید که از مخاطبان خود انتظار دارید بعد از خواندن این متن چه چیزی را بفهمند یا چه کاری انجام دهند. این موضوع نشان دهندهی پیام متن نوشتاری شماست.

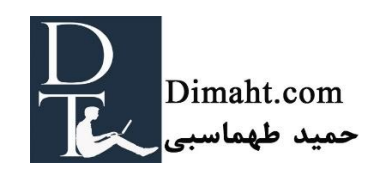

به منظور دستیابی به پیام متن نوشتاری خود، میتوانید سوالی را مطرح کنید که متن نوشتاری شما پاسخگوی آن باشد. چنین سواالتی، سواالت کلیدی متن هستند. متنی که مینویسید، پاسخ شما به سوال کلیدی شما خواهد بود.

مثال

اگر میخواهید پستی درمورد اهمیت یک متن ساختاری خوب بنویسید، سوال کلیدی این پست میتواند چنین باشد: چرا نوشتن یک پست وبالگی با ساختار خوب دارای اهمیت است؟

مطمئن شوید که سوال کلیدی شما واضح و شفاف است. سعی کنید که بصورت خالصه در یک یا دو خط به سوال کلیدی خود پاسخ دهید. پاسخ به این سوال پیام مقاله شما خواهد بود. درصورتیکه درباره مقاله خود تحقیق کرده باشید شاید قادر نباشید در یک متن کوتاه پیام را برسانید. در اینصورت باید در ابتدا به تحقیق خود اشارهای داشته باشید)به سوال 4 رجوع کنید(.

ما معموالً سوال را در مقدمه یا در نتیجه گیری پست قرار میدهیم )به مردم میگوییم که این پست در مورد چه چیزی هست). به نظر ما شفاف سازی پیام به ویژه در متنهایی که در وب سایت قرار داده میشوند دارای اهمیت زیادی است. به مخاطبان شما کمک می کند تا سریعاً پیام مقاله شما را دریافت کنند و احتمال اینکه مخاطبان به خواندن متن ادامه دهند افزایش پیدا می کند.

مثال

**پیام پست** درمورد نوشتهای با ساختار خوب میتواند چنین باشد: نوشتن متنی با ساختار خوب دارای اهمیت است زیرا به مردم کمک میکند تا متن شما را بهتر درک کنند که این امر خود به تغییرات بیشتر و رتبه بندی بهتر منجر میشود.

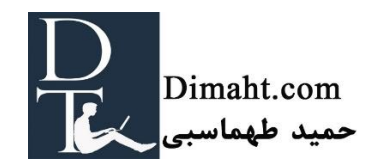

**.3 مخاطبان شما چه کسانی هستند؟**

قبل از نوشتن متن، باید در مورد افرادی که برای آنها مینویسید کمی فکر کنید. مطمئن شوید که سطح متن شما متناسب با آنهاست. شما باید سختی اطلاعات موجود در متن خود و نیز سختی سبک خود (استفاده از اصطالحات مخصوص یک صنف، جمالت طوالنی و ...( را با مخاطبانتان تنظیم کنید.

در بسیاری از موارد فهمیدن اینکه مخاطبان شما واقعاً چه کسانی هستند کار دشواری است. و اگر مخاطبان شما گروه ناهمگونی باشند (شامل افراد مختلف) در اینصورت تصمیمگیری در مورد سختی موضوع و متن، کار دشواری خواهد بود. اینکه بتوانید درمورد مخاطبان خود تحقیقی انجام بدهید میتواند بسیار موثر باشد.

**.4 به چه اطالعاتی نیاز دارید؟**

در برخی موارد تمام اطالعاتی که برای نوشتن متن خود نیاز دارید در سر شما هست. اگر Joost بخواهد متنی مقدماتی در مورد **SEO** بنویسد، نیاز به باز کردن هیچ کتابی ندارد. در بسیاری از موارد دیگر، شما به برخی منابع (اینترنت، کتاب، روزنامه) برای تهیه اطلاعات برای متن خود نیاز دارید. باید سوال کلیدی متن خود را مطرح کنید و به دنبال آن تعدادی سوال دیگر را به عنوان سواالت فرعی مطرح کنید.

#### مثال

برای سوال کلیدی: چرا نوشتن پست های وبالگی با ساختار خوب دارای اهمیت است؟ میتوان سواالت زیر را مطرح کرد:

- ساختار خوب چه ارتباطی با *SEO* دارد؟
- تاثیر ساختار متن بر نرخ تبدیل آن چیست؟
- تاثیر ساختار متن بر *rate Bounce* چیست؟

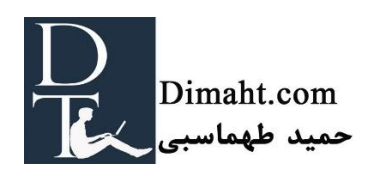

پاسخ تمام سوالات را در منابع خود پیدا کنید (کتاب، اینترنت، مقالات تحقیق و …). می توانید این پاسخها را بنویسید. در اینصورت پایه اصلی مقاله یا متن را خواهید داشت.

بعد از این مرحله، پیام اصلی مقاله شما روشن خواهد شد. زمانی را صرف جملهبندی مجدد پیام خود در یک یا دو جمله کنید (پاسخ مختصر به سوالات).

**.**5 **ساختار چگونه خواهد بود؟**

گام نهایی در فرایند آمادهسازی مهمترین گام هست. باید نوع ساختار را برای اطالعاتی که میخواهید بوسیله آن با مخاطب خود ارتباط برقرار کنید در نظر بگیرید. در فصل ،16 نکات عملی را برای ایجاد ساختاری آراسته ارائه مے کنیم.

# **مرحله .2 نوشتن واقعی**

پس از آمادهسازی اولیه شما میتوانید فرایند واقعی نوشتن را شروع کنید. این امر حدوداً %20 از کل زمانی که باید برای نوشتن پست در وبالگ صرف کنید را به خود اختصاص می دهد.

#### **انجامش دهید!**

مهمترین نکته برای این مرحله این است: فقط بنویسید. افراد غالباً با نوشتن جمله اول مشکل دارند )یا نوشتن اولین پاراگراف). میتوانید از نوشتن اولین پاراگراف رد شوید. تنها کلماتی را که میتواند بیانگر اولین پاراگراف باشد و باید در آن گنجانده شود را بنویسید و به سراغ دومین پاراگراف بروید.

اگر جمله به لحاظ قواعد دستوری درست نیست یا جمله بندی زیبایی ندارد، از نوشتن دست نکشید. در آخرین مرحله از نوشتن به ویرایش آنها فکر کنید. در این مرحله، خودداری و صبوری در جریان نوشتن امری مهم است.

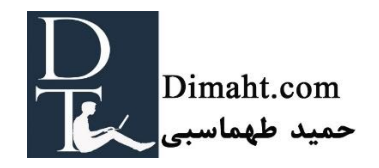

**از ساختار خود محافظت کنید**

در حین نوشتن، باید از ساختاری که در آمادهسازی بنا کردید، استفاده کنید )در بخش 16 این بخش به شما کمک میکنیم ساختار خود را پایهریزی کنید). سعی کنید پاراگرافها را همانطور که برنامهریزی کردید بنویسید.

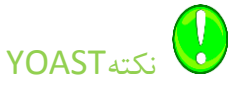

ترتیبی که شما در آن پاراگرافهای خود را می نویسی، نباید لزوماً همان ترتیبی باشد که در متن نهایی خود آن را ارائه میکنید. نوشتن پاراگرافهای ساده و جالب در ابتدای کار برای شروع نوشتن میتواند کمک بزرگی باشد.

**هر از گاهی استراحت کنید!** نوشتن فرایندی است که نیاز به تمرکز دارد. اگر برای مدت زمان طوالنی بنویسید، متوجه میشوید که تمرکز کردن سختتر میشود.

# **مرحله :3 تصحیح کردن**

پس از مرحله دوم از فرایند نوشتن، شما اولین پیش نویس از متن خود را دارید. در بسیاری از موارد، ۶۰٪ از کار سخت را انجام دادید. با این حال، مرحله نهایی هنوز هم وقت زیادی از شما میگیرد.

این مرحله نهایی قسمتی است که در آن شما باید از همه عالئق خود دست بکشید. باید متن خود را بارها و بارها بخوانید و فرموالسیون غیر استادانه خود، جمالت غیرشفاف، و ساختار پاراگرافهای بیجا را تصحیح کنید.

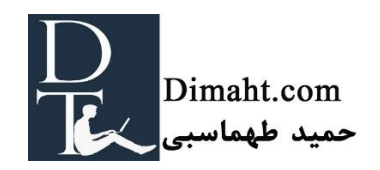

**بازخوانی**

میتوانید این مرحله را با آهسته خواندن متن خود آغاز کنید (یا حتی خواندن با صدای بلند، این کار میتواند به شما کمک کند). هر جمله باید به لحاظ قواعد دستوری درست باشد و املای آن باید بیعیب و نقص باشد. بنابراین باید خیلی منتقد کار خود باشید.

اگر تمام جمالت یک پاراگراف مورد تأیید هستند، بعد از آن به ساختار پاراگراف دقت کنید. و اگر ساختار درون پاراگراف بدون مشکل است، بر ساختار کل متن دقت کنید. آیا ساختاری که از پیش آن را طراحی کردید هنوز هم منطقیترین ساختار است؟ یا هنوز باید یک سری اصالحات روی آن انجام دهید؟ شاید با استداللهایی برخورد کردید که نظریه شما را حمایت می کنند. این امر می تواند منجر به تغییر در ساختار شما شود. باید مطمئن شوید که ساختار متن شما واضح و منطقی است. در نهایت، باید سرفصلها را مشخص کنید.

بخش ۱۶(درمورد ساختار) و بخش ۱۷ (درمورد سبک) نکات عملی زیادی را به شما ارائه می دهد تا از آن در تصحیح کردن فرایند نوشتار خود استفاده کنید.

**درخواست بازخورد**

پس از بازخوانی و بازنویسی متن، باید به دنبال بازخورد باشید. در Yoast تمام پستهایی که مینویسیم ،قبل از نشر آنالین آنها حداقل توسط دو نفر از همکاران خوانده میشوند. بازخورد این امکان را به ما میدهد تا چشم انداز حداقل یک نفر غیر از نویسنده را بفهمیم و همیشه به بهبود متن شما منجر میشود.

سعی کنید فرد یا افرادی را پیدا کنید تا متن شما را بخوانند. اینکه حداقل یک نفر از مخاطبانتان متن شما را بخوانند امری مفید است زیرا باعث میشود بفهمید که آیا پیام شما بصورت کامل انتقال پیدا کرده یا نه. همچنین بازخورد از شخصی که مهارتهای نوشتاری دارد به بهبود متن شما کمک می کند.

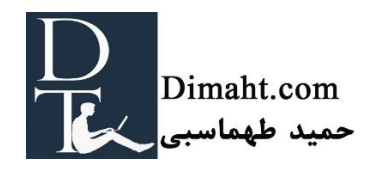

**بخش 15**

#### **اهداف متن**

#### **این بخش**

<span id="page-78-0"></span>در این بخش، بر اهداف متن شما تمرکز میکنیم. افراد زیادی فراموش میکنند تا هدف پستهای وبالگی یا مقاالت خود را فرمولبندی کنند. این مایه تأسف است، زیرا اگر هدف متن خود را بطور کامل تعریف نکنید، بررسی اینکه موفق بودید یا نه امری غیر ممکن است. شما فقط بخاطر اینکه تنها چیزی نوشته باشید نمی- نویسید، بلکه به خاطر این مینویسید که میخواهید مخاطبانتان از چیزی که میدانید و میخواهید مطلع شوند.

## **سه هدف اصلی متن**

ما سه هدف اصلی برای پستها یا مقاالتی که در وب سایت قرار میدهید را تشخیص دادیم. اول اینکه، هدف شما میتواند اطالع رسانی به مردم باشد. متنهایی که حاوی اطالعات مفید هستند باید واضح و شفاف، هدفمند و حرفهای باشند. دومین هدف میتواند متقاعد کردن مردم باشد. شما از مردم میخواهید که محصول شما را خریداری کنند یا به وب سایت شما برگردند. هدف نهایی متن شما میتواند سرگرمی باشد. میتوانید متنی را برای سرگرم کردن مخاطبانتان بنویسید، یا با خنداندن آنها یا با به حرکت درآوردن آنها. این سه هدف متقابالً انحصاری نیستند. یک متن میتواند بطور همزمان حاوی اطالعات مفید و سرگرم کننده باشد.

## **اهداف کسب و کار بلند مدت و اهداف متن**

در com.yoast ،پست های وبالگی بزرگی را مینویسیم تا بوسیله آن مردم را درمورد **SEO** مطلع کنیم. بنابراین هدف اطالعرسانی به مردم است. همچنین از مردم میخواهیم که از سایت ما بازدید کنند و به برند ما اعتماد

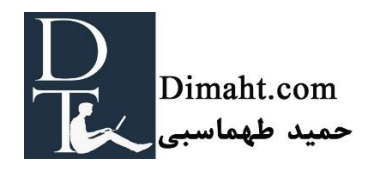

کنند. در نهایت، هدف بلندمدت وبالگهای اطالعرسانی ما جلب اعتماد مردم برای خرید یکی از محصوالت ما هست.

دانستن اهداف بلند مدت کسب و کار، امری مهم است. این اهداف تجاری در واقع باید تعیین کننده اهداف متنی باشند که در وب سایت قرار میدهید. اما برای ایجاد متنی فوق العاده، باید بر اهداف آن متن یا پست در وبالگ تمرکز کنید. میخواهید مردم پس از خواندن متن شما چه کاری انجام دهند؟

## **اهداف محتوا، اهداف رابطه و اهداف لینک ها**

درک این مطلب که شما با متن خود، نه تنها محتوای تحت اللفظی پیامتان را مخابره میکنید، بلکه لمری مهم است که چیزی فراتر از آن یعنی ایجاد رابطه را رقم بزنید. در حین نوشتن پستهای وبالگ خود، مردم نه تنها اطالعاتی را دریافت میکنند، بلکه احساس نویسنده یا آن وبسایت را هم دریافت میکنند. شاید بخواهید که مردم درمورد محصول یا برند شما احساس خاصی داشته باشند. در Yoast، سعی کردیم با سبکی مشتاقانه بنویسیم. اهداف ارتباطی ما این است که مردم احساس جوانی و یا اشتیاق ما برای به اشتراک گذاشتن دانش را درک کنند. مراوده اهداف ارتباطی شما با انتخاب سبک وبالگ شما در ارتباط است. سطحی که در آن به دنبال تعامل با مخاطبان خود در پستهای وبالگ خود هستید، میتواند اهداف ارتباطی شما باشد. در وبالگتان مثال ها را با مخاطب بزنید و آنها را با برند خود درگیر کنید، این امر می تواند تاکتیک خوبی باشد.

درحالیکه برخی پستها یا مقاالت تنها بر تهیه اطالعات تمرکز دارند، دیگر پستها بر انتقال روابط مثبت یا تعامالت مثبت تمرکز دارند. آگاهی از اهداف محتوا و نیز اهداف روابطی که در ذهن دارید امری مهم است.

البته، اگر اهداف پست شما ایجاد لینکهایی از دیگران است، باید درمورد ویژگی پست خود نیز فکر کنید.پست های قانع کننده، که در آن استدالل فروش نمایان شده است، مانند پستهایی که حاوی اطالعات مفید هستند، لینکهای زیادی دریافت نمیکنند. مردم بیشتر پستهای سرگرم کننده و حاوی اطالعات مفید را به اشتراک

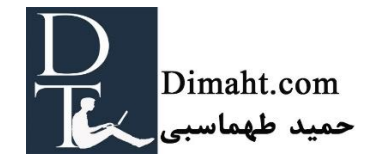

میگذارند تا پستهای قانع کننده، زیرا این پستها خالی از انگیزههای نهان هستند.

**نکاتی که باید در هنگام تمرکز بر یکی از سه هدف عمده متن از آن استفاده کنید**

در پاراگرافهای زیر نکاتی را به شما ارائه می کنیم که می توانید در زمان نوشتن پستهای حاوی اطلاعات مفید، قانع کننده و یا سرگرم کننده از آنها استفاده کنید.

**متنهای حاوی اطالعات مفید**

در متنهای حاوی اطالعات مفید، شما چیزی را برای مخاطبان خود توضیح میدهید. بیشتر تمایل دارید که موضوع شما را متوجه شوند یا از اطلاعات شما استفاده کنند (عملی کردن تئوریها). باید زمانی را صرف فرمول بندی سواالت کلیدی خود کنید. متنهای حاوی اطالعات مفید معموالً نیازمند برخی بررسیها هستند تا بدین ترتیب بتوان درمورد محتوای متن تصمیم گرفت.

سبک متنهای حاوی اطالعات مفید باید واضح و حرفه ای باشد. شما باید بر خود پیام متمرکز شوید و نه بر روابط. تمرکز بر محتوا به متن شما ویژگی حرفه ای بودن و قابل اطمینان بودن را می دهد. سبک شما نباید دوستانه باشد. حتی می تواند تا حدودی رسمی باشد.

ساختار متنهای حاوی اطالعات مفید باید واضح باشند. ساختار منطقی میتواند موضوعات مختلفی را در هر پاراگراف مورد خطاب قرار بدهد. در قسمت نتیجهگیری میتوانید اطالعات کل متن خود را بطور خالصه ذکر کنید.

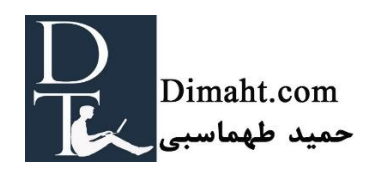

**متن های قانع کننده**

متن قانع کننده متنی است که خواننده لزوماً تمایلی به خواندن آن ندارد. هدف متن شما قانع کردن مخاطبان برای انجام دادن کاری است که لزوماً برای انجام آن برنامه ریزی نکردند)مانند خرید محصوالت شما(. برای چنین دلیلی، شما متوجه میشوید که نوشتن متنی قانع کننده کار سختی است.

سبک متن قانع کننده باید بسیار بی پروا باشد. جمالت و پاراگرافهای شما باید کوتاه باشد. شما میتوانید بر قانع کردن مخاطبان خود چه با احساسات و عواطف چه با منطق، تمرکز کنید.

اگر احساسات و عواطف را برای قانع کردن انتخاب میکنید، سعی کنید از کلمات مثبت استفاده کنید)مانند سرگرم کننده، آسان، با کیفیت). پستهای خود را شخصی کنید و از چشمانداز مخاطب خود بنویسید. به عنوان مثال میتوانید مخاطب خود را به طور مستقیم با استفاده از کلمات "تو" یا "مال تو" مورد خطاب قرار دهید. حکایات یا داستانها نشان دهنده ارزش و بزرگی محصوالت شما هستند اگر سعی دارید که با احساسات و عواطف مردم را قانع کنید.

اگر میخواهید به طور منطقی کسی را متقاعد کنید، باید زمانی را صرف نوشتن تمام دالیل منطقی خود کنید. مطمئن شوید که دالیل خود را به درستی استنباط کردید و از مثال استفاده کنید. سعی کنید تمرکز کرده و سبکی نسبتاً رسمی بر متقاعد سازی تمرکز کنید. همچنین می توانید از استراتژی ترکیبی منطق و احساس برای متقاعد کردن استفاده کنید.

ساختار متن متقاعد کننده باید انعکاس استدالل شما باشد. مطمئن شوید که از پاراگراف های مجزا برای استدلال خود استفاده کردید(بدون در نظر گرفتن اینکه استدلال شما منطقی یا احساسی است). از سرفصلهای زیادی استفاده کنید و مطمئن شوید که از مهمترین استدالل ها در عنوان سرفصل خود استفاده کردید.

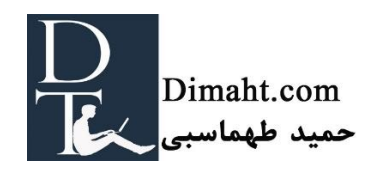

برای خواندن بیشتر سیالدینی، روانشناس اجتماعی کتاب جالبی درمورد تاثیر بر مردم نوشت: تاثیر گذاشتن. وی درمورد 6 اصلی نوشته که بر رفتار مردم تاثیر گذار است. اگرچه کتاب سیالدینی درمورد نوشتن متن نیست، اصول وی می تواند به یافتن راهی برای متقاعد کردن مردم برای خرید محصولتان کمک کند. شما قطعا می توانید از این 6 اصل برای رسیدن به استدلالی خوب (احساسی یا منطقی) برای متقاعد کردن مخاطبانتان استفاده کنید. اگر مایل به خواندن کتاب سیالدینی نیستید می توانید برخی از پست های تجارت الکترونیک را در [dimaht.com](http://dimaht.com/) بخوانید.

**متن های سرگرم کننده**

هدف اصلی متن سرگرمکننده، سرگرم کردن مردم است. غالباً این متون طنزآمیز هستند. متون سرگرم کننده همچنین میتوانند محرک باشند. هدف اصلی اکثر رمان ها نیز سرگرمی است. جدول نمونه بسیار خوبی از متن سرگرم کننده است.

نوشتن متنی که صرفا جنبه سرگرمی دارد، فعالیتی نیست که اکثراً آن را بعهده بگیرند. بسیاری از متون دارای هر دو هدف سرگرم کننده و آموزنده یا متقاعد کننده هستند. وبالگهای موجود در وبالگ اصلی غالباً سرگرم کننده هستند(حداقل برای زنان)، اما معمولاً اهداف آموزنده یا متقاعد کننده را هم به دنبال دارند.

نوشتن به سبک سرگرم کننده قطعاً بسیار سخت است. برخی افراد تنها استعداد این را دارند که شوخ طبع باشند، با داستانهای خندهدار یا بازی با کلمات بامزه. شاید نباید هدف شما بالفاصله متن سرگرم کننده باشد، بلکه سعی کنید تا در ابتدای کار در نوشتن متون آموزنده و متقاعد کننده مهارت پیدا کنید. استفاده از اغراق و استعاره میتواند اولین تالش شما برای خلق متنی سرگرم کننده باشد.

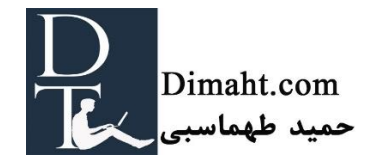

متون سرگرم کننده معموالً سبکی غیر رسمی دارند. این متون غالباً خیلی شخصی هستند، و شامل کلماتی مانند "من" و "مال من" هستند.

ساختار یک متن سرگرم کننده بسیار متفاوت از دیگر ساختارهاست. ساختار باید نشان دهنده تمرکز و محتوای متن شما باشد، مانند چیزی که در بقیه متون وجود دارد.

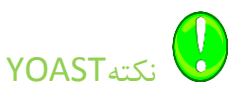

نوشتن متنی سرگرم کننده مانند جدول، غالباً نیازمند کمی لطیفهگویی یا داستانهای طنزآمیز در ابتدای متن است. سعی کنید به لطیفه یا داستان طنزآمیز مشابه در جمله آخر متن خود برگردید، ترجیحاً با کمی پیچ و تاب. به عنوان مثال، "بک لینک بخریم؟ نخریم؟" در [وبالگ مترجم](http://dimaht.com/) تا حدودی از همین ساختار پیروی می شود.

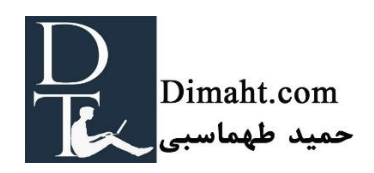

**بخش 16**

## **نحوه اضافه کردن ساختار به مقاله**

#### **این بخش**

<span id="page-84-0"></span>در این بخش نکات عملی را مطرح می کنیم تا به شما در ایجاد ساختاری زیبا و شفاف در مقاله کمک کند. در [بخش](#page-71-0) ۱۴ فرایند نوشتن را در سه مرحله توضیح دادیم. در پایان اولین مرحله، (مرحله آمادهسازی) ساختار متن برای اولین بار شکل میگیرد. اینکه قبل از نوشتن به ساختار متن خود فکر کنید میتواند واقعاً نتیجهبخش باشد. اما در دو مرحله دیگر فرایند نوشتن نیز، ساختار دوباره از اهمیت زیادی برخوردار است. ساختار، اسکلت متن شماست و به خواننده کمک میکند تا ایده اصلی متن را متوجه شود.

در این بخش، به شما کمک میکنیم در حین آمادهسازی پست خود ساختار متن را نیز ایجاد کنید، در حین نوشتن ساختار خود را حفظ کنید و ساختار را در متنی که نوشتید بهبود ببخشید.

## **ایجاد کردن ساختار**

قبل از اینکه شروع به ایجاد ساختار کنید، باید فرموالسیون شفافی از سوال کلیدی که مایلید در متن به آن پاسخ دهید داشته باشید. ما به شما پیشنهاد میکنیم که این پاسخ (پیام متن شما) را در اولین متن خود قرار دهید. به هر نحوی، شما باید پیام متن خود را در چند جمله ابتدایی بیان کنید. بیان مهمترین پیام در اولین پاراگراف، درک متن را برای خوانندگان شما آسانتر می کند. و این امر برای متون وب سایت مهم است.

در کنار داشتن فرموالسیون شفاف از پیام اصلی متن، شما باید ایده شفافی در مورد اطالعاتی که مایل به گنجاندن آنها در متن خود هستید داشته باشید (و اطلاعاتی که مایل به گنجاندن آنها نیستید).

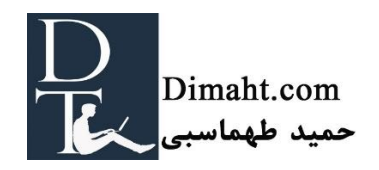

ایجاد ساختار متن با سه مرحله زیر قابل انجام است:

**مرحله :1 ایجاد یک لیست**

اگر شما تمام اطالعاتی که میخواهید در متن یا مقاله خود استفاده کنید را دارید، میتوانید با ساختارسازی شروع کرده و لیستی از تمام موضوعات بنویسید( یا عبارات پرسشی/ایجاد جملات کوتاه). این لیست باید ترجیحاً شامل تمام مواردی باشد که متن شما می تواند آن را پوشش دهد. به عنوان مثال می توانید از یک آشفتگی فکری ناگهانی برای ایجاد چنین لیستی استفاده کنید.

مرحله ۲: دستهبندی کردن همه موضوعات باه<u>م</u>

زمانیکه درمورد جمع بندی یک موضوع از مقاله می خواهید بحث کنید، شروع به دستهبندی موضوعات می کرده و درمورد موضوعات مشابه با هم بحث کنید.

**مرحله :3 مرتبسازی موضوعات**

اگر کار دستهبندی شما انجام شده است، باید درمورد ترتیبی که مایل به ارائه موضوعات در مقاله خود هستید تصمیم گیری کنید. در بسیاری از موارد باید آنها را براساس موضوع مرتب کنید. به عنوان مثال، اگر میخواهید درمورد جنبههای مختلف یا زوایای مختلف یک موضوع خاص برای پاسخ به سواالت کلیدی استفاده کنید. در اینصورت باید در مورد همه جوانب در یک پاراگراف جدید صحبت کنید.

در کنار مرتبسازی بر اساس موضوع، میتوانید مرتبسازی زمانی را نیز انجام دهید یا درمورد موضوع خود به صورت آموزشی صحبت کنید. به ویژه زمانیکه سعی میکنید موارد پیچیده یا مورد آموزشی را توضیح دهید، که در آن توضیح موارد ساده در ابتدا و بعد از آن موارد دشوار را توضیح می دهید، می تواند ایده خوبی باشد. احتمال دیگر معرفی و بحث درمورد مشکل و ارائه راه حل (یا چند راه حل) برای آن مشکل در ادامه هست.

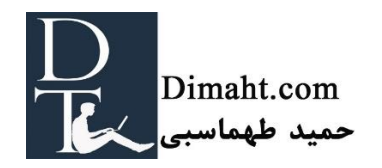

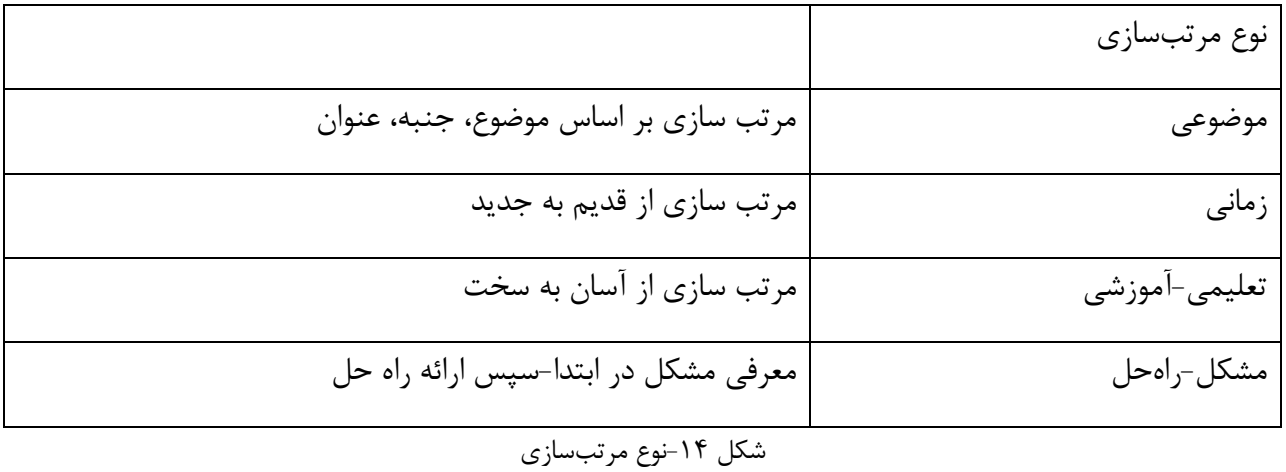

بعد از مرتب کردن عناوینی که مایل به گنجاندن آنها در مقاله خود هستید، باید لیستی جدید تهیه کنید. این لیست در واقع نوعی خالصه از مقالهای هست که مینویسید. میتوانید برای هر پاراگراف چند جمله کوتاه یا چند کلمه بنویسید. این لیست اسکلت مقاله شماست و باید آن را بخوبی در طول بقیه فرایند نوشتن به خاطر بسپارید.

# **حفظ ساختار**

پس از ایجاد ساختار، مرحله بعدی از فرایند نوشتن را شروع کنید، مرحلهای که در آن نوشتن واقعی شروع می شود. از نکات زیر برای حفظ ساختار خود در حین نوشتن استفاده کنید:

**نوشتن اولین پاراگراف**

در اولین پاراگراف باید مشخص کنید که خوانندگان شما چه انتظاری می توانند از متن شما داشته باشند. خوانندگان وبسایت ها به راحتی گیج می شوند. آنها را در دست بگیرید. آخرین جملهی اولین پاراگراف بهتر است این باشد:" در این پست توضیح می دهم که..."

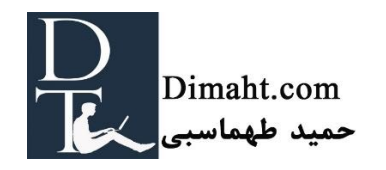

**ایجاد پاراگراف ها**

در ساختاری که ایجاد میکنید، باید عناوین را با هم دستهبندی کنید.بعد از آن می توانید نوشتن پاراگرافها را شروع کنید. اما چه چیزی یک پاراگراف خوب می سازد؟ یک پاراگراف با سه چیز قابل تعریف است. این سه مورد را در حین نوشتن به یاد داشته باشید!

> .1 هر پاراگراف باید یک واحد موضوعی ایجاد کند .2 هر پاراگراف شامل یک جمله اصلی و پیچیدگی های این جمله اصلی است. .3 هر پاراگراف باید قابل رویت باشد )با استفاده از فاصله گذاری(.

بسیاری از مردم در حین پاراگراف نویسی دچار اشتباه میشوند. نویسندگان در برخی قسمتهای متن، برای زیبایی فاصله هایی میگذارند، اما واقعاً به انسجام و ساختار متن فکر نمیکنند.ما هم پاراگرافهای زیادی می بینیم که شامل یک جمله هستند. در بسیاری از موارد، انسجام درون پاراگرافها و بین پاراگرافها واضح نیست. اشتباهاتی از این نوع ساختار مقاله شما را بهم می ریزد.

پاراگرافها میتوانند کوتاه یا بلند باشند. طول پاراگراف را موضوعی که در مورد آن صحبت میکنید تعیین می کند. یک پاراگراف میتواند دو جمله یا 15 جمله باشد. برای نوشتن برروی وب سایت ها، توصیه میکنیم از پاراگرافهای کوتاه استفاده کنید(کمتر از ۶ یا ۷ جمله).

برای متون وب سایت، توصیه میکنیم پاراگرافهای خود را با مهمترین جمله شروع کنید. سپس به توضیح یا شاخ و برگ دادن آن جمله بپردازید. خواننده میتواند با خواندن اولین جمله از اولین پاراگراف شما مهمترین محتوای متن را بفهمد. شما میتوانید با خالصه کردن جمالت پاراگرافهای طوالنی نتیجهگیری کنید و نکته مدنظر خود را شفاف کنید.

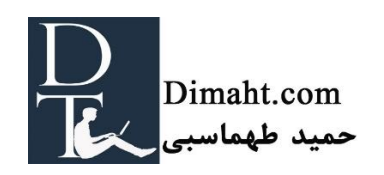

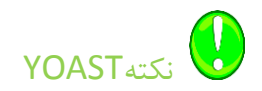

اگر میخواهید موضوعی را توضیح بدهید یا روی آن مانور بدهید که کالً با سوال کلیدی متن شما تطابق ندارد، می توانید از پاورقی استفاده کنید. مثال زدن میتواند موضوع خوبی برای پاورقی باشد. پاورقی متنی است که در کنار متن مربوطه قرار میگیرد. (برای نمونه به خواندن بیشتر <u>بخش ۱۵</u> مراجعه کنید).

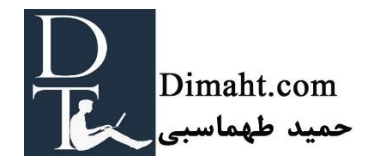

**استفاده از کلمات عالمت دار**

به منظور راهنمایی خوانندگان خود، باید از کلمات عالمتدار زیادی استفاده کنید. کلمات عالمتدار جهت را به خوانندگان شما نشان میدهد. این کلمات به خوانندگان شما نشان میدهد که در حال خالصهکردن هستید وقتی از این کلمات استفاده میکنید: و، همچنین مقایسه کردن (کمتر از، نسبتاً)

نتیجه گیری)بنابراین، در نهایت، از این رو(

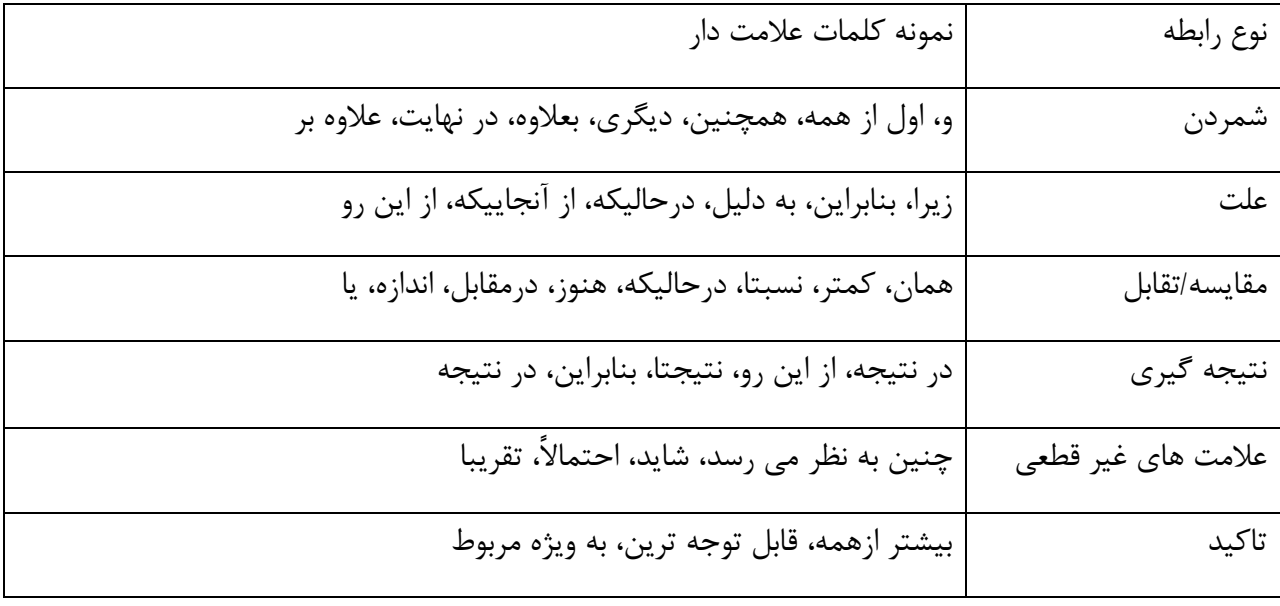

شکل ،15 نمونه کلمات عالمتدار

استفاده از کلمات عالمتدار مانند قراردادن "کلمات" میان جمالت است. رابطه بین دو جمله با استفاده از کلمات عالمتدار روشن می شود. اگر از این نوع کلمات بخوبی استفاده کنید خوانندگان شما بهتر محتوای متن را متوجه می شوند.

**به خوانندگان خود کمک کنید تا متوجه ساختار شوند**

فهمیدن ساختار مقاالت طوالنی کاری دشوار است. باید مطمئن شوید که خواننده گیج نشده است. میتوانید با قرار دادن جمالتی در مقاله خود خواننده را راهنمایی کنید. اگر برای توضیح نقطه نظر خود سه مثال دارید، آنرا

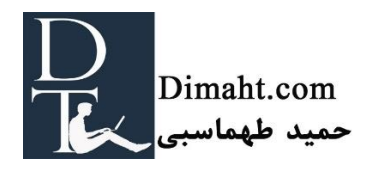

دقیقا به خواننده خود بگویید:"*مایلم سه مثال را برای شما توضیح بدم*". متعاقباً، با استفاده از کلمات علامت دار سه مثال خود را توضیح میدهید. اولین مثال، دومین مثال و آخرین مثال من. ساختاربندی متن به این شکل)به ویژه زمانی که محتوای شما تا حدودی سخت است) خواندن آنرا آسانتر می کند.

**سرفصلها)Heading)**

سرفصلها برای اهداف SEO مهم هستند.گوگل از سرفصلهای شما برای تعیین موضوع محتوا در وب سایت شما استفاده میکند. سرفصلهای شما باید برای بهینهسازی پستهای شما استفاده شوند(بخش ۱۸ را ببینید). با این حال، سرفصلها برای خوانندگان شما اهمیت زیادی دارند. سرفصلها به خوانندگان شما این امکان را می- دهد تا متن شما را سریعاً بررسی کنند و تصمیم بگیرند که مایل به خواندن آن هستند یا نه (یا اینکه کدام قسمت را بخوانند). سرفصلها باید جذاب باشند و محتوای پاراگراف را پوشش دهند. (اطلاعات تکمیلی مترجم: اهمیت به H Tagبسیار مهم است و باید خاطر نشان کنم که 1H در صفحه باید فقط **یکی** باشد و 2Hتا 6H به هر میزان که لازم بود)

شما میتوانید از یک سرفصل در باالی هر پاراگراف یا تعدادی از پاراگرافهایی که دارای موضوعات مشابه هستند استفاده کنید. سرفصلها باید بازتاب ساختار متن شما باشند. به شما توصیه میکنیم در باالی هر پاراگراف بلند یک سرفصل قرار بدهید ( یا در بالای چند پاراگراف کوتاه که به لحاظ موضوعی یکسان هستند).

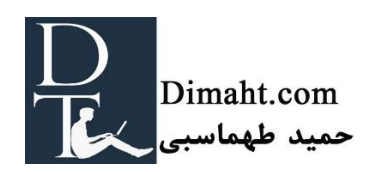

### **سبک**

## **این بخش**

<span id="page-91-0"></span>برخی از افراد بصورت طبیعی و ذاتی نویسنده هستند. آنها قادرند در عرض چند دقیقه متنی جذاب، خندهدار و خواندنی را بنویسند. برخی دیگر هم از چنین مهارتی بینصیب هستند. در یک نوشته جذاب، توانایی نقش بسزایی دارد هرچند تمرین هم بی شک کمک کننده است! در این بخش به شما نکاتی درمورد اینکه چطور می- توانید سبک نوشتن خود را ارتقا دهید و متنی جذاب بنویسید، ارائه میکنیم.

# **زیاد بخوانید!**

اگر میخواهید سبکی خوب را پیش ببرید، باید زیاد مطالعه کنید. خواندن(رمان، وبلاگ ها، مجلات) الهام بخش شما برای نوشتن مقاله خواهند بود. یاد میگیرید که چطور دیگران جمالت خود را شکل میدهند و پاراگراف میسازند. نهایتا،ً خواندن زیاد به شما این امکان را میدهد که به حسی عمیق درمورد خلق متنی خواندنی و خوب دست پیدا کنید.

# **ترکیب کنید!**

برای اینکه متنی برای خواننده جذاب باشد، باید خیلی متنوع باشد. این بدان معناست که شما باید کمی ترکیبی کار کنید! پاراگراف ها و جمالت طوالنی را با جمالت کوتاه جایگزین کرده و در صورتی که مایل به استفاده از کلمات متداول هستید سعی کنید از کلمات مترادف استفاده کنید. بعضیها از کلمات "و" یا "همچنین" زیاد استفاده میکنند. ترکیب کردن آنها با "نیز"، "بعالوه" میتواند متن شما را جذابتر کند. ایجاد تنوع در متن در سه سطح مختلف قابل اجراست: پاراگرافها، جمالت و کلمات.

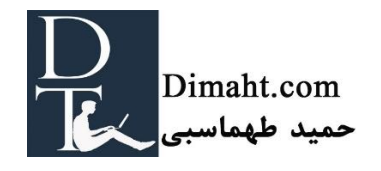

پاراگرافهای بلند را با پاراگرافهای کوتاه ترکیب کنید، تا جاییکه ساختار متن شما امکان چنین تغییراتی را به شما میدهد. اگر میخواهید روی مثالی کار کنید، از پاورقی استفاده کنید.تنوع در پاراگرافها متن شما را خواندنے تر مے کند.

#### **جمالت**

تنوع در متن در سطح جمالت هم قابل اجراست. به راحتی میتوانید در طول جمالت یا ساختار جمالت خود تنوع ایجاد کنید.

#### مثال:

جمله ای مانند: مهمترین عنوان این پست *SEO* است.به صورت زیر هم قابل نوشتن است: *SEO* مهمترین عنوان این پست است.

اگر توالی کلمات جمالت خود را تغییر دهید، متن شما جذابتر خواهد شد.

#### مثال:

با ترکیب ساده توالی کلمات ،میتوانید پاراگراف را از این شکل: "*SEO* مهمترین عنوان این پست است. *SEO* استراتژی است که هدف آن رتبهبندی باالتر در گوگل است. *SEO* خیلی سخت نیست. *SEO* برای هرکسی قابل یادگیری است.

به این شکل تغییر دهید: مهمترین عنوان این پست *SEO* است، که استراتژیی برای باالبردن رتبهبندی گوگل محسوب میشود و خیلی هم سخت نیست. تقریباً همه میتوانند *SEO* را یاد بگیرند."

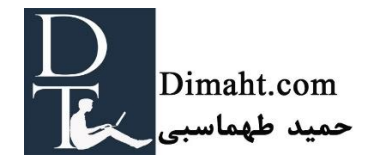

استفاده مکرر از یک کلمه میتواند جذابیت متن شما را برای خوانده شدن از بین ببرد. سعی کنید از مترادفها استفاده کنید.

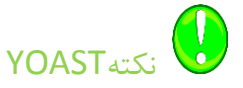

شما احتماالً مایل به استفاده از کلمات کلیدی هستید که میخواهید پستتان بر اساس آن رتبه بندی شود. استفاده بیش از حد از کلمات کلیدی یک تاکتیک SEO خوب است. با این حال این کار میتواند متن شما را خیلی غیرجذاب کند. از همه مهمتر، استفاده زیاد از کلمات کلیدی، میتواند منجر به بهینهسازی بیش از حد شود (و در نهایت جریمه از سوی گوگل). اگر به دنبال مترادفهای خوب برای کلمات کلیدی خود هستید، باید کلمات کلیدی خود را در گوگل سرچ کنید. برای مثال: اگر "بیمه ماشین" را در گوگل سرچ کنید و به نتایج نگاه کنید، میبینید که گوگل هم عبارت "بیمه

وسایل نقلیه" را برجسته کرده.این بدان معناست که شما میتوانید از "بیمه وسایل نقلیه" به عنوان مترادف مناسب استفاده کنید. [بخش](#page-97-0) 18 را درمورد کلمه SEO برای اطالعات بیشتر مطالعه کنید.

**خیلی انتزاعی ننویسید!**

اگر در حال نوشتن مقاله هستید، باید سعی کنید از عبارات واضح استفاده کنید. باید از کلماتی استفاده کنید که برای مردم معنادار هستند، کلماتی که مردم قادر به تجسم آنها هستند.

نوشتن درمورد کارکنان و کارمندان انتزاعی باقی میماند، درصورتیکه نوشتن درمورد منشی و نگهبان دارای معنای بیشتری است. بهینهسازی موتور جستجو مفهومی بسیار انتزاعی است، درحالیکه رتبه بندی باال در گوگل فوراً مشخص میکند که درمورد چه چیزی صحبت میکنید. البته، شما نیازمند عبارات و کلمات انتزاعی در

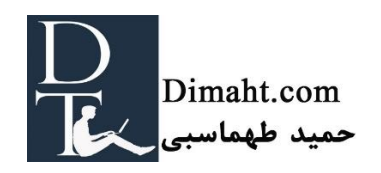

مقاله خود هستید، اما مطمئن شوید که این عبارات را با استفاده از عبارات واقعی توضیح میدهید. اضافه کردن مثال هم میتواند ترفند خوبی باشد.

**سبکی رسمی یا غیر رسمی انتخاب کنید**

بسیاری از متون وب سایتها خیلی رسمی نیستند. در com.Yoast سعی کردیم به شیوهای مشتاقانه بنویسیم. همه ما جوان هستیم، شرکت ما جوان است و دائماً در حال تغییر، و کاری را که انجام می-دهیم بسیار دوست داریم. فکر میکنیم سبک مشتاقانه مناسب خوانندگان ماست. ما مستقیماً خوانندگان خود را مخاطب قرار

میدهیم و غالباً درمورد نظرات و بازخورد آنها سوال میکنیم. رسمیت سبک شما (سطح آن) علاقه شخصی و عالقه خوانندگان شماست. در این موضوع هیچ درست و غلطی وجود ندارد.

**استفاده از استعاره ها و عبارات**

یک عکس بیشتر از هزاران کلمه حرف دارد. استفاده از استعاره میتواند روش خوبی برای چاشنیدار کردن متن شما باشد. استعاره پدیدهای را توصیف میکند که دارای معنای ادبی متفاوتی است. اگر میگوییم که کسی یخ زده درواقع به این معنا نیست که آن شخص از یخ درست شده. استفاده از استعاره یا عبارات متن شما را خاصتر و برای خوانده شدن با مزهتر میکند. از حد و مرز هم عبور نکنید: نوشتن یک پست وبالگی با 50 استعاره خیلی زیاد است.

## **اجتناب از مجهوالت**

استفاده از مجهوالت)شکل 16( باعث میشود از نوشته خود دور شوید. در جمالت مجهول، اینکه چه کسی چه کاری انجام میدهد غیر شفاف باقی میماند. متونی که زیادی از مجهوالت استفاده میکنند سخت و غیر جذاب هستند. در کل از استفاده از جملات مجهول اجتناب کنید (یا حداقل تا جایی که می توانید).

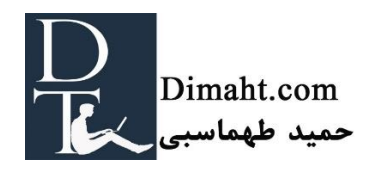

تشخیص جمالت مجهول برای بسیاری از نویسندگان کاری دشوار است. آنها از جمالت مجهول بدون اینکه حتی خودشان هم متوجه شوند استفاده میکنند. تقریباً هر ویراستار متن (مانند کلمه) یک کتاب بررسی دستوری دارد که به او در تشخیص مجهوالت کمک میکند. تنها باید بهترین جایگزین را انتخاب کنید!

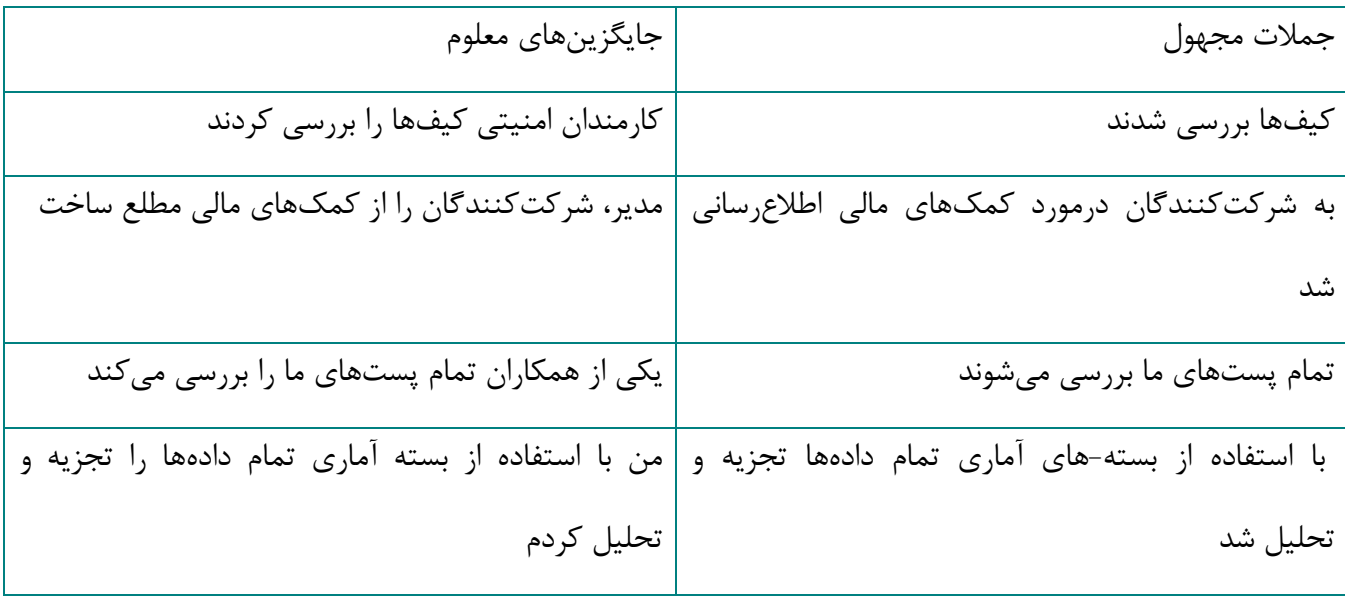

شکل -16استفاده از جمالت مجهول

# **درخواست بازخورد و/یا استفاده از یک ابزار**

ما اخیراً ابزاری فوقالعاده برای کمک به نوشتن شما کشف کردیم. میتوانید بخشی از متن خود را در اپلیکیشن app-Hamingway( با نسخه رایگان( قرار بدهید و فوراً متن خود را تجزیه و تحلیل کنید. این اپلیکیشن در میان دیگر موارد به تجزیه و تحلیل این امر میپردازد که آیا جمالت شما طوالنی هستند یا دشوارند و اینکه آیا از جملات مجهول استفاده کردید یا خیر. (اطلاعات تکمیلی مترجم: این نرم افزار یا اپلیکیشن برای زبان فارسی کار ساز نمی باشد)

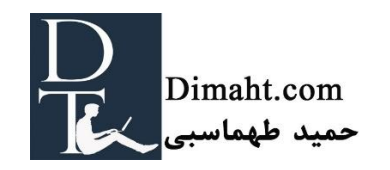

راه دیگری که میتوانید از خوب بودن متن خود اطمینان حاصل کنید این است که از همسایه، دوست یا همکار خود درخواست کنید تا متن شما را قبل از انتشار بخواند. اگر کسی به شما بازخوردی منصفانه بدهد، شما می- توانید پیشرفت بزرگی در نوشتن داشته باشید.

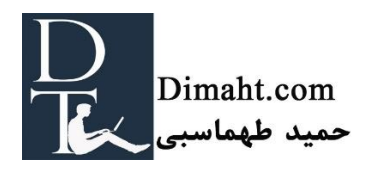

<span id="page-97-0"></span>**بخش 18**

#### **نوشتن با استفاده از سئوی وردپرس توسط نرم افزار YOAST**

**این بخش**

د رحال حاضر شما وبالگ یا مقالهای با بهترین محتوا تهیه کردید. حاال میخواهید مطمئن شوید که نوشته شما در موتور جستجو رنک میگیرد. در این بخش نهایی درمورد نوشتن محتوا، ما شما را از طریق ابزار تجزیه و تحلیل صفحه در **سئوی وردپرس با نرم افزار YOAST** راهنمایی میکنیم.

## **ابزار تجزیه و تحلیل صفحه**

ابزار تجزیه و تحلیل صفحه سئوی وردپرس با نرم افزار YOAST بسیاری از جوانب متنی را که نوشتید اندازه- گیری می کند. به شما کمک میکند تا متن **SEO** شده کاربرپسندی بنویسید. ما مهمترین ویژگیهای ابزار تجزیه و تحلیل صفحه را برای شما توضیح میدهیم. در پاراگرافهای زیر، به توضیح جزییات بیشتر درمورد استفاده و تعبیر این ویژگیها میپردازیم.

- .1 این پالگین به شما کمک میکند تا یک description meta ایجاد کنید. این description باید متن کوتاهی باشد که شامل موضوع اصلی صفحه است. اگر description meta حاوی عبارت جستجویی باشد که مردم از آن استفاده میکنند، متن اصلی توسط گوگل در زیر URL در نتایج جستجو نشان داده میشود.( به صورت bold شده(
- .2 این پالگین متن نوشتاری شما را تجزیه و تحلیل میکند. به سهولت خواندن متن نمره میدهد، که شامل خوانایی متن شما میشود. نمره سهولت خواندن، به عنوان مثال، طول جمله شما را در نظر می- گیرد.
- **.3** این پالگین بررسیهای متعددی دارد. مثالً بررسی میکند که آیا از کلمات کلیدی خود در 5 محل مهم استفاده کردید یا خیر: Heading، Title، URL صفحه، محتوای مقاله و description meta. همچنین

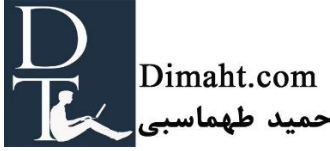

حضور لینکها و تصاویر در مقاله را بررسی میکند. تعداد کلمات و چگالی استفاده از کلمات کلیدی در مقاله را محاسبه میکند. جدا از آن، این پالگین همچنین بررسی میکند که آیا دیگر صفحات در وب سایت شما از کلمات کلیدی مشابه استفاده کرده اند یا خیر، **تا بدین ترتیب از رقابت شما با خودتان ممانعت کند.**

اگر متنی را می;نویسید که نسبتاً SEO شده است ( براساس جنبههای ذکر شده از قبل)، پلاگین این موضوع را با نشانههای سبز رنگ مشخص میکند. نوشتن صفحاتی که به آنها نشانههای سبز داده شده، در بهبود رتبهبندی صفحه شما در وب سایت کمک می کند.

# **دو هشدار قبل از شروع!**

در حین بهینهسازی پست خود برای کلمات کلیدی خاص، باید دو چیز را در نظر داشته باشید. اولین چیز این است که در این مرحله (آخرین مرحله بهینهسازی) نباید تغییرات عمدهای در مقاله خود ایجاد کنید. باید تمام تالش خود را برای نوشتن متنی جذاب، ساختارمند و خوانا بگذارید و فرایند بهینهسازی نباید به هیچ وجه عالی بودن متن شما را به خطر بیندازد.

دومین نکته این است که نباید استراتژی کلمات کلیدی خود را در این مرحله تغییر بدهید. اگر درمورد کلمات کلیدی خود به درستی تحقیق کردید و پست یا مقاله خود را با تمرکز بر این کلمات نوشتید، دیگر تمرکز خود را از روی این کلمات برندارید! وسوسه گرفتن نشانه سبز به صورت کامل ممکن است ساختار شما را برهم زند.

اکنون به توضیح فرایند بهینه سازی در 7 مرحله ساده می پردازیم.

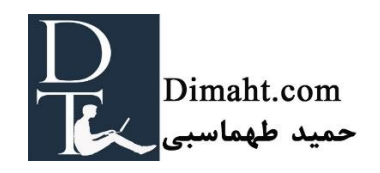

**مرحله :1 متن خود را در بخش مدیریت وردپرس قرار دهید**

شما مقاله یا پست وبالگی خود را نوشتید. میتوانید متن خود را مستقیماً در بخش مدیریتی وردپرس بنویسید یا در هر ویراستار متن دیگری؛ و بعد در بخش مدیریتی وردپرس آن را کپی کنید. هرکاری که دوست دارید انجام بدهید! اگر کپی کردن متن را در بخش مدیریتی وردپرس انتخاب میکنید، گزینه کپی بدون ترتیب را انتخاب کنید و ترتیب آنرا مطابق بخش مدیریتی انجام دهید. مطمئن شوید که زیرHeading ها را به 2Heading تغییر دادید، زیر زیر Heading را به 3Heading و به همین ترتیب الی آخر. سپس عنوان پست خود را در قسمت Title قرار دهید.

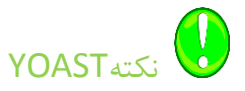

وردپرس یک حالت نوشتاری نا مرتب دارد که شما را قادر میسازد تا در قسمت مدیریتی آن بدون گیج شدن به وسیله ی فهرست، نوار ابزار، دسته بندی و غیره بنویسید.

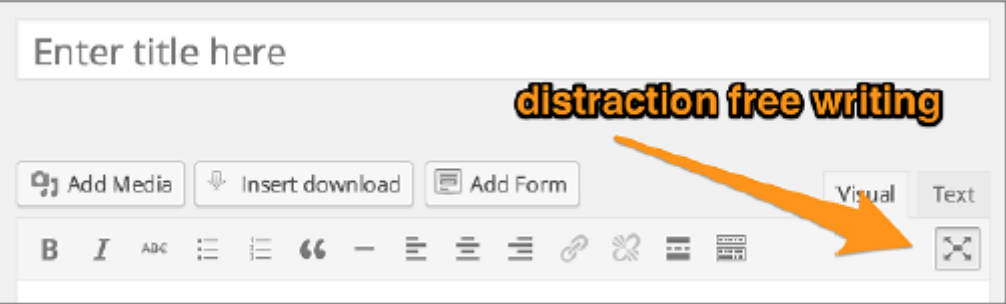

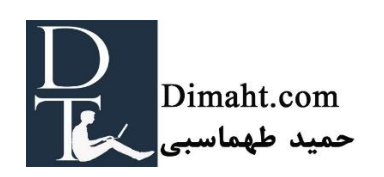

# **مرحله :2 کلمات کلیدی خود را وارد کنید**

به قسمت پایینی ابزار تجزیه و تحلیل صفحه در مدیریت وردپرس وارد شوید و کلمه کلیدی خود را در جای مناسب وارد کنید. همانطور که قبالً توضیح دادیم،کلمه کلیدی شما کلمهای است که مایلید پست شما براساس آن رنک بگیرد. بطور ایده آل، این کلمه میتواند کلمه کلیدی باشد که از جستجوهای شما نشات گرفته و آنرا در کل فرآیند نوشتن در ذهن خود نگه داشتید.

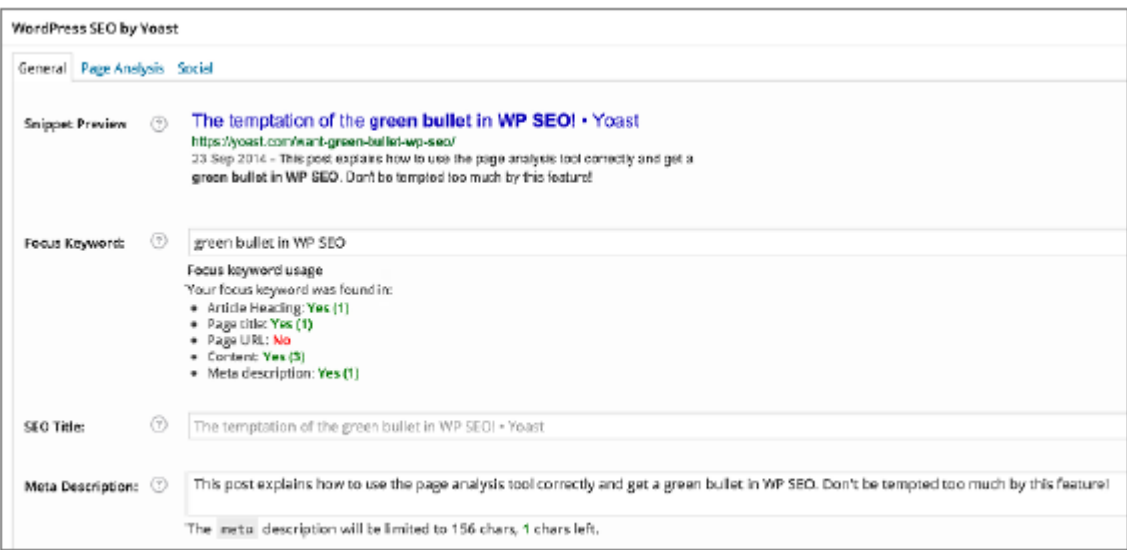

#### شکل .17 ابزار تجزیه و تحلیل صفحه، برگه عمومی

شما نباید پست یا مقاله ای را صرفاً بخاطر رنک گرفتن بنویسید، بلکه باید به این خاطر بنویسید که مایلید خبری را با مخاطبان خود به اشتراک بگذارید. در این مورد، نباید قبل از نوشتن بطور واضح بر کلمات کلیدی متمرکز شوید. [بخش](#page-36-0) 7 فصل 2 میتواند در انتخاب کلمه کلیدی مناسب به شما کمک کند.

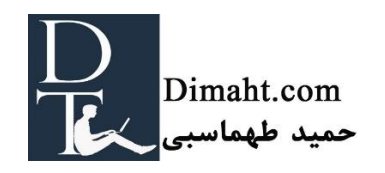

# **مرحله :3 نوشتن description Meta**

description Meta پست خود را وارد کنید. مطمئن شوید که از تعبیر دقیق کلمات کلیدی خود در Meta description استفاده کرده و توصیف واضحی از آنچه در پست یا مقاله خود نوشتید ارائه کرده اید. Meta description توسط گوگل در زیر URL نشان داده میشود ،اگر مردم کلمات کلیدی شما را جستجو کنند.

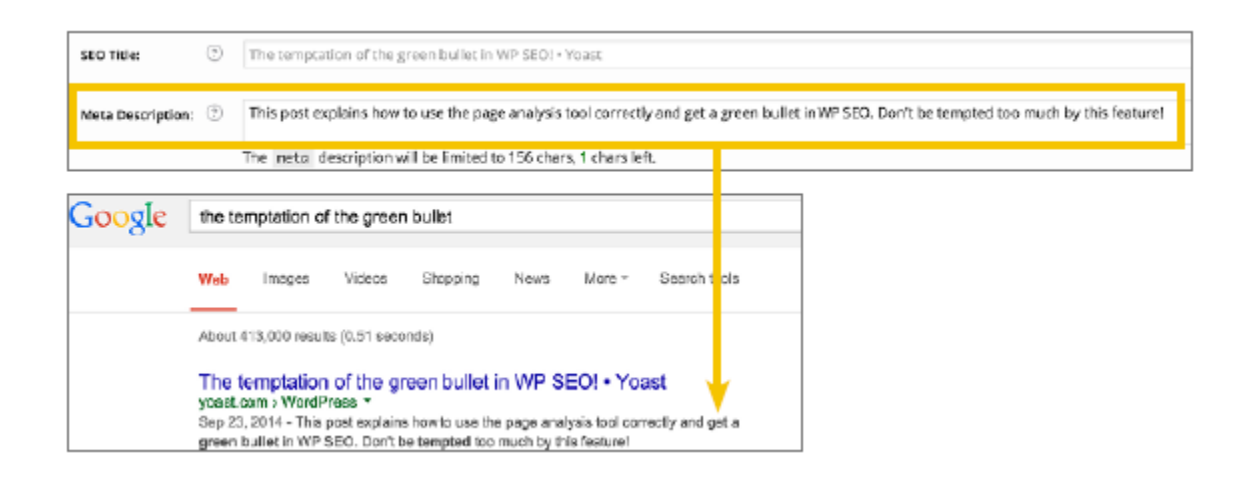

Meta description .18 شکل

اینکه کلمات کلیدی در description Meta گنجانده شوند امری مهم است. نه به این خاطر که رنک شما را ارتقا میدهد، بلکه به این دلیل که گوگل description Meta شما را نشان نمیدهد. گوگل سعی میکند Query Search را با توصیف شما تطابق بدهد، بنابراین اگر کسی کلمات کلیدی شما را جستجو کند و کلمات کلیدی در description Meta نباشند، تنها بطور تصادفی تکه ای از محتوای صفحه شما که حاوی آن کلمه کلیدی هست نشان داده میشود.

description Meta نباید زیاد طوالنی باشد، هرچند جریمه ای برای طوالنی بودن آن وجود ندارد. چیزی که باید به منظور آن بهینهسازی انجام شود این است که قسمتهای منطقی آن باید دارای طول مناسب باشند و زمانیکه به دو نیم تقسیم میشوند، هنوز معنای و جذابیت خود را داشته باشد.

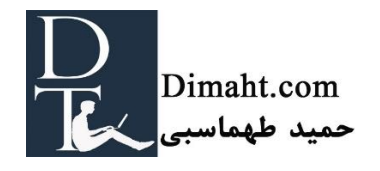

# **مرحله :4 تنظیم دقیق Heading ها**

بصورت منتقدانه به Title، Heading ها و Heading-Sub ها یا مقاله خود نگاه کنید. آیا اینها شامل کلمات کلیدی شما می شوند؟ آیا میتوانید آنها را طوری تغییر بدهید که شامل کلمات کلیدی شما شوند )بدون تغییر ساختار یا محتوای مقاله(؟ تمرکز خود را برروی کلمات کلیدی در تمام Heading ها نگذارید! خیلی زیاد است! استفاده از کلمات کلیدی در یک Heading یا در Title کافی است. میتوانید درمورد Heading ها بیشتر در پستهای [Dimaht](http://dimaht.com/) بخوانید.

# **مرحله :5 تنظیم دقیق متن**

باید کلمات کلیدی را چندین بار در متن قید کنید. مطمئن شوید که در **اولین پاراگراف** آن را قید کردید. در کل متن، باید آنرا مجدد قید کنید. به عنوان قانونی کلی: سعی کنید از عبارات جستجو در 1 تا 2 درصد از متن خود استفاده کنید. مطمئن شوید که مقاله شما حداقل 300 کلمه دارد. در مقاالت 300 کلمه ای، باید عبارات جستجو را ۳ تا ۶ بار قید کنید. حداقل ۳۰۰ کلمه نه پایه علمی دارد، و نه تعداد کلمات کلیدی. بلکه ۳۰۰ کلمه حداقل کلمات برای مقالهای است که میخواهد قدرت نویسنده را نشان بدهد.

# نکتهYOAST

از اضافه کردن عکس یا مثال به متن متناسب با محتوای داستان خود مطمئن شوید. زمانیکه در مقاله خود از عکس استفاده میکنید، همیشه سعی کنید از tag alt که همچنان توصیف کننده متن است استفاده کنید (شامل کلمات کلیدی باشد).

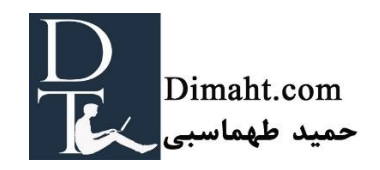

# **مرحله :6 بررسی دایره های پالگین**

کلیک برروی صفحه تجزیه و تحلیل به شما این امکان را میدهد تا ببینید کدام جنبه از فرایند بهینه سازی موتور جستجو موفق بوده است. دایرههای سبز نشان میدهند که کدام جنبهها خوب هستند، درحالیکه دایره های نارنجی و قرمز نشان دهنده مکانی هستند که شما میتوانید استراتژی SEO را بهبود ببخشید. مجبور نیستید تا سبز شدن همه دایرهها بهینهسازی را ادامه دهید. در پستهای com.yoast، غالبا دایرههای نارنجی کمی داریم و برخی اوقات یک یا دو دایره قرمز باقی میمانند. مجموع دایرهها باید سبز باشند )یک دایره واحد در قسمت بالا پست شما).زمانیکه اکثریت SEO پست شما پوشش داده میشود تمام دایرهها سبز میشوند.

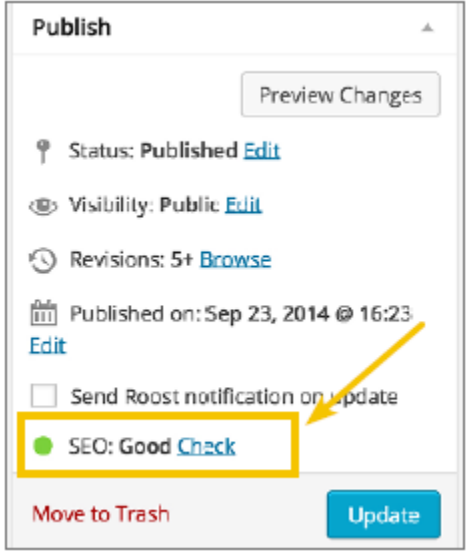

شکل .19 مجموع دایره ها

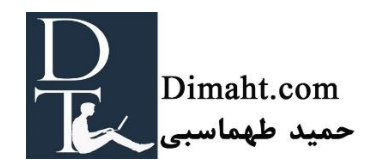

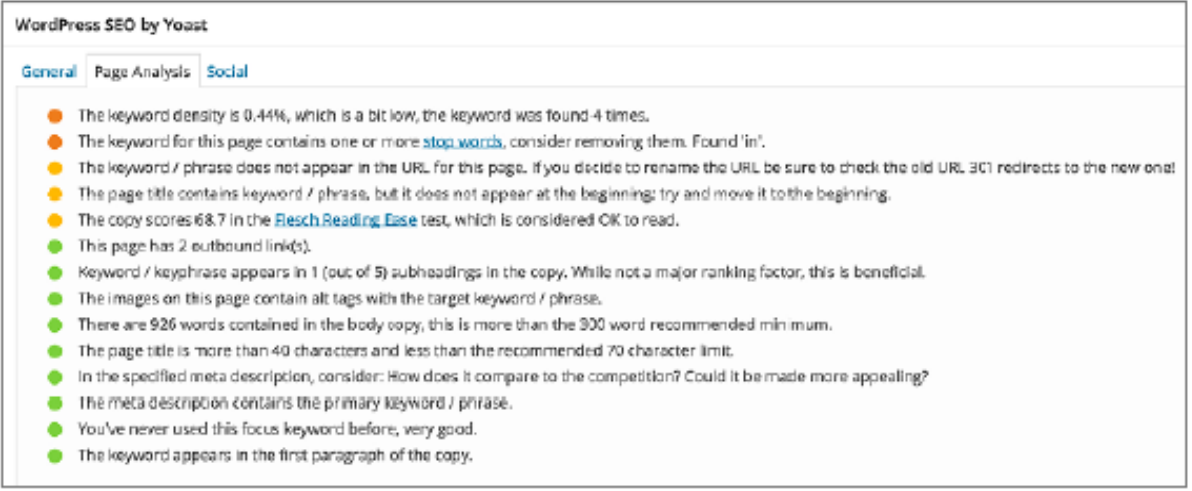

شکل .20 دایره های سبز در صفحه تجزیه و تحلیل

# **مرحله :7 پرکردن برگههای اجتماعی )tab social)**

آخرین صفحه در سئوی وردپرس، صفحه اجتماعی است. اگر در این صفحه توصیف یا عنوانی را برای یک شبکه اجتماعی پر کنید، در metadata های صفحه نشان داده میشوند. این بدان معناست که این توصیف، عنوان یا عکس، در زمان به اشتراکگذاری در این صفحه اجتماعی نشان داده میشود.این توصیفات اساساً دارای ملزومات مشابهی مانند Meta description هستند (که به آنها بر میگردند)، اما غالباً می توانند طولانی تر باشند. آنها می-توانند به مردم بگویند چه انتظاری داشته باشند: چرا باید روی آن کلیک کنند!

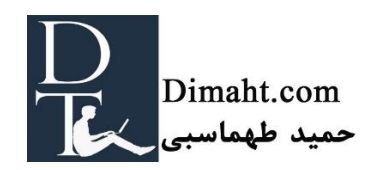

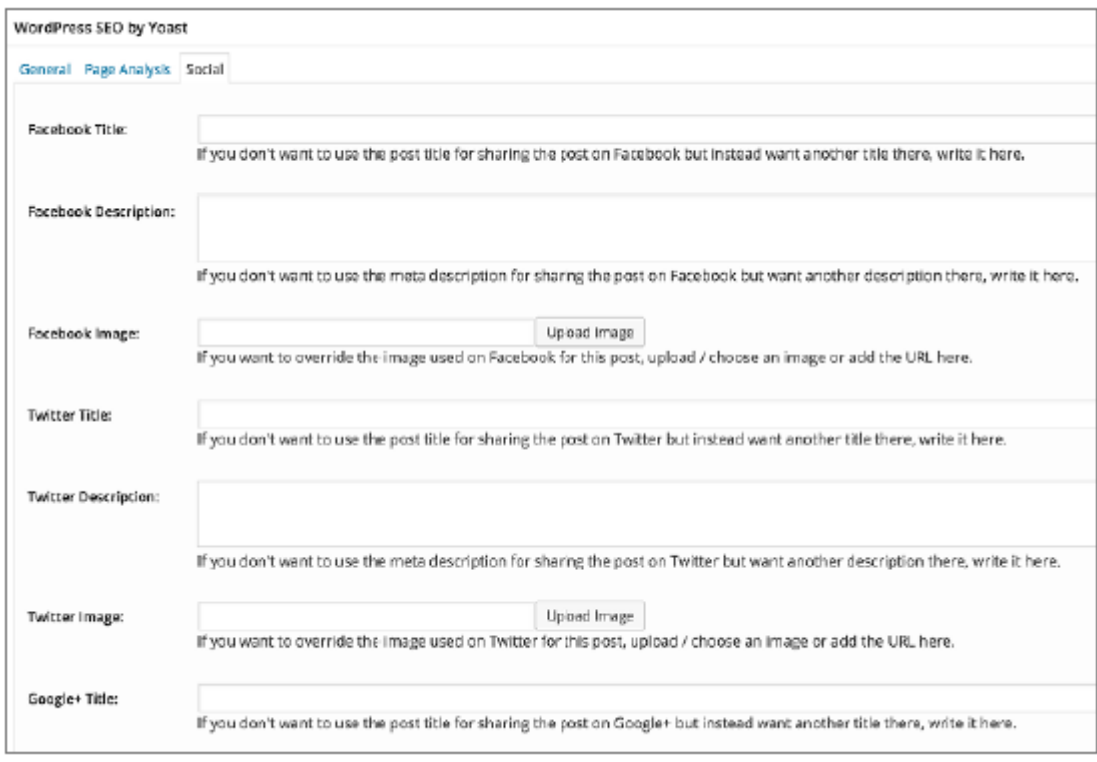

شکل .21 ابزار تجزیه و تحلیل صفحه، برگه اجتماعی

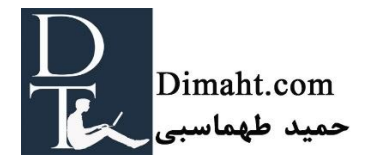

به انتهای این کتاب رسیدید. در بخشهای قبلی، سعی کردیم درمورد موضوع نوشتن محتوا برای اینترنت صحبت کنیم. اگر آنرا خوانید، االن هرچه برای نوشتن یک پست وبالگی یا صفحهای برای وب سایت خود الزم دارید را میدانید. بعالوه ی آن، میدانید که چطور آن پست یا صفحه را در ساختار وب سایت خود ترکیب کنید و گوگل و بازدیدکنندگان خود را خیلی طبیعی به آن صفحه راهنمایی کنید. ما ایمان داریم که این استراتژی و به کار بستن آن به رنک گرفتن کلمات کلیدی مطلوب شما در گوگل کمک میکند و مطمئنیم که بازدیدکنندگان زیادی را برای شما به ارمغان می آورد.

اگر مایل به بهینهسازی بیشتر محتوای خود هستید، میتوانید به خطوط **بهینهسازی قالب** یا **بهینهسازی سرعت** فکر کنید. به ویژه برای این نوع از بهینهسازیها، تعدادی پالگین توسعه دادیم که به فرض مثال به وب سایت شما نشانه گذاری schema.org اضافه کند.

برای همه شما در نوشتن پستها و بهینه سازی صفحات خود آرزوی موفقیت میکنیم.

در نوشتن این کتاب کمکهای بسیار و بازخوردهای زیادی از همکاران خود در خانواده Yoastداشتیم.

با آرزوی بهترینها

Joost & Markieke

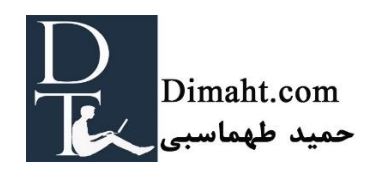

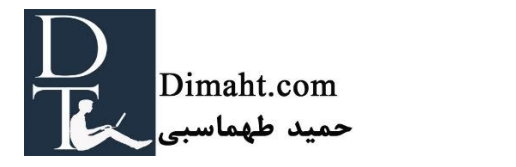